Originalversion dieser Diplom-/Masterarbeit ist an der Hauptbibliothek der Technischen Universität Wien aufgestellt (http://www.ub.tuwien.ac.at).

The approved original version of this diploma or master thesis is available at the main library of the Vienna University of Technology (http://www.ub.tuwien.ac.at/englweb/).

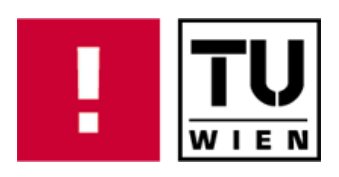

# FAKULTÄT FÜR !NFORMATIK

# **Optimiertes Bestandsmanagement von knappen Endgeräten**

am Beispiel eines führenden österreichischen Mobilfunkunternehmens

## **DIPLOMARBEIT**

zur Erlangung des akademischen Grades

## **Diplom-Ingenieur**

im Rahmen des Studiums

## **Wirtschaftsinformatik**

eingereicht von

## **Michael Schnepf**

Matrikelnummer 0426009

an der

Fakultät für Informatik der Technischen Universität Wien

Betreuung:

Betreuer: Ass. Prof. Dipl. Ing. Dr. Peter Kuhlang

Wien, 11.11.2008

(Unterschrift Verfasser) (Unterschrift Betreuer)

————————————————————————————————————————————————— Technische Universität Wien

A-1040 Wien Karlsplatz 13 Tel. +43/(0)1/58801-0 http://www.tuwien.ac.at

## **Vorwort**

Das Spannungsfeld zwischen Wirtschaft und Technik übt bereits seit längerem eine faszinierende Wirkung auf mich aus. Aus diesem Grund bin ich studienbegleitend seit Juli 2006 im SAP Bereich tätig. Die gewonnenen Erfahrungen bestärkten mich darin, dass ich mein Wissen in diesem Bereich auch im Rahmen einer Masterarbeit vertiefen möchte. Das Zustandekommen dieser Arbeit im Logistikbereich eines führenden östereichischen Mobilfunkunternehmens freut mich daher besonders.

## **Danksagungen**

Ich möchte das Vorwort auch dafür nutzen mich für die Unterstützung, welche ich im Rahmen meiner Masterarbeit erhalten habe, zu bedanken. Insbesondere bedanke ich mich

- bei Herrn Dr. Kuhlang, seines Zeichens Assistenzprofessor am Institut für Managementwissenschaften der Technischen Universität Wien, für die freundliche Betreuung,
- bei Herrn Andries van Maldegem vom auftraggebenden Mobilfunkunternehmen für den fachlichen Input und die gute Zusammenarbeit sowie
- bei meiner Familie, Kollegen und Freunden, welche mich auf unterschiedliche Art und Weise unterstützt haben.

#### **DANKE!**

#### **Erklärung**

Hiermit erkläre ich, dass ich diese Arbeit selbständig verfasst habe, dass ich die verwendeten Quellen und Hilfsmittel vollständig angegeben habe und dass ich die Stellen der Arbeit – einschließlich Tabellen, Karten und Abbildungen –, die anderen Werken oder dem Internet im Wortlaut oder dem Sinn nach entnommen sind, auf jeden Fall unter Angabe der Quelle als Entlehnung kenntlich gemacht habe.

## **Abstract**

#### **Deutsch**

Der österreichische Mobilfunkbereich ist ein stark umkämpfter Markt. Aus diesem Grund sind Unternehmen ständig bemüht möglichst effiziente Abläufe zu gestalten. Ziel dieser Masterarbeit ist die Optimierung des Managements knapper Endgeräte bei einem führenden österreichischen Mobilfunkunternehmen unter Einsatz von SAP. Dabei wird der Fokus zunächst auf die Analyse des aktuellen Zustands gelegt. Nach der Ermittlung der Verbesserungspotentiale erfolgt die Erarbeitung möglicher Lösungsansätze. Der unter den gegebenen Rahmenbedingungen optimale Ansatz wird im Rahmen einer Konzeption näher ausgearbeitet. Diese Konzeption umfasst sowohl prozessorientierte als auch technische Aspekte.

Im Kontext dieser Masterarbeit werden folgende Techniken und Methoden eingesetzt. Das Vorgehen beruht auf dem Rational Unified Process, welcher ein weit verbreitetes Vorgehensmodell darstellt. Analyse und Konzeption basieren auf geschäftsprozessorientierter Modellbildung unter dem Einsatz ereignisgesteuerter Prozessketten. Des Weiteren kommen, im SAP Bereich aktuell noch nicht weit verbreitete, objektorientierte Softwareentwicklungsansätze zum Einsatz.

Das Ergebnis dieser Arbeit ist eine konzipierte und umgesetzte kundeneigene Anwendung. Diese Anwendung ist im auftraggebenden Mobilfunkunternehmen im Tagesgeschäft produktiv im Einsatz. Sie zeichnet sich durch eine schnellere und vor allem fairere Verteilung knapper Endgeräte aus. Dabei kann der Ablauf flexibel durch die Fachabteilung gesteuert werden. Eine weitere Eigenschaft ist ein hoher Grad an Nachvollziehbarkeit der durchgefuhrten Handlungen der beteiligten Akteure. Im Rah- ¨ men der Umsetzung konnten interessante Erkenntnisse in der Anwendung objektorientierter Methoden im SAP Bereich gewonnen werden. Des Weiteren könnte sich ein Lösungsansatz, welcher im Rahmen dieser Arbeit zu Gunsten eines anderen Ansatzes nicht weiter verfolgt wurde, für andere Unternehmen der Branche als durchaus interessant erweisen.

## **English**

The Austrian mobile communications business is a highly competitive market. Therefore companies in this industry are permanently optimizing their processes in order to gain an advantage over or catch up with competitors. The subject of this master thesis is the optimization of the management of SAP based scarce terminal equipment at a leading Austrian mobile communications company. At first the focus is on analyzing the current situation. After determining the potential for improvement some approaches to solve these issues are described. The optimal improvement under the prevailing conditions is chosen and conceptual elaborated. The concept covers process oriented as well as technical aspects.

The scope of this master thesis covers numerous techniques and methods. The procedure is based on the Rational Unified Process which is a widespread process model. Analysis and concept are based on business process oriented modeling. Furthermore event-driven process chains and object-oriented software development approaches are taken. Currently such an approach is hardly used in the SAP context.

During the research for this thesis a customer-specific application was designed and implemented. This application is now used in the day-to-day business of the before mentioned mobile communications company. As an essential advantage they experience a faster and mainly fairer distribution of scarce terminal equipment. Even more, the flow can be managed by the operation department itself. A further improvement is a higher grade of traceability. Within the implementation of the system interesting cognitions within the use of object-oriented methods in SAP were detected and are described in the thesis. Furthermore an approach which was not used during this master thesis will be of interest for other companies in the industry.

## **Inhaltsverzeichnis**

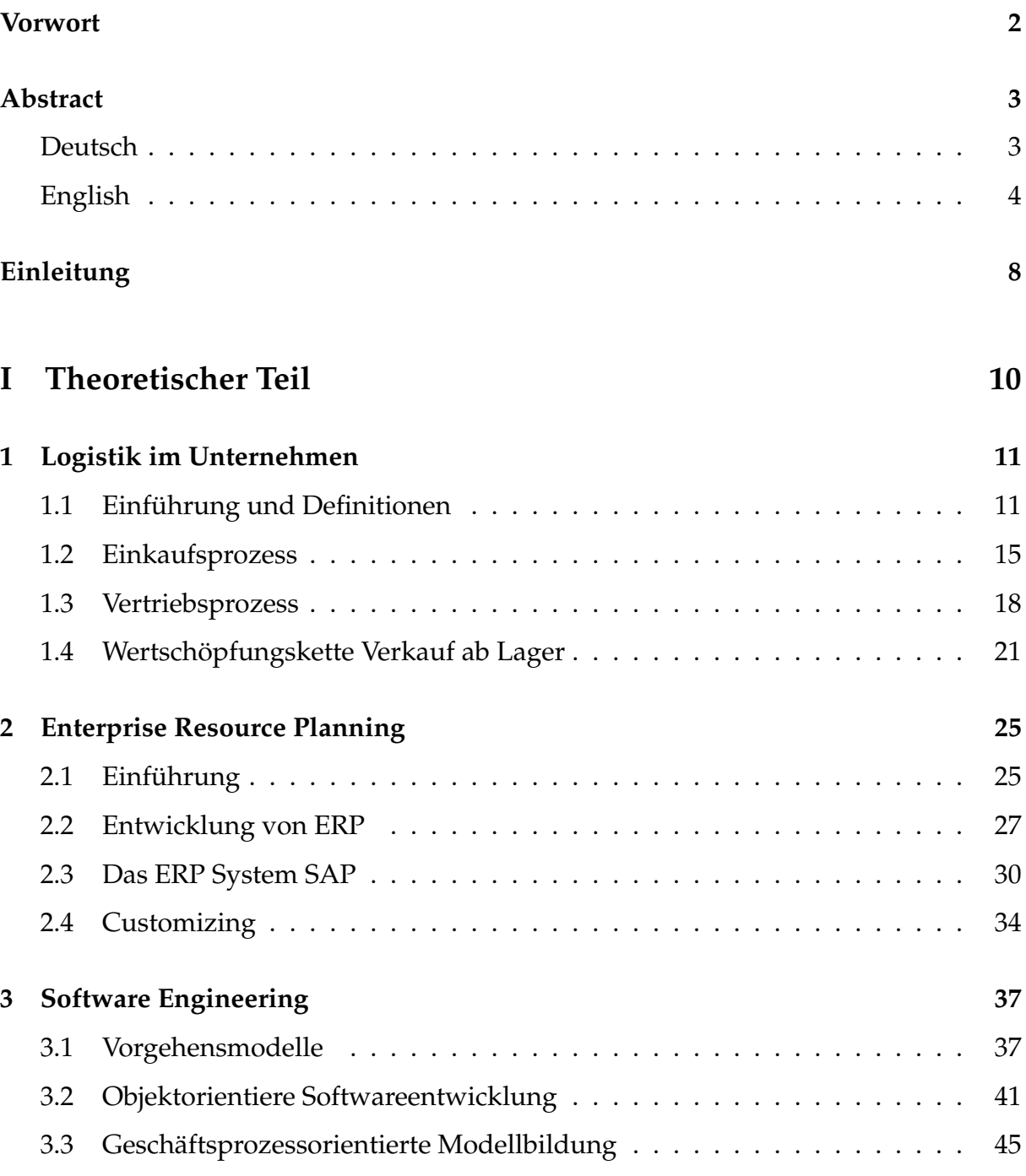

## INHALTSVERZEICHNIS 6

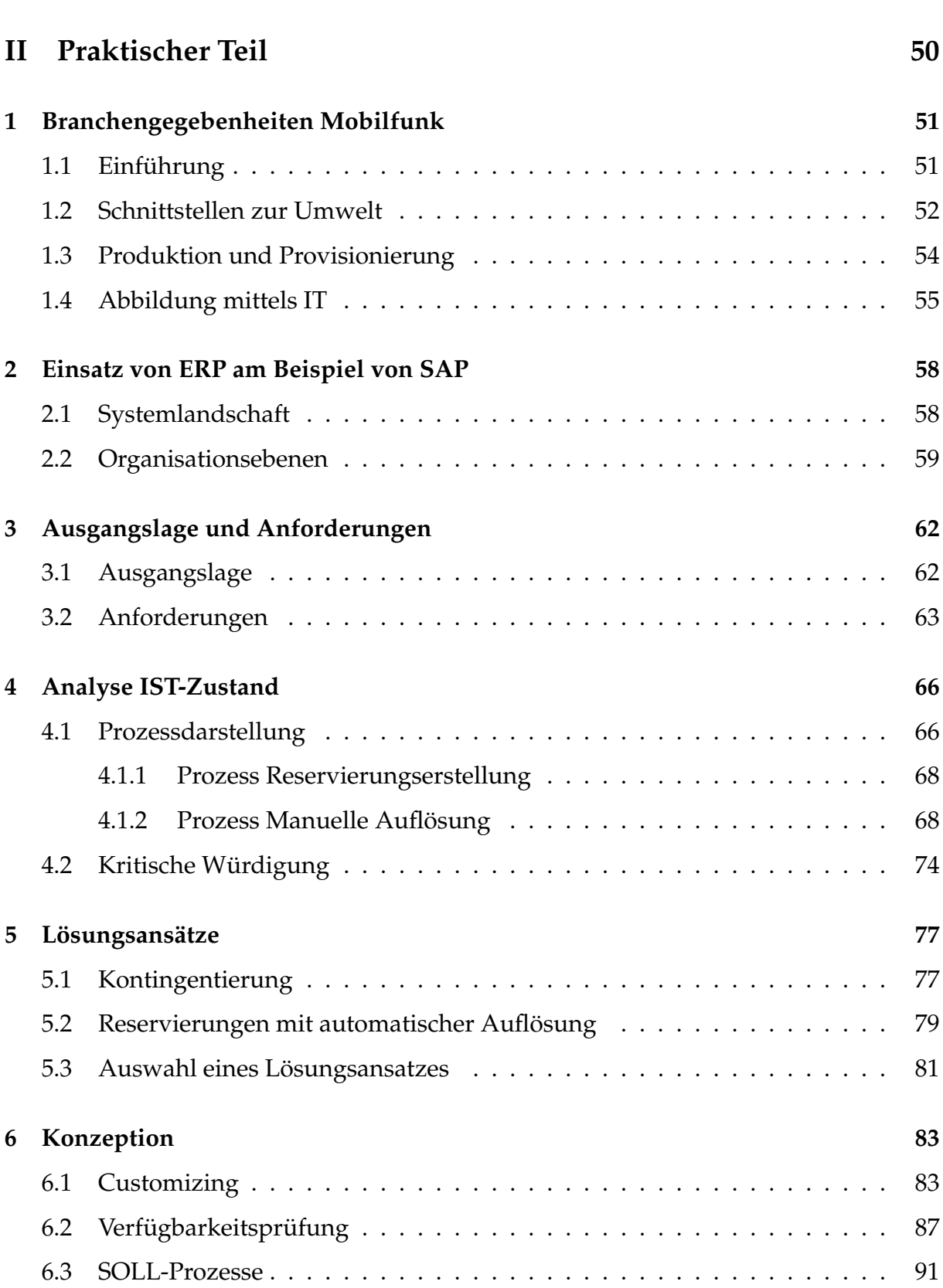

## INHALTSVERZEICHNIS 7

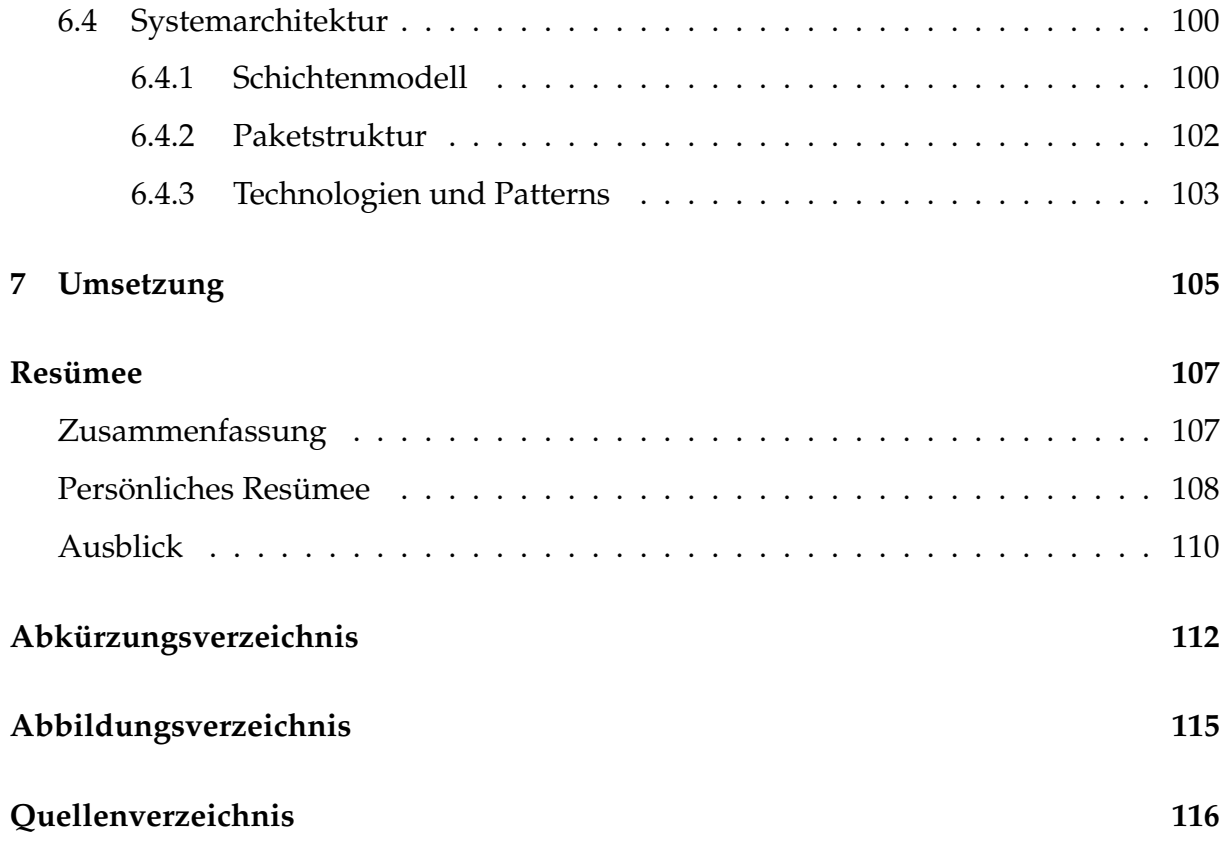

## **Einleitung**

Zielsetzung dieser Masterarbeit ist die Anaylse des IST-Zustandes des Managements von knappen Endgeräten in der Mobilfunkbranche sowie eine darauf aufbauende Konzeption einer optimierten Abwicklung dieses Bereichs. Die Optimierung soll dabei die Dimensionen Zeit, Kosten und Qualität des Ablaufs adressieren.

Basis für die Bearbeitung des Themas sind die Gegebenheiten eines führenden österreichischen Mobilfunkunternehmens, für welches der Autor tätig war. Für die Abwicklung seiner Geschäftsprozesse setzt das Unternehmen das ERP System SAP ein.

Diese Masterarbeit wurde in Absprache mit dem auftraggebenden Mobilfunkunternehmen in anonymisierter Form erstellt. Es wird somit auf die Nennung des Unternehmens sowie Details der Umsetzung verzichtet. Aus dieser Tatsache ergibt sich jedoch kein Nachteil, da der Fokus der Arbeit auf der Analyse des IST-Zustandes sowie der Konzeption einer Optimierung, und nicht auf der konkreten Umsetzung, liegt.

Die Durchführung dieser Arbeit erfolgte aufgrund der starken Praxisrelevanz des Themas. Viele Unternehmen in der Mobilfunkbranche sehen sich mit der Problematik der knappen Endgeräte konfrontiert.

Zu einer wesentlichen Aufgabe eines Mobilfunkunternehmens gehört neben dem Verkauf von Services (Verträgen) der damit einhergehende Verkauf von Endgeräten wie Mobiltelefonen und Datenkarten. Die Nachfrage nach diesen Endgeräten kann jedoch stark schwanken. Ursache für plötzliche signifikante Anstiege in der Nachfrage sind meist mit dem Design bzw. der Bewerbung des Geräts verbunden. Solche Anderungen der Nachfrage können nur sehr schwer bzw. oft überhaupt nicht abgeschätzt werden. Damit kann es passieren, dass die Nachfrage zu bestimmten Zeitpunkten weit höher als der Lagerbestand ist. Eine Herausforderung ist es dabei eine möglichst faire Verteilung der wenigen vorhandenen Geräte an die Distributoren zu erreichen. Das Management von knappen Endgeraten umfasst nun jenen Prozess, der ¨ die Verteilung unter diesen schwierigen Umständen sicherstellen soll.

Im ersten Teil der Arbeit werden theoretische Grundlagen vermittelt. Diese Grund-

#### INHALTSVERZEICHNIS 9

lagen helfen dem Leser die wichtigsten Konzepte und deren Zusammenhang im Kontext dieser Arbeit kennen und verstehen zu lernen. Es werden zunächst allgemeine Punkte der Logistik in einem Unternehmen angesprochen. Dabei werden wichtige Prozesse im Einkauf und Vertrieb behandelt sowie die Schnittstelle zwischen diesen beiden Bereichen vorgestellt. Danach erfolgt eine Vorstellung der Abbildung dieser Prozesse mittels Enterprise Resource Planning Software im Allgemeinen und am Beispiel von SAP im Speziellen. Der Theorieteil endet mit der Vorstellung von Konzepten des Software Engineerings.

Der Praxisteil der Arbeit befasst sich mit der Durchführung des, vom Autor im Rahmen dieser Masterarbeit umgesetzten, Optimierungsprojekts. Dabei wird zunächst der IST-Zustand des Ablaufs im betrachteten Unternehmen dargestellt. Diese Darstellung erfolgt in Form von Prozessmodellen sowie einer Erklärung von, für dieses Projekt relevanter, spezifischer Konzepte in SAP. In weiterer Folge werden die erarbeiteten Lösungsansätze zur Optimierung präsentiert und die getroffene Entscheidung für einen Ansatz argumentiert. Im Rahmen der Konzeption erfolgt schließlich die Darstellung der gestalteten SOLL-Prozesse sowie der entwickelten Softwarearchitektur, die für eine Umsetzung benötigt wurde.

Die Masterarbeit schließt mit einem Resümee über die durchgeführten Tätigkeit und einen Ausblick auf mögliche zukünftige Erweiterungen.

**Teil I**

# **Theoretischer Teil**

## **1 Logistik im Unternehmen**

Im ersten Teil dieser Masterarbeit, dem Theorieteil, werden Konzepte in den Bereichen *Logistik*, *Enterprise Resource Planning* (ERP) und *Software Engineering* (SWE) sowie Prozessorientierter Modellbildung behandelt. Diese Grundlagen liefern für den Leser das Rüstzeug um dem Praxisteil adäquat folgen zu können.

Das Kapitel *Logistik im Unternehmen* wird den Leser von allgemein bekannten Zusammenhängen abholen und sich dem Bereich dieser Masterarbeit nähern. Es werden grundlegende Begriffe erklärt, sowie in weiterer Folge Standardprozesse im Einkauf und Vertrieb eines Unternehmens behandelt. Anschließend wird die Schnittstelle zwischen Vertrieb und Einkauf adressiert, sowie anhand einer Wertschöpfungskette, die Integration dieser Bereiche .

#### **1.1 Einführung und Definitionen**

Bei Betrieben handelt es sich um produzierende Wirtschaftseinheiten. Aus diesem Grund wird die Produktion in den Mittelpunkt gestellt. Vgl. [KS02, S. 18]. " Produktion ist die Kombination von Gütern und Dienstleistungen und deren Transformation in andere Güter und Dienstleistungen." [KS02, S. 18]. Aus dieser Definition wird bereits ersichtlich, dass die Produktion nicht nur Güter sondern auch Dienstleistungen umfassen kann.

Aus Abbildung 1 ist zu erkennen, dass ein Betrieb als Kreislauf von Geld- und Güterströmen verstanden werden kann. Für die Durchführung der operativen Tätigkeiten eines Betriebes werden finanzielle Mittel benötigt. Dies umfasst insbesondere die Über-brückung des Zeitraums zwischen Beschaffung und Verkauf von Produkten. Finanzielle Mittel werden durch den Finanzmarkt, v.a. in Form von Krediten und Einlagen von Eigentümern, zur Verfügung gestellt. Für diese Bereitstellung von Mitteln erwarten die Investoren Rückzahlungen, welche u.a. in Form von Zinsen und Dividenden erfolgen. Vgl. [KS02, S. 18ff]

Für die Produktion eines Betriebes werden Güter eingesetzt. Diese Güter werden Produktionsfaktoren genannt. Es kann zwischen Betriebsmitteln, Werkstoffen und Per-

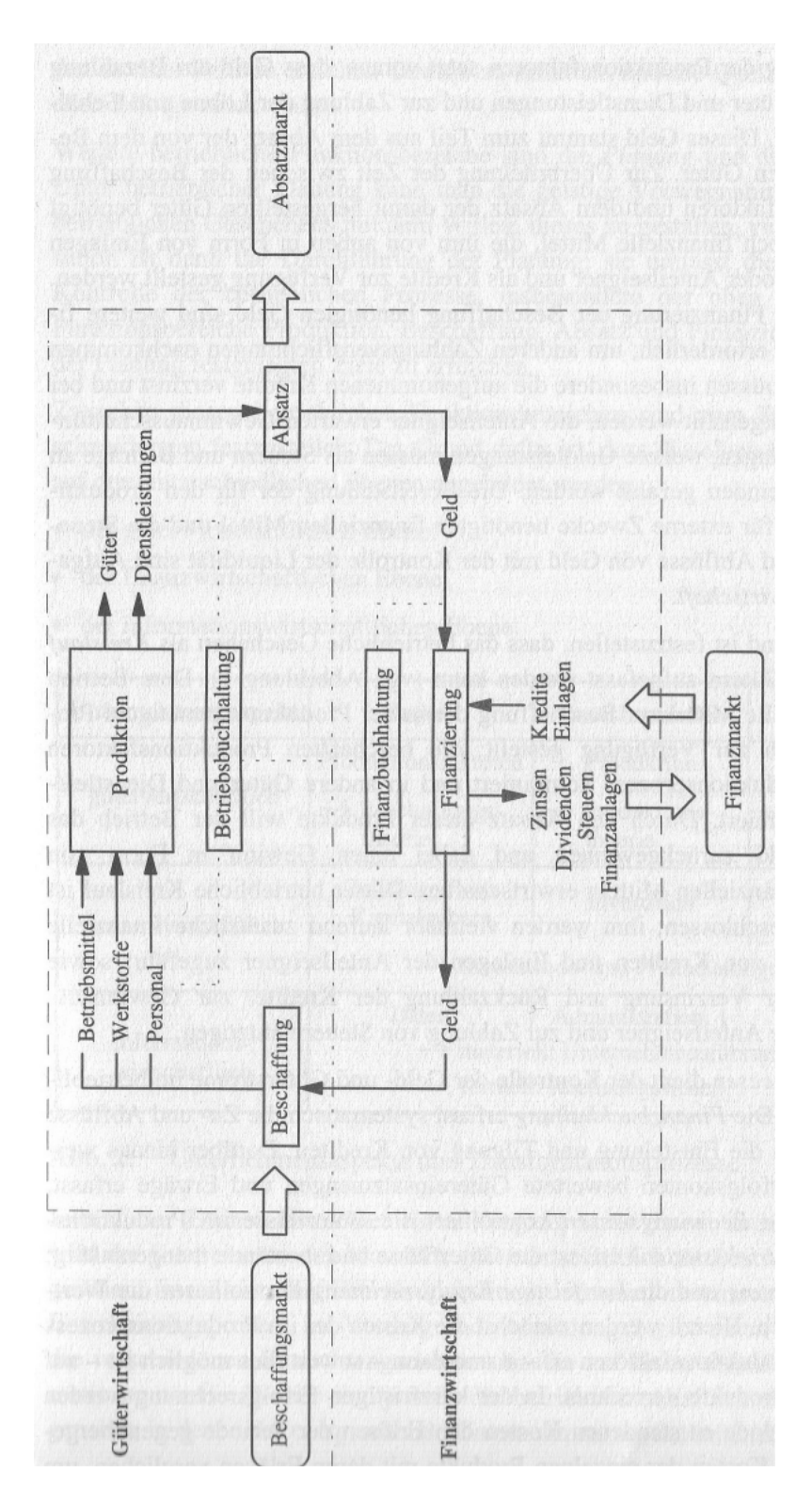

Abbildung 1: Der betriebliche Umsatzprozess und die betrieblichen Funktionen, übernommen aus [KS02, S. 19]

sonal unterschieden werden. Werkstoffe gehen dabei direkt in das neue Produkt ein. Betriebsmittel werden im Rahmen der Produktion genutzt, gehen aber nicht direkt in das Produkt ein. Personal drückt die menschliche Arbeitskraft aus, welche die Arbeit steuert. Als Beispiele für Werkstoffe können Rohstoffe, sowie für Betriebsmittel Grundstücke und Maschinen, genannt werden. Vgl. [KS02, S. 18ff]

Produkte und Dienstleistungen eines Betriebes werden erzeugt um sie zu verkaufen. Dieser Verkauf wird durch den Transformationsprozess *Absatz* dargestellt. Dabei werden Güter in Geld umgewandelt. Um Produkte und Dienstleistunge produzieren zu können benötigt ein Betrieb Produktionsfaktoren rechtzeitig und in ausreichender Menge. Diese Aufgabe der Beschaffung wird ebenfalls durch einen Transformationsprozess dargestellt. In diesem Fall wird Geld in Produktionsfaktoren umgewandelt. Somit werden im Rahmen eines Betriebes mehrere Transformationen vollzogen. Insgesamt lässt sich damit zusammenfassen, dass ein Betrieb den Käufer-/Absatzmarkt mit dem Beschaffungsmarkt verbindet. Dabei wird dem Kunden das richtige Produkt, zur richtigen Zeit an den richtigen Ort in der richtigen Menge geliefert. Vgl. [KS02, S. 18ff]

Im Rahmen der unternehmerischen Tätigkeit werden Geschäftsprozesse (engl. Business Processes) ausgeführt. "A business process is a collection of activities that takes one or more kinds of input and creates an output that is of value to the custormer" [MW06, S. 1]. Diese Defintion unterstreicht die prinzipielle Auslegung der zusammenhängenden Aktivitäten eines Prozesses. Der gesamte Prozess wird immer auf den Kunden ausgerichtet und hat einen definierten Input und Output. Das Ziel eines Prozesses ist es für den Kunden einen Wert zu erzeugen.

"Die Logistik ist Lehre der ganzheitlichen Planung, Steuerung, Durchführung, Bereitstellung, Optimierung und Kontrolle von Prozessen der Ortsveränderung von Gütern, Daten, Energie und Personen sowie der notwendigen Transportmittel selbst." [Wik08a]. Wie in Abbildung 1 ersichtlich, kann die Logistik eines Unternehmens in die drei Hauptbereiche *Beschaffungs-, Produktions- und Distributionslogistik (Absatzlogistik)* aufgeteilt werden. Im Rahmen der *Beschaffungslogistik* wird dabei der Fluss vom Lieferanten bis zum Rohwarenlager abgedeckt. Die *Produktionslogistik* knupft an diesem ¨ Punkt an und reicht bis zum Endproduktlager. Die *Beschaffungslogistik* und die *Produk-*

*tionslogistik* konnen zur ¨ *Materiallogistik* zusammengefasst werden. Die *Materiallogistik* stellt damit sowohl eigengefertigtes als auch fremd beschafftes Material für die Produktion zur Verfügung. Die *Distributionslogistik* (Absatzlogistik) ist für die Lieferung der Endprodukte an den Kunden zuständig. Vgl. [AIK08, S. 5]

Aufgabe des *Bestandsmanagements* ist es die Auswirkungen der Planung der Produktion und des Transports in Hinblick auf die Bestände zu optimieren. Bei dieser Optimierung, welche zumeist eine Reduzierung der Bestände darstellt, sollte allerdings der *Lieferservice* sichergestellt werden. Der *Lieferservice* kann signifikante Auswirkungen auf das Nachfrageverhalten von Kunden haben und setzt sich aus den vier Komponenten *Lieferzeit, -zuverlässigkeit, -qualität und -flexibilität* zusammen. Vgl. [AIK08, S. 8], [AIK08, S. 11]

Die *Lieferzeit* ist die Zeitspanne zwischen der Auftragserteilung und der Warenbereitstellung beim Kunden. Unter der *Lieferzuverlässigkeit* wird der Grad der Einhaltung der vereinbarten Lieferzeit verstanden. Erfolgen Lieferungen pünktlich, also so wie mit dem Kunden vereinbart, bedeutet dies eine hohe Lieferzuverlässigkeit. Die Lieferqualität drückt die Deckung der Lieferung mit dem Kundenauftrag aus. Das bedeutet, ob und in welchem Ausmaß auch das geliefert wurde was der Kunde bestellt hat. Kriterien hierbei sind die Art und die Menge sowie Beschädigungen und Verschmutzung der Lieferung. Vgl. [AIK08, S. 8]

Eine wesentliche Entscheidung im Rahmen des *Bestandsmanagements* ist die Entscheidung, ob *auftragsorientiert* oder *auf Lager* produziert werden soll. Eine Produktion auf Lager bedeutet, dass konkrete Kundenaufträge nicht berücksichtigt werden, sondern stattdessen mit erwarteten Kundenaufträgen, welche zuvor geschätzt wurden, gearbeitet wird. Diese grundlegende Entscheidung hat Auswirkungen auf Lieferzeiten und Bestände und beeinflusst damit den *Lieferservice*. In Kapitel 1.4 wird dieses Thema noch einmal adressiert. Vgl. [AIK08, S. 8], [AIK08, S. 11]

An dieser Stelle sei erwahnt, dass sich der Praxisteil dieser Masterarbeit mit einer ¨ Prozessoptimierung in genau diesem Bereich, also v.a. die *Lieferzuverlässigkeit* und die Lieferqualität betreffend, beschäftigen wird.

Eine Ausweitung des Logistikbegriffs stellt das *Supply Chain Management* (SCM)

dar. " In Abgrenzung zum Logistikbegriff betrachtet das Supply Chain Management zusätzlich den unternehmensübergreifenden Aspekt bei der Gestaltung der Güterund Informationsflüsse der Logistikkette von der Beschaffung von Gütern und Dienstleistungen bis zur Entsorgung von Altprodukten" [Hel07, S. 11].

Durch eine optimierte Supply Chain können signifikante Verbesserungen der Effektivität und Effizienz in der Abwicklung erreicht werden. Daraus ergibt sich eine verbesserte Wettbewerbsfähigkeit. Am Anfang der Supply Chain ist der *Einkauf* angesiedelt. Dieser kann einen siginifikanten Beitrag zu einer optimierten Supply Chain liefern. Vgl. [Hel07, S. 11]

Nach der Behandlung der wesentlichen Grundlagen im Logistikbereich, werden in den beiden folgenden Unterkapiteln Standardprozesse des Einkaufs und des Vertriebs adressiert.

#### **1.2 Einkaufsprozess**

Nachfolgend sollen die Ablaufe im Einkauf anhand eines Standard-Einkaufsprozesses ¨ dargestellt werden. Auslöser für diesen Prozess ist ein entstandener Bedarf, welcher nicht durch Lagerbestände gedeckt werden kann. Dies bedeutet, dass im Unternehmen gewisse Güter benötigt werden. Ein Bedarf ergibt sich in der Regel aus dem *Vertrieb* und wird von diesem Unternehmensbereich in den *Einkauf* zur Beschaffung ubernommen. Vgl. [Hel07, S. 73ff] ¨

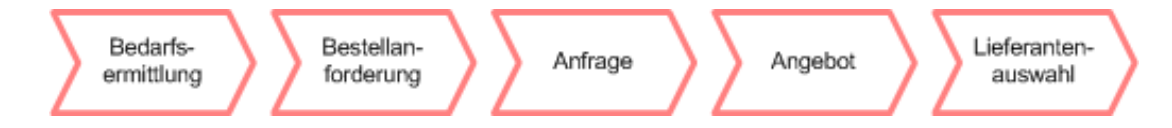

Abbildung 2: Standardprozess im Einkauf Teil 1, vgl. [Hel07, S. 73]

In Abbildung 2 ist der erste Teil des Standardprozesses im Einkauf dargestellt. Nachdem eine *Bedarfsermittlung* durchgefuhrt wurde, manifestiert sich dieser Bedarf in ¨ Form einer *Bestellanforderung* (Banf). "Die Bestellanforderung ist eine unternehmensinterne Anforderung zur Materialbeschaffung" [Hel07, S. 79]. Eine Bestellanforderung

verlässt somit nicht das Unternehmen in Richtung eines Lieferanten sondern drückt nur unternehmensintern den vorhandenen Bedarf aus. Eine Bestellanforderung kann mehrere Positionen umfassen. In jeder Position sind u.a. das benötigte Material bzw. die Dienstleistung, die Menge sowie der Lieferzeitpunkt festgehalten. Bestellanforderungen können Freigabeverfahren unterliegen. Mit Hilfe von Freigabeverfahren soll sichergestellt werden, dass der Bedarf auch wirklich gegeben ist. Eine Freigabe erfolgt typischerweise durch den Vorgesetzten. Vgl. [Hel07, S. 73ff]

Ist die Bestellanforderung erstellt und sind keine *Angebote* von Lieferanten vorhanden, aufgrund derer man bestellen könnte, so wird an potentielle Lieferanten eine Anfrage geschickt, welche die benötigten Güter umfasst. Diese Anfrage ist die Aufforderung an den Lieferanten zur Erstellung eines *Angebots*. Nach Erhalt der Angebote der Lieferanten erfolgt die *Lieferantenauswahl*. In diesem Schritt werden die erhaltenen Angebote verglichen und die beste Alternative ausgewahlt. Vgl. [Hel07, S. 73ff] ¨

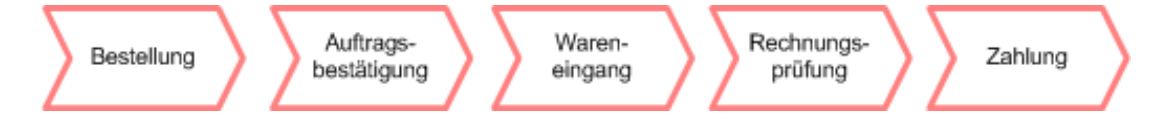

Abbildung 3: Standardprozess im Einkauf Teil 2, vgl. [Hel07, S. 73]

Wurde die Auswahl für einen Lieferanten getroffen so erfolgt in einem nächsten Schritt die Anlage einer *Bestellung*. Eine Bestellung ist dabei eine Aufforderung an den Lieferanten die darin angeführten Positionen zu liefern. Die Bestellung referenziert ublicherweise auf ein zuvor erstelltes Angebot des Lieferanten und umfasst u.a. fol- ¨ gende Punkte. Vgl. [Hel07, S. 91]

- Material oder Dienstleistung
- Menge
- Lieferzeitpunkt
- Lieferort
- Preise

#### • Zahlungsbedingungen

Eine Bestellung kann mehrere Positionen enthalten. Für jede Bestellposition wird das benötigte Material bzw. die Dienstleistung angeführt. Des Weiteren werden Zeitpunkt, Ort und Menge einer jeden Lieferung angegeben. Mittels Preisen und Zahlungsbedingungen wird der finanzielle Teil abgedeckt. Es wird somit festgehalten wann und wie viel gezahlt wird. Der Großteil dieser Daten beruht auf Angaben des Lieferanten in dessen Angebot. Die Preisermittlung von Bestellungen kann durch ihre Konditionen komplex werden, da mit Hilfe von Staffelpreisen oder Skonti viele Kombinationen möglich werden.

Zur Bestätigung des Erhalts der Bestellung, sowie der Durchführung der daraus resultierenden Lieferungen, sendet der Lieferant eine *Auftragsbestätigung* an das Unternehmen zurück. Vgl. [Hel07, S. 73ff].

Langt vom Lieferanten Ware im Unternehmen ein bzw. wird durch den Lieferanten eine Dienstleistung gemäß der Bestellung erbracht, so handelt es sich um einen *Wareneingang* welcher bei der Bestellung entsprechend protokolliert wird. Im Rahmen eines Wareneingangs werden v.a. der Lieferzeitpunkt, die Menge sowie die Qualität kontrolliert. Sendet der Lieferant eine Rechnung, so wird im Rahmen der *Rechnungs*prüfung, diese immer den Wareneingängen und Konditionen aus der Bestellung gegenüber gestellt. Beispielsweise wird kontrolliert, ob Mengen die verrechnet wurden auch tatsächlich eingetroffen sind, oder ob die Preise auf der Rechnung jenen aus der Bestellung entsprechen. Es erfolgt somit eine sachliche, preisliche und rechnerische Prüfung der eingelangten Rechnung. Vgl. [Hel07, S. 63ff]

Neben dem soeben behandelten Standardprozess sind Sonderfälle sowie optimierte Abwicklungen möglich. Ein Sonderfall ist beispielsweise die Retourenabwicklung. Hierbei geht es darum Ware an den Lieferanten zurück zu senden. Im Rahmen der optimierten Abwicklung können beispielsweise Rahmenverträge für eine längerfristige Zusammenarbeit abgeschlossen werden oder eine *Bestellmengenoptimierung* durchgeführt werden. Vgl. [Hel07, S. 155ff]

Alternativ zur externen Beschaffung über den Einkauf können Bedarfe prinzipiell

auch unternehmensintern gedeckt werden. Dabei mündet eine Bestellanforderung in einen Planauftrag für die Fertigung. Vgl. [Hel07, S. 79]

Nach der soeben durchgefuhrten Vorstellung des Standardprozesses im Einkauf ¨ wird im nachfolgenden Unterkapitel der Vertrieb adressiert.

#### **1.3 Vertriebsprozess**

Auch der Bereich *Vertrieb* eines Unternehmens soll an dieser Stelle mit Hilfe eines Standardprozesses behandelt werden. Abläufe im Vertrieb werden in der Regel durch folgende vier Phasen abgewickelt. Vgl. [Sch07, S. 220ff]

- Vertriebsunterstützung
- Verkauf
- Versand
- Fakturierung

In der Phase Vertriebsunterstützung werden Vorbereitungsaktivitäten durchgeführt. Dabei geht es vor allem darum, den Kontakt zu potentiellen Kunden aufzubauen. Es werden beispielsweise bereits durchgeführte Telefonate und Gespräche bei Messebesuchen sowie geplante Aktivitäten festgehalten. Vgl. [Sch07, S. 220]

Mit der Anfrage durch den Kunden startet die Phase Verkauf. Dabei erfrägt der Kunde Informationen zu Konditionen und Lieferterminen des Unternehmens. Hauptbestandteil dieser Phase ist die Auftragsanlage und Auftragsbearbeitung. Alternativen zu Aufträgen sind Kontrakte, welche die Abnahme von gewissen Mengen zu gewissen Zeitpunkten und Preiskonditionen enthalten. Vgl. [Sch07, S. 221]

Die Phase *Versand* ist für eine reibungslose Abwicklung der Lieferungen an den Kunden zuständig. Dies umfasst neben dem reinen Transport auch die Verwaltung begleitender Dokumente wie Lieferscheine. Vgl. [Sch07, S. 222]

Wurde der Versand durchgeführt, so folgt die Phase der *Fakturierung*. Die Rechnung an den Kunden basiert dabei auf den Lieferungen welche versendet wurden. Vgl. [Sch07, S. 222]

Nach der soeben vorgestellten Gliederung des Ablaufs im Vertrieb in vier Phasen, soll nachfolgend auf den in Abbildung 4 dargestellten Standardprozess im Vertrieb eingegangen werden.

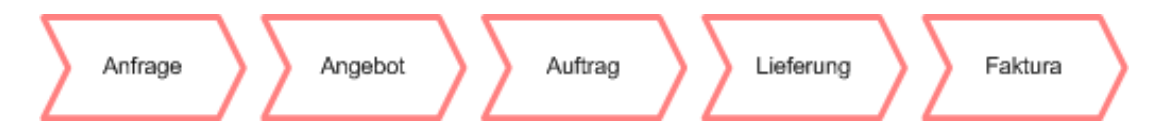

Abbildung 4: Standardprozess im Vertrieb, vgl. [Sch07, S. 224]

Dem dargestellten Standardprozess können Aktivitäten zum Aufbau der Kundenbeziehung, wie sie bereits in diesem Unterkapitel angesprochen wurden, vorausgehen. Mit dem Einlangen einer *Anfrage* durch den Kunden startet dieser Prozess. Ähnlich dem Prozess im Einkauf, enthält auch in diesem Fall das Dokument Angaben zur benötigten Ware bzw. Dienstleistung, zur Menge sowie den gewünschten Lieferterminen. Eine Anfrage kann aus mehreren Positionen bestehen. Bereits an dieser Stelle ist es durch den Sachbearbeiter möglich mit Hilfe von Prozentsätzen die Wahrscheinlichkeit, dass diese Anfrage in einen Auftrag mündet, anzugeben. Damit kann der vom Kunden angefragte Bedarf an die Disposition übergeben werden, um damit die Planung für die Beschaffung zu ermöglichen. Die Menge wird dazu, vor der Übergabe an die Disposition, entsprechend der Wahrscheinlichkeit angepasst. Vgl. [Sch07, S. 224ff]

Anhand eines kleinen Beispiels soll dieser Sachverhalt veranschaulicht werden. Ein Kunde fordert ein Angebot für 50 Stück von Ware A an. Der Sachbearbeiter schätzt die Wahrscheinlichkeit, dass ein Auftrag zustande kommen wird, mit 60 Prozent ein. Damit werden 30 Stück als Bedarf in der Disposition berücksichtigt.

Bereits im Rahmen der Bearbeitung der Kundenanfrage können Prüfungen der Verfugbarkeit und des Kreditlimits erfolgen. Hat der Kunde sein Kreditlimit bereits ¨ über-schritten oder sind die angefragten Waren zum gewünschten Liefertermin nicht verfügbar, so kann dies bei der Erstellung des Angebots berücksichtigt werden. Das Thema Verfügbarkeitsprüfung wird im Rahmen des Auftrags bzw. im Unterkapitel 1.4 noch näher behandelt. Nach der Ermittlung der nötigen Informationen, wird der Anfrage entsprechend, ein Angebot für den Kunden erstellt. Das Angebot enthält somit

Angaben zu den Mengen, Lieferterminen und Zahlungskonditionen zu welchen das Unternehmen die Anfrage abwickeln wurde. Vgl. [Sch07, S. 226] ¨

Entscheidet sich der Kunde das Unternehmen zu beauftragen, so wird ein Auftrag erstellt. Die Daten des Auftrags beruhen dabei auf den Konditionen, welche im Rahmen des Angebots, an den Kunden übermittelt wurden. Es ist möglich, dass der Warenempfänger und der Rechnungsempfänger unterschiedliche Unternehmen sind. Diese Gegebenheiten sind bei der Auftragsanlage zu berücksichtigen. Eine solcher Fall tritt beispielsweise dann auf, wenn es sich um einen Konzern handelt, bei welchem die Tochterunternehmen zwar selbst bestellen aber die Bezahlung durch die Zentrale erfolgt. Vgl. [Sch07, S. 226ff]

Im Rahmen der Auftragsanlage werden mehrere Tätigkeiten durchgeführt. Mit Hilfe einer Kreditlimitprüfung wird überprüft, ob der Kunde sein Kreditlimit bereits überschritten hat oder nicht. Ist das Limit überschritten, so kann der Auftrag in der Regel nicht angelegt werden. Eine Verfügbarkeitsprüfung stellt sicher, dass zum Zeitpunkt der Auftragsanlage die angeforderten Waren zum gewünschten Liefertermin in der gewünschten Menge zur Verfügung stehen. Ist dies nicht der Fall, so können dem Kunden alternative Liefertermine und/oder Mengen vorgeschlagen werden. Es kann jedoch passieren, dass trotz positiv verlaufener Prüfung, zu einem späteren Zeitpunkt die angeforderte Menge nicht mehr verfügbar ist. Dies kann geschehen, wenn bei einem Lieferanten bestellte Ware nicht wie vereinbart eintrifft. Damit können auch die Liefertermine für den Kunden nicht eingehalten werden. Vgl. [Sch07, S. 211ff]

Die Verfügbarkeit eines Materials ergibt sich im Wesentlichen aus folgenden drei Komponenten. Vgl. [Sch07, S. 71ff]

- Lagerbestand
- Geplante Zugänge
- Geplante Abgänge

Der *Lagerbestand* stellt den aktuell vorhandenen Bestand in einem Lager dar. *Geplante Zug¨ange* ergeben sich beispielsweise aus Lieferterminen in Bestellungen bei Lie-

feranten. Diese Liefertermine drücken damit Zeitpunkte in der Zukunft aus, an welchen mit Wareneingängen zu rechnen ist. Geplante Abgänge entstehen beispielsweise durch Kundenauftrage. Werden einem Kunden im Rahmen eines Auftrags Lieferun- ¨ gen zugesagt, so vermindern diese Lieferungen den Lagerbestand. Die Verfügbarkeit zu einem Stichtag ergibt sich somit vereinfacht gesagt aus dem aktuellen Lagerbestand plus geplanter Zugänge minus geplanter Abgänge bis zu diesem Stichtag. Vgl. [Sch07, S. 71ff].

Die im Rahmen eines Kundenauftrags entstehenden Bedarfe können mittels Be*darfsgesteuerter Disposition* an den Einkauf weitergeleitet werden. Dieser Sachverhalt wird in Kapitel 1.4 näher beleuchtet. Auf das Thema Verfügbarkeitsprüfung wird im Rahmen des Praxisteils dieser Masterarbeit in Kapitel 6.2 näher eingegangen.

Ist die Ware bereit für eine Auslieferung, werden im Rahmen der Lieferungsbearbeitung folgenden Schritte ausgeführt. Zunächst wird ein Lieferbeleg erstellt, welcher die Tatsache der Lieferung schriftlich festhalt. In weiterer Folge wird die Ware aus dem ¨ Lager entnommen und diese Entnahme protokolliert. Danach werden Lieferpapiere erstellt. Als Beispiele für Lieferpapiere können Lieferscheine, Lieferavise oder Qualitätsscheine genannt werden. Als letzter Schritt wird der Warenausgang festgehalten. Diese Aktion verringert den Lagerbestand. Vgl. [Sch07, S. 228ff]

Den Abschluss des Prozesses bildet die Fakturierung. Wurde Ware an den Kunden geliefert, so wird über diese Leistung eine Rechnung ausgestellt. Es können Sammelrechnungen, welche alle Lieferungen an einen Kunden zusammenfassen, oder Einzelrechnungen, welche pro Lieferung eine eigene Rechnung vorsehen, erstellt werden. Wurden durch den Kunden alle offenen Rechnungen beglichen so endet der Prozess. Vgl. [Sch07, S. 239ff]

#### 1.4 Wertschöpfungskette Verkauf ab Lager

Nach der Vorstellung von Standardprozessen im Einkauf und Vertrieb eines Unternehmens wird der Fokus nun auf eine ganzheitliche Betrachtung gelegt. Als Schnittstelle zwischen Vertrieb und Einkauf fungiert dabei die Disposition. " Die Disposition ist die

mengenmäßige Einteilung von Aufträgen mit aktuellen Leistungsanforderungen und die terminierte Zuweisung zu den verfugbaren Ressourcen" [Wik08b]. Damit werden ¨ die Bedarfe aus dem Vertrieb den vorhandenen Ressourcen gegenuber gestellt. Vgl. ¨ [Sch07, S. 71ff], [Sch07, S. 223ff]

Die Produktion eines Unternehmens kann durch Kundenaufträge (auftragsorien*tiert*) oder durch Produktionsprogramme (*auf Lager*) getrieben sein. Die in Kundenaufträgen entstehenden Bedarfe können direkt zu Beschaffungen durch den Einkauf oder die unternehmensintere Fertigung fuhren. Dieser Ansatz kommt beispielsweise ¨ im Rahmen der *Kundeneinzelfertigung* zum Einsatz. Vgl. [Sch07, S. 424ff], [AIK08, S. 9], [AIK08, S. 11]

Es ist damit auch möglich, dass im Unternehmen eine zentrale Planung, der in zukünftigen Perioden zu erwartenden Absätze, erfolgt. Dabei haben einzelne Kundenaufträge keinen Einfluss auf diese Planung, und sind somit *nicht dispositionsrelevant* Vgl. [Sch07, S. 386]. Dieser Ansatz kommt vor allem dann zum Tragen, wenn es sich um Massenware handelt, welche nicht für den einzelnen Kunden angepasst werden muss. Dies ist beispielsweise bei Endgeräten im Mobilfunkbereich, wie Mobiltelefonen und Datenkarten, der Fall. Vgl. [Sch07, S. 370ff]

Anhand der in Abbildung 5 dargestellten Wertschöpfungskette Verkauf ab Lager soll der Ansatz mittels Programmplanung näher betrachtet werden. Diese Betrachtung erfolgt aufgrund der gegebenen Relevanz für den Praxisteil der Arbeit. Die Wertschöpfungskette *Verkauf ab Lager* basiert dabei auf [Sch07, S. 370ff]. Bei diesem Szenario erfolgt die Produktion und der Vertrieb in unterschiedlichen Werken. Eine Beschreibung von Werken und sonstigen Organisationsebenen erfolgt in Kapitel 2.2 des Praxisteils. Man kann anhand der Abbildung erkennen, dass, bevor ein Kundenauftrag ins Spiel kommt (Schritt 8), bereits Planungs- und Dispositionsschritte erfolgen. Somit ist die Planung unabhängig von konkreten Aufträgen.

Als erster Schritt im Ablauf wird ein Absatz- und Produktionsgrobplan erstellt, welcher nachfolgend in eine Programmplanung mündet. Mittels Disposition werden die geplanten Bedarfe den Ressourcen gegenüber gestellt und nötige Beschaffungen erkannt. Unter Einsatz von Umlagerungsbestellungen ist es möglich zwischen zwei

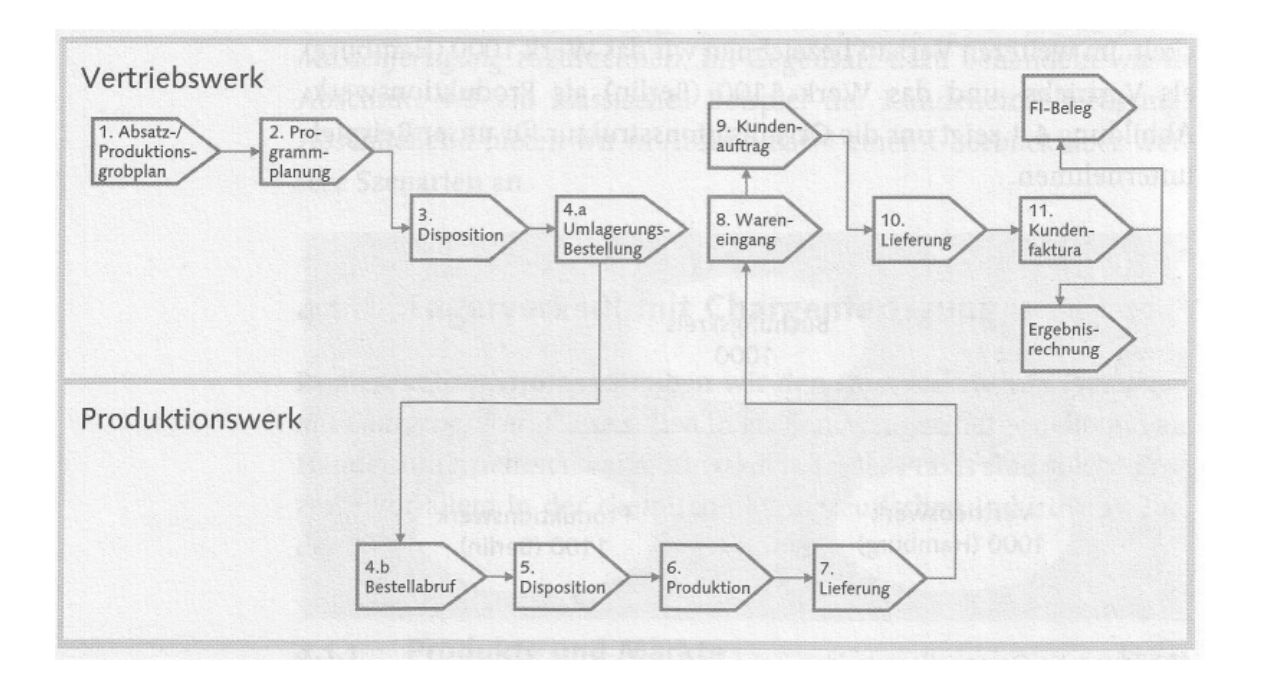

Abbildung 5: Wertschöpfungskette Verkauf ab Lager, übernommen aus [Sch07, S. 372]

Werken einen Warentransport durchzuführen. Des Weiteren werden damit auch die Bedarfe an das Produktionswerk weiter gegeben. Diese übergebenen Bedarfe werden im Rahmen der Disposition im Produktionswerk berücksichtigt. Nach der Produktion erfolgt die Lieferung vom Produktionswerk zum Vertriebswerk des Unternehmens. In diesem Szenario erfolgt erst nach dem Wareneingang im Vertriebswerk die Anlage von Kundenaufträgen. Somit sind im Vertriebswerk zum Zeitpunkt der Anlage eines Kundenauftrags bereits entsprechende Lagerbestände vorhanden um eine Belieferung durchführen zu können. Nach der Lieferung an den Kunden erfolgt die Erstellung der Rechnung. Diese Vorgänge lösen entsprechende Buchungen und Fortschreibungen im *externen Rechnungswesen* sowie dem *Controlling* aus. Vgl. [Sch07, S. 270ff]

Nachdem ein Überblick über den Aufbau und Ablauf der Wertschöpfungskette Ver*kauf ab Lager* gegeben wurde, wird der Fokus nachfolgend auf die Planung des Vertriebs gelegt. Aufgrund der geplanten Absatzmenge können mittels einer Auflösung von Stücklisten die Mengen der einzelnen Komponenten, welche beschafft werden müssen, abgeleitet werden Vgl. [Bru05, S. 425]. Die Planung von Absatz- und Produktionsmengen kann auf Grundlage verschiedener Datenquellen durchgeführt werden.

Es können beispielsweise Absatzmengen aus der *Ergebnis- und Marktsegmentrechnung* des Controllings übernommen werden. Eine weitere Möglichkeit ist die Übernahme von Daten aus *Business Intelligence* Systemen. Diese Systeme ermoglichen neben Aus- ¨ wertungen von Unternehmensdaten auch Prognosen. Es können dabei verschiedene Szenarien, wie beispielsweise eine optimistische und pessimistische Variante, berechnet werden. Vgl. [Sch07, S. 373f]

Dem interessierten Leser wird an dieser Stelle auffallen, dass durch eine schlechte Planung der Absätze bzw. durch unvorhersehbare Änderungen der Nachfrage Engpässe entstehen können. Mit der Optimierung des Vorgehens im Falle von bereits eingetretenen Engpässen wird sich der Praxisteil dieser Arbeit eingehend beschäftigen. Da der Fokus dieser Mastarbeit somit nicht auf der Planung von Absätzen liegt, wird auf die Darstellung von speziellen Softwaresystemen und ökonometrischen Modellen zur Planung von zukünftigen Absätzen, verzichtet. Der interessierte Leser sei an dieser Stelle im Systembereich an [Bru05, S. 421ff] sowie im Modellbereich an [von07, S. 231ff] verwiesen.

Nach der Behandlung, der im Kontext dieser Masterarbeit wichtigsten Konzepte im Logistikbereich und deren Zusammenhang, wird sich das nachfolgende Kapitel dem Thema *Enterprise Resource Planning* (ERP) widmen. Mittels ERP Systemen werden Geschäftsprozesse, unterstützt durch Informationstechnologie, abgewickelt.

## **2 Enterprise Resource Planning**

Dieses Kapitel wird sich dem Thema *Enterprise Resource Planning* (ERP), also der integrierten Abwicklung von Geschäftsprozessen mittels IT, widmen. Es wird dabei zunächst eine Definition und Einführung in dieses Gebiet vorgenommen. Anschließend erfolgt eine Darstellung der Entwicklung von ERP. In weiterer Folge wird das ERP System *SAP* vorgestellt. Der letzte Abschnitt des Kapitels widmet sich dem Thema *Customizing* in ERP Systemen.

#### **2.1 Einführung**

"Enterprise Resource Planning (ERP) programs are core software used by companies to coordinate information in every area of the business" [MW06, S. 1]. Mit dieser Definition wird bereits die zentrale Rolle von ERP Systemen in der Koordination von Informationsflüssen in einem Unternehmen verdeutlicht. Der wesentliche Ansatz von ERP ist eine konsequente Integration der Funktionsbereiche eines Unternehmens. Im Gegensatz zu *Insellösungen*, also dem Betrieb mehrerer Softwaresysteme, welche jeweils nur einen Unternehmensbereich abdecken, ermöglicht ERP durch eine unternehmensweite Integration eine effiziente Abwicklung der Geschäftsprozesse. Dabei umfasst ein ERP System typischerweise u.a. die Bereiche Vertrieb, Produktion, Logistik, Finanzwesen sowie den Personalbereich. ERP Systeme verwenden dazu eine zentrale Datenbank, welche sämtliche relevante Daten über das Unternehmen enthält. Durch diese einheitliche Datenbasis können Inkonsistenzen vermieden werden. Des Weiteren wird eine Verarbeitung in Echtzeit ermöglicht. Echtzeit bedeutet, dass Daten über das gesamte Unternehmen hinweg stets aktuell verfügbar sind. Damit wird beispielsweise erreicht, dass die Produktion eines Unternehmens immer Bescheid weiß, wie es um die aktuellen Verkaufszahlen aus dem Vertrieb bestellt ist. Vgl. [MW06, S. 1], [MW06, S. 16f]

Eine Auflistung von wesentlichen Vorteilen eines ERP Systems findet sich nachfolgend. Vgl. [MW06, S. 34]

• Eliminierung redundanter Datenhaltung und Synchronisation

- Erhöhter Output durch optimierte Produktion
- ERP als Voraussetzung für Konkurrenzfähigkeit
- Weniger Frustration durch reibungslosen Ablauf
- Bessere Kommunikation nach innen und nach außen durch Echtzeitdaten
- Kosteneinsparungen und Umsatzsteigerungen

Durch eine, wie bereits angesprochen, zentrale Datenhaltung werden Redundanzen vermieden. Es ist somit nicht mehr nötig, dass jede Insellösung ihren eigenen Datenbestand hält. Reduntante Datenhaltung bedeutet erhöhten Aufwand, da die Daten mehrfach verwaltet werden müssen. Des Weiteren entfällt auch die Synchronisation von Daten zwischen den unterschiedlichen IT Systemen eines Unternehmens. An jeder Schnittstelle zwischen zwei Systemen können Daten verloren gehen. Diese Eliminierung von Redundanzen führt v.a. zu Kosteneinsparungen in der Kundenauftragsabwicklung und damit auch zu einem geringeren Personalbedarf.

ERP Systeme ermöglichen, im Gegensatz zum Einsatz von Insellösungen, im Rahmen der Produktion die Berücksichtigung sämtlicher aktueller Informationen aus anderen Unternehmensbereichen. Damit können Produkte schneller und effizienter produziert werden.

In vielen Branchen kann der Einsatz von ERP eine Voraussetzung sein, um überhaupt weiterhin am Markt bestehen zu können. Kosteneinsparungen und Qualitätssteigerungen, welche sich durch ERP Systeme ergeben, bringen Unternehmen mit ERP System Vorteile und können somit einem Unternehmen ohne ERP System klare Nachteile bescheren. Diese Nachteile können so gravierend sein, dass das Unternehmen deshalb aus dem Markt gedrängt wird.

Wurde ein ERP System professionell eingeführt, so zeichnet es sich durch einen reibungslosen Ablauf im Tagesgeschäft aus. Viele Besonderheiten einer Branche oder eines Unternehmens können durch Einstellungen im System berücksichtigt werden. Reichen reine Einstellungen nicht aus, bieten ERP Systeme oft die Möglichkeit von kundenindividuellen Entwicklungen. Ein reibungsloser Ablauf bedeutet weniger Frustra-

tion bei allen beteiligten Personengruppen, wie beispielsweise den Mitarbeitern, Kunden und Lieferanten. Es ist daher essentiell die Anforderungen des Unternehmens genau zu analysieren und ein optimal angepasstes System aufzusetzen.

Aufgrund der Tatsache, dass ERP Systeme Echtzeitdaten bieten, kann die Kommunikation innerhalb des Unternehmens aber auch nach außen deutlich verbessert werden. Die einzelnen Unternehmensbereiche wissen über einander mittels aktueller Daten Bescheid. Auch der Kunde kann mit aktuellen Informationen über seine Aufträge versorgt werden. Im Idealfall kann der Kunde, beispielsweise über eine Website, selbst Informationen abrufen, ohne das Personalressourcen für diese Auskunft benötigt werden. Insgesamt bewirken der effizientere Ablauf sowie eine zentrale Datenhaltung somit Kosteneinsparungen und Umsatzsteigerungen.

#### **2.2 Entwicklung von ERP**

ERP Systeme sind heutzutage fast selbstverstandlich im Einsatz. Doch dies war nicht ¨ immer so. Solch komplexe Systeme aus Hardware- und Softwarekomponenten haben hohe Anforderungen welche bis zu den 1990er Jahren praktisch nicht erfüllt werden konnten. ERP Systeme entwickelten sich vor allem aufgrund der folgenden drei Gegebenheiten. Vgl. [MW06, S. 18]

- Fortschritt im Hardware- und Softwarebereich
- Vision eines integrierten Informationssystems
- Änderung der Sichtweise von funktions- auf prozessorientiert

In den 1960er und 1970er Jahren entwickelte sich die Hardware und Software im Computerbereich rasch weiter. Erste Anderungen in der Art wie ein Unternehmen sein ¨ Geschäft ausführt ergaben sich bereits mit *Mainframes* in den 1960er Jahren. Diese Systeme waren allerdings noch nicht leistungsfähig genug um eine integrierte Verarbeitung in Echtzeit durchführen zu können. Mit der Entwicklung von *relationalen Daten*banken in den 1970er Jahren wurde es möglich große Datenmengen sowohl zu speichern als auch effektiv auszuwerten. Einen weiteren wichtigen Schritt in dieser Entwicklung stellte die Tabellenkalkulation dar. Diese kam in den 1980er Jahren auf und ermöglichte es Datenanalysen ohne den Einsatz von Programmierern durchführen zu können. Tabellenkalkulationen sind auch heute noch oft im Einsatz um solche Aufgaben abzuwickeln. Vgl. [MW06, S. 19]

In den 1980er Jahren fand der Personal Computer (PC) eine rasche Verbreitung. Unter dem Einsatz von PC's wurden zu diesem Zeitpunkt Daten allerdings lokal gespeichert. Im Geschäftsleben ist eine gemeinsame Nutzung von Daten jedoch essentiell. Diese gemeinsame Nutzung konnte jedoch nicht einfach durchgeführt werden. Da Komponenten wie Drucker und Festplatten zu diesem Zeitpunkt teuer waren, bestand auch hierbei die Notwendigkeit einer gemeinsamen Nutzung der Ressourcen. Als Lösung dieser Probleme kam Mitte der 1980er Jahre die Telekommunikationstechnologie ins Spiel. Dabei konnten Computer über lokale Netzwerke miteinander verbunden werden. Vgl. [MW06, S. 19f]

Der Ansatz eines integrierten Informationssystems ergab sich aus dem Fertigungsbereich. Dabei entwickelten sich aus einfachen Lagerverwaltungssystemen so genannte *Material Requirements Planning* (MRP) Systeme. Diese Systeme ermöglichten es, ausgehend von der Absatzplanung aus dem Vertrieb, die Produktionsplanung abzuleiten. Die für die Produktion benötigten Materialien konnten ermittelt und in weiterer Folge beim Lieferanten beschafft werden. Bestellungen an den Lieferanten konnten dabei bereits elektronisch unter Einsatz von *Electronic Data Interchange* (EDI) durchgefuhrt ¨ werden. Bei der Erzeugung mehrerer Produkte unter Einsatz vieler Materialien und gemeinsamer Ressourcen ist eine Abwicklung ohne entsprechende IT Systeme praktisch unmöglich. Diese vorgestellten MRP Systeme liefen in einem sequentiellen Betrieb, also nicht in Echtzeit, ab. Vgl. [MW06, S. 20]

Mit den soeben vorgestellten Entwicklungen waren Ende der 1980er Jahre damit die technischen Grundsteine für das Entstehen von ERP Systemen gelegt. Es waren leistungsstarke Hardware, Netzwerke für den Datenaustausch, sowie relationale Datenbanken zur zentralen Datenhaltung, vorhanden. Vgl. [MW06, S. 20]

Was an dieser Stelle noch fehlte war das Erkennen der Notwendigkeit von integrierten Informationssystemen in den Managementebenen der Unternehmen. Schwierige wirtschaftliche Zeiten am Übergang zwischen den 1980er und 1990er Jahren führten in vielen Unternehmen zu Reorganisationen. Diese Reorganisationen brachten einen Impuls für die Entwicklung von ERP Systemen. Durch nicht integrierte Informationssysteme war es beispielsweise in einem Unternehmen nicht möglich, dass der Produktionsleiter aktuelle und genaue Absatzzahlen aus dem Vertrieb zur Verfügung hatte. Er musste, im Rahmen der Erstellung des Produktionsplans, selbst schätzen welche Produkte und wie viele Stück hergestellt werden sollen. Wurde zu hoch geschätzt, so konnte nicht die gesamte produzierte Ware verkauft werden. Damit entstanden zusätzliche Lagerkosten. Bei einer Schätzung, welche sich als geringer als die Nachfrage herausstellte, konnten nicht alle Kundenanfragen positiv bearbeitet werden. Vgl. [MW06, S. 21]

Die Verschärfung der wirtschaftlichen Rahmenbedingungen brachte das Management vieler Unternehmen nun zu der Erkenntnis, dass solche Ineffizienten nicht mehr länger tragbar sind und dieses Thema aktiv bearbeitet werden muss. Die Ursache für diese schlechte Kommunikation und Integration der einzelnen Bereiche eines Unternehmens war auf die klassische funktionsorientierte Sichtweise auf ein Unternehmen zurückzuführen. Für viele Jahrzehnte, in denen geringe Konkurrenz herrschte und schnelle Reaktionen nicht nötig waren, schien die funktionsorientierte Sichtweise adäquat zu sein. Doch dieser Ansatz, welcher seinen Fokus auf die einzelnen Bereiche anstatt auf das Unternehmen als Ganzes legte, konnte keine ausreichenden Antworten auf die Herausforderungen in sich rasch ändernden Märkten geben. Eine Optimierung einzelner Aufgaben fuhrt nicht automatisch zu einer Optimierung des gesamten ¨ Ablaufs. Mit solch einem Ansatz können beispielsweise Aufgaben nicht erkannt und eliminiert werden, welche weder dem Kunden einen Nutzen bringen noch für die korrekte Abwicklung der Abläufe nötig sind, und damit umsonst durchgeführt werden. Es wurde erkannt, dass eine integrierte und somit prozessorientierte Sichtweise nötig ist, um schnell und effektiv reagieren zu können. Diese Sichtweise zeichnet sich vor allem durch eine horizontale und damit direkte Kommunikation zwischen den Abteilungen aus. Vgl. [MW06, S. 21], [Ham96, S. 3ff]

Neben der Entwicklung von ERP Systemen in den fruhen 1990er Jahren, aufgrund ¨ der Verschärfung der wirtschaftlichen Rahmenbedingungen, wurde durch das *Jahr 2000 Problem* ein weiterer Impuls zum Umstieg auf ERP Systeme gegeben. Das Problem bestand dabei darin, dass viele Programme für Datumsangaben nur eine zweistellige Zahl vorsahen. Mit dem Jahreswechsel von 1999 auf 2000 war die Befürchtung vorhanden, dass wichtige Systeme mit dieser Situation nicht richtig umgehen und dies zu schwerwiegenden Konsequenzen führen könnte. Dabei nutzten Unternehmen den Umstieg auf ERP Systeme um nicht den Programmcode ihrer selbst entwickelten Systeme korrigieren zu müssen. Vgl. [MW06, S. 24]

Eine Vorstellung des weltweit führenden ERP Systems  $SAP$  und dessen Entwicklung erfolgt im nachfolgenden Unterkapitel.

#### **2.3 Das ERP System SAP**

Nach einer Behandlung der grundsatzlichen Entwicklung von ERP wird sich dieses ¨ Unterkapitel dem Marktführer SAP widmen. Im Jahre 1972 gründeten ehemalige IBM Mitarbeiter das Unternehmen SAP (Systemanalyse und Programmentwicklung). Dabei stellten die Gründer fest, dass alle Unternehmen welche Software am Mainframe (Großrechner) entwickelten praktisch den selben Herausforderungen gegenüber standen. Es wurde zwar eigene Software entwickelt um Aufgaben v.a. in den Bereichen Warenwirtschaft, Gehaltsabrechnung und Finanzwesen abzuwickeln. Die Lösungen waren sich allerdings sehr ahnlich. Damit entstand die Idee, ein standardisiertes Soft- ¨ waresystem zu schaffen, welches diese Kernbereiche eines Unternehmens abdeckt und leicht an die spezifischen Gegebenheiten des einzelnen Unternehmens angepasst werden kann. Vgl. [MW06, S. 23f]

Nach den daraufhin entwickelten Softwarepaketen *R/1* und nachfolgend *R/2*, welche auf einem Mainframe betrieben wurden, erkannte SAP das Potential welches in Client-Server Architekturen steckt. Das aus diesem Grund entwickelte Softwarepaket *R/3* baute auf dieser Architektur auf und wurde im Jahre 1992 fertig gestellt. Durch

diese offene Architektur war es möglich verschiedene Systemplattformen, wie UNIX und Windows einzusetzen, sowie externe Systeme leichter anzubinden. Vgl. [MW06, S. 23f]

Der letzte große Schritt in der Entwicklung von SAP erfolgte im Jahr 2004 mit der Einführung von *mySAP ERP*. Dabei wurde die Funktionalität des Systems wesentlich erweitert und das System voll internetfähig gemacht. Vgl. [Sch07, S. 17]

Die Grundlage für den Erfolg von SAP ist die *integrierte* Abbildung der wichtigsten Bereiche eines Unternehmens mit Hilfe *eines* IT Systems. Diese wichtigen Bereiche sind Logistik, Finanzwesen und Personal. Mittels *Customizing* ist es weiters möglich das System auf firmenspezifische Gegebenheiten einzurichten. Vgl. [MW06, S. 17ff]

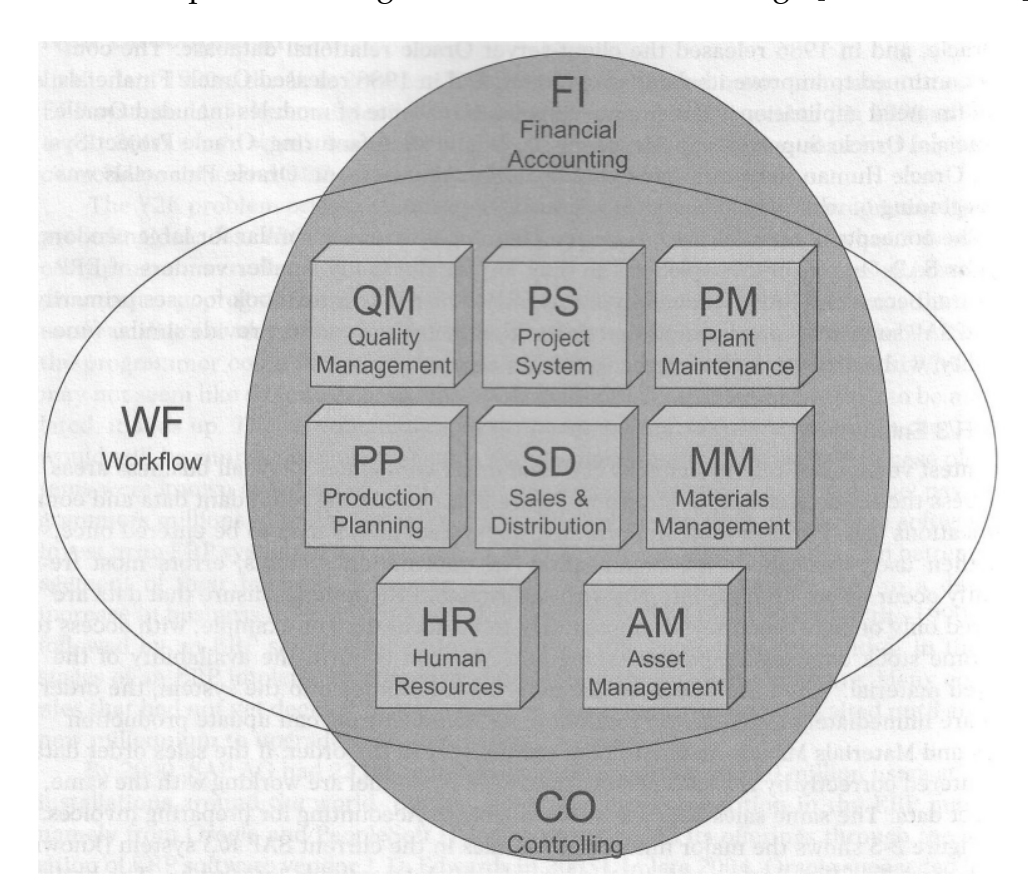

Abbildung 6: Module in SAP R/3, ubernommen aus [MW06, S. 26] ¨

Ein Überblick über wichtige SAP Module findet sich in Abbildung 6. Das Modul *Vertrieb* (SD) ist für eine optimale Abwicklung der Vertriebsaktivitäten zuständig. Es

werden die Phasen Vertriebsunterstützung, Verkauf, Versand und Fakturierung abgedeckt. Damit wird der gesamte Ablauf von der ersten Kontaktaufnahme mit dem Kunden über die Auftragsanlage und Lieferung bis zur Fakturierung abgebildet. Neben normalen Terminaufträgen können u.a. auch Streckengeschäfte, Konsignationsgeschäfte, Leihgüter, Retouren sowie Gut- und Lastschriften abgewickelt werden. Funktionen wie Preisfindung, Verfügbarkeitsprüfung und Kreditmanagement ermöglichen einen automatisierten Ablauf und damit eine Minimierung manueller Tätigkeiten. Über den Kundenstamm können Daten zum Kunden hinterlegt werden. Es können zahlreiche Konditionen (z.B. Preise, Zahlung) definiert werden. Vgl. [Sch07]

Mit Hilfe des Moduls *Materialwirtschaft* (MM) werden hauptsächlich Aktivitäten des Einkaufs und der Bestandsfuhrung abgewickelt. Im Rahmen des Einkaufs wird ¨ der Ablauf vom Entstehen des Bedarfs über die Bestellung beim Lieferanten bis zur Lieferung und Bezahlung abgebildet. Zahlreiche Funktionen ermöglichen einen automatisierten Ablauf. Wichtige Informationen zum Lieferanten können im Lieferantenstammsatz verwaltet werden. Wie im Vertrieb können auch im Einkauf Konditionen für Beschaffungen definiert werden, welche im Rahmen automatisierter Abläufe ohne manuelles Zutun ermittelt und in die Einkaufsbelege übernommen werden. Vgl. [Hel07]

Um den Integrationsumfang von SAP zu unterstreichen werden nach der soeben durchgeführten Vorstellung der wichtigsten Module für diese Masterarbeit kurz noch weitere Module angeschnitten. Das Modul *Produktionsplanung* (PP) ist für die Planung und Steuerung der Produktion zuständig. Mit Hilfe des Moduls Qualitätsmanagement (QM) werden Tätigkeit im Bereich der Qualitätsplanung und -kontrolle durchgeführt. Das Modul *Instandhaltung* (PM) ist zuständig für eine optimale Wartung von Anlagen, um Ausfälle bestmöglich zu verhindern. Mittels des Moduls *Asset Management* (AM) wird die Beschaffung von Anlagen und deren Abschreibung durchgeführt. Das Modul *Personal* (HR) wickelt sämtliche Aktivitäten im Bereich Personal ab. Dies umfasst vor allem die Rekrutierung, Personalentwicklung, Personalzeitwirtschaft und Personalabrechnung. Mittels des Moduls *Projektsystem* (PS) können größere Vorhaben in einem Unternehmen koordiniert werden. Diese Vorhaben sind in der Regel Projekte in

den Bereichen Forschung und Entwicklung, Marketing und Anlagenbau. Kosten, welche im Verlauf eines Projekts auftreten, können damit dem Projekt zugeordnet werden. Das Modul *Workflow* (WF) stellt Werkzeuge zur Verfügung mit denen automatisierte Abläufe, welche nicht oft, aber mit einer gewissen Regelmäßigkeit auftreten, abgewickelt werden können. Vgl. [MW06, S. 26f]

Mit Hilfe des Moduls *Finanzwesen* (FI) wird das *externe Rechnungswesen* des Unternehmens und damit alle Konten abgebildet. Es werden alle relevanten Geschäftsvorfälle eines Unternehmens in diesem Modul festgehalten. Wichtige Bereiche sind dabei die *Hauptbuchhaltung*, die *Kreditoren- und Debitorenbuchhaltung*. Vgl. [For05, S. 33ff]. Das *interne Rechnungswesen* wird mittels des Moduls Controlling (CO) betrieben. Dies umfasst vor allem die *Gemeinkostenrechnung*, die *Produktkostenrechnung* und die *Ergebnisund Marktsegmentrechnung*. Vgl. [Bru05, S. 31ff]. Die beiden betriebswirtschaftlichen Module FI und CO kommen bei vielen Aktivitäten in anderen Modulen zum Einsatz, da alle für das Rechnungswesen relevanten Vorfälle fortgeschrieben werden müssen. Vgl. [MW06, S. 26f]

Nach der Vorstellung von wichtigen Modulen in SAP wird nachfolgend das SAP Belegkonzept vorgestellt. Wird die Bestandsführung eines Unternehmens mittels IT abgewickelt gilt auch in diesem Fall der Grundsatz der Buchführung Keine Buchung *ohne Beleg*. Damit ist gemeint, dass jeder bestandsverändernde Vorgang mittels eines Belegs im IT System abgebildet werden muss. Die Buchung einer Warenbewegung führt dabei zur Generierung folgender zwei Belege. Vgl. [SAP08b]

- Materialbeleg
- Buchhaltungsbeleg

Ein Materialbeleg ist der Nachweis der Buchung einer Warenbewegung in der Bestandsführung. Der Materialbeleg kann auch als Informationsquelle für andere Applikationen dienen, die damit die durchgeführte Transaktion nachvollziehen können. Allgemeine Daten zum Materialbeleg, wie Belegdatum und Belegnummer, werden im Kopf des Belegs gespeichert. Die Warenbewegungen selbst befinden sich in den Belegpositionen. Vgl. [SAP08b]

Hat die durchgeführte Warenbewegung eine Relevanz für die Finanzbuchhaltung, so wird zusätzlich zum Materialbeleg ein Buchhaltungsbelegt erzeugt. "Ein einheit-<br>. licher Belegaufbau, eindeutige Buchungsregeln und streng formale sowie inhaltliche Prüfungen stellen sicher, dass jeder Buchungsbeleg nur korrekt und vollständig zur Abspeicherung und Weiterverarbeitung ins SAP-System gelangt." [For05, S. 101]. Damit wird die Wichtigkeit der Korrektheit von Buchhaltungsbelegen unterstrichen. Nur korrekte und vollständige Belege können im System weiterverarbeitet werden. Vgl. [SAP08b], [For05, S. 101]

Nach der Vorstellung von SAP wird sich das nachfolgende Unterkapitel dem Thema Customizing, und damit der Einstellung des Systems, widmen.

## **2.4 Customizing**

Das Unterkapitel Customizing wird sich den Mö-glichkeiten der Anpassung von SAP an ein spezifisches Unternehmen widmen. Es werden dabei die unterschiedlichen Möglichkeiten der Anpassung behandelt.

ERP Systeme werden von vielen Unternehmen eingesetzt. Aus diesem Grund ist ERP Standardsoftware wie SAP generisch aufgebaut. Das bedeutet, dass Möglichkeiten vorgesehen werden, welche das System an das jeweilige Unternehmen anpassbar machen. SAP bietet Prozesse für unterschiedliche Bereiche eines Unternehmens an. Diese Prozesse sind jedoch standardisiert und von Spezifika eines bestimmten Unternehmens abstrahiert. Um SAP einsetzen zu können wird die Möglichkeit geboten mittels *Customizing* eine Anpassung der Standardprozesse an das einzelne Unternehmen vorzunehmen. Vgl. [Sch07, S. 21], [SAP08c]

Customizing kann prinzipiell auf zwei verschiedene Arten erfolgen. Es kann zwischen *Customizing im engeren Sinn* und *Customizing im weiteren Sinn* unterschieden werden.

Unter *Customizing im engeren Sinn*, oft auch nur als Customizing bezeichnet, wird im Rahmen von SAP die Systemkonfiguration mittels *SAP Einführungsleitfaden* verstanden. Dieser Einführungsleitfaden bietet eine Sammlung von Transaktionen über

die Einstellungen der Standardabläufe vorgenommen werden können. Der Einführungsleitfaden bietet dabei u.a. eine ausfuhrliche Dokumentation sowie Empfehlungen zu ¨ den Einstellungen. Vgl. [SAP08c]

Reichen die Mittel, welche das *Customizing im engeren Sinn* anbietet, nicht aus um Kundenanforderungen zu erfüllen, so kommt das Customizing im weiteren Sinn zum Einsatz. Darunter werden alle Aktivitäten verstanden, welche über das reine Einstellen des Systems hinaus gehen. Nachfolgend findet sich eine Auflistung der Instrumente des *Customizing im weiteren Sinn*.

- Erweiterungen
- Modifikationen
- Kundeneigene Entwicklungen

Unter einer *Erweiterung* wird das Einfügen von kundenspezifischer Logik an vorgegebenen Stellen im System verstanden. Es ist damit möglich steuernd in die Standardprozesse einzugreifen. Durch kundenspezifische Logik ist ein großerer Spielraum als ¨ bei reiner Einstellung möglich. Es können beispielsweise Berechnungen, Datenbankabfragen und zusätzliche Vergleiche durchgeführt werden.

Reichen die vorgegebenen Stellen der *Erweiterung* im System nicht aus, um den Anforderungen des Unternehmens gerecht zu werden, so kann es notig sein den Quellco- ¨ de von SAP zu ändern. In solchen Fällen spricht man von einer *Modifikation*. Modifikationen können u.a. zu Problemen im Rahmen von Releasewechseln, also dem Upgrade auf eine neue Version, führen. Das Problem liegt dabei vor allem darin, dass die durch das Unternehmen vorgenommenen Modifikationen am Standard, manuell an die neue Version angepasst werden müssen. Modifikationen sind daher nicht zu empfehlen und sollten nur durchgeführt werden, wenn es keine Alternativen dazu gibt.

Unter *kundeneigenen Entwicklungen* werden vom Unternehmen selbst entwickelte Anwendungen verstanden. Diese Anwendungen können auf Standardkomponenten im System zurück greifen, ohne diese zu ändern. Mit kundeneigenen Entwicklungen ist

der größte Spielraum gegeben. Im Gegensatz zu Erweiterungen ist jedoch hierbei mit einem größeren Aufwand für die Wartung der Anwendungen zu rechnen.

Nach der Behandlung des Bereichs *ERP*, mit besonderer Berücksichtigung des Marktführers SAP, wird sich das nachfolgende Kapitel dem Software Engineering widmen.
# **3 Software Engineering**

Als letztes Kapitel des Theorieteils dieser Masterarbeit wird sich das Kapitel *Software Engineering* wichtigen Konzepten im Bereich der Softwareentwicklung widmen. Es werden dabei Vorgehensmodelle im Allgemeinen und der *Rational Unified Process*(RUP) im Speziellen behandelt. Des Weiteren wird das Thema *Objektorientierte Softwareentwicklung* adressiert. Den Abschluss des Kapitels bildet der Bereich *Prozessmodellierung*.

"Software Engineering ist eine junge Ingenieursdisziplin" [ZGK04, S. 21]. Mit dieser Aussage wird unterstrichen, dass das *Software Engineering*, im Vergleich zu anderen Disziplinen, ein Bereich ist, in dem sich die Forschung und Weiterentwicklung noch in einem Anfangsstadium befindet. Das Hauptziel in der Weiterentwicklung dieser Disziplin ist die Entwicklung von adäquaten Methoden und Vorgehensmodellen für die Durchführung von Projekten. Unter Software Engineering wird ein Vorgehen, welches systematisch im Bereich der Softwareentwicklung ist, verstanden. Vgl. [ZGK04, S. 24]

## **3.1 Vorgehensmodelle**

"Ein Vorgehensmodell entspricht einer Strategie für die Durchführung eines Projekts"<br>. [ZGK04, S. 70]. Ein Vorgehensmodell gibt somit die Abfolge von Phasen und Meilensteinen vor. Es kann prinzipiell zwischen zwei Arten von Vorgehensmodellen unterschieden werden. Im Rahmen von *sequenziellen Vorgehensmodellen* wird jede Projektphase nur einmal durchlaufen. Dabei sind Beginn und Ende der Phase mit Hilfe von Meilensteinen definiert. Im Gegensatz dazu sind *iterative Vorgehensmodelle* auf eine mehrmalige Durchfuhrung der Arbeitsschritte ausgerichtet. Der Zweck dieser Wieder- ¨ holung ist es, einen höheren Produktreifegrad zu erreichen. Vgl. [ZGK04, S. 69f]

Die Vorgehensmodelle, welche nachfolgend behandelt werden, basieren auf dem Ansatz des *Software-Life-Cycle*. Dabei werden alle Arbeitsschritte im Projekt zumindest einmal sequentiell durchgeführt. Diese Arbeitsschritte sind Anforderungen, Analyse, Entwurf, Implementierung, Test und Inbetriebnahme/Wartung. Durch die strikte sequentielle Abarbeitung, welche für jeden Arbeitsschritt somit fertige Produkte des vorangehenden Arbeitsschrittes sicherstellt, sollen Risiken minimiert werden. Ergeben

sich Änderungen der Anforderungen, so sind keine Rückschritte möglich, sondern es muss ein weiterer vollständiger Durchgang in Form eines neuen Projekts durchgeführt werden. Im Gegensatz dazu lässt das Wasserfallmodell maximal einen Rückwärtsschritt zu. Durch diesen Rückwärtsschritt, hin zu dem direkt davor liegenden Arbeitsschritt, können noch Korrekturen vorgenommen werden. Das Wasserfallmodell ist ein in der Praxis weit verbreitetes Vorgehensmodell. In Abbildung 7 sind die beiden soeben vorgestellten Modelle *Software-Life-Cycle* sowie das *Wasserfallmodell* dargestellt. Vgl. [ZGK04, S. 70f]

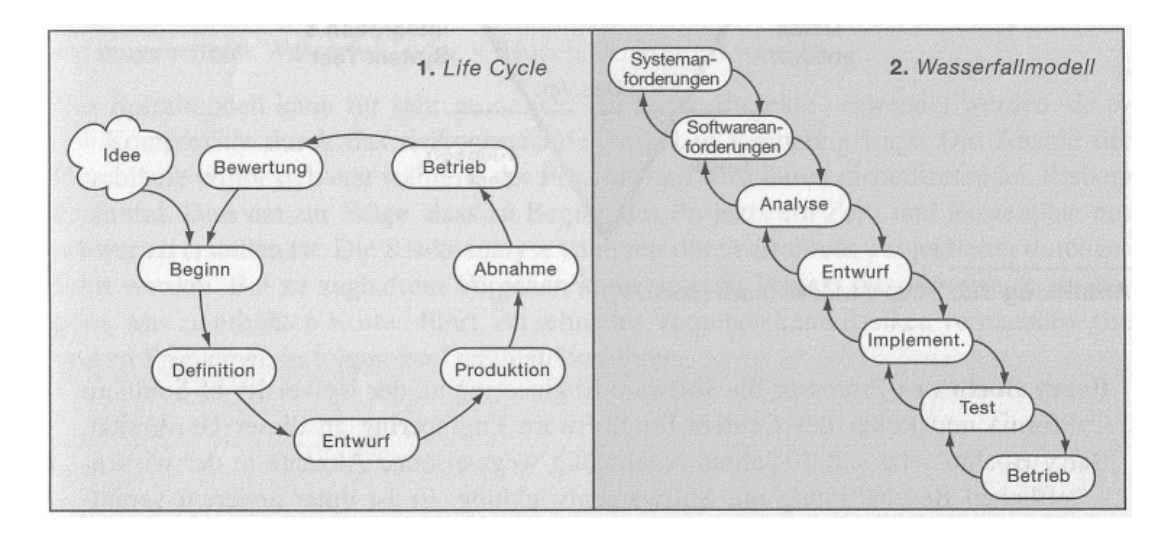

Abbildung 7: Sequentielle Vorgehensmodelle, ubernommen aus [ZGK04, S. 71] ¨

In vielen Projekten kann es vorkommen, dass zu Beginn des Projekts noch nicht alle Anforderungen vollständig bekannt sind. Bei einem sequentiellen Vorgehensmodell würde dies bedeuten, dass mit dem Entwurf erst begonnen werden kann, wenn alle Anforderungen fixiert wurden. Des Weiteren bekommt der Kunde das System erst nach dessen vollständiger Fertigstellung geliefert und damit zu Gesicht. Somit ist im Falle von Fehlinterpretationen durch das Projektteam kein Instrument zu deren Feststellung und Anpassung vorgesehen. Damit können Fehler erst spät erkannt werden und somit zu Problemen führen. Im Falle von großen Projekten können sich über die lange Projektdauer die Anforderungen des Kunden ändern. Ein striktes sequentielles Vorgehen sieht jedoch keine Änderungen vor und kann auf diese somit nicht adäquat

reagieren. Damit kann es vorkommen, dass das an den Kunden ausgelieferte System nicht mehr seinen aktuellen Anforderungen entspricht. Vgl. [ZGK04, S. 74]

Dem soeben vorgestellten Problem der sich andernden Anforderungen versuchen ¨ iterative und inkrementelle Modelle Herr zu werden. Diese Modelle setzen nicht die gesamten Anforderungen auf einmal um, sondern beginnen bereits nach der Festlegung der Kernanforderungen mit dem Entwurf und der Umsetzung. In weiteren Schritten werden danach zusatzliche Anforderungen umgesetzt. Vgl. [ZGK04, S. 75] ¨

Es können für das iterative Modell somit u.a. folgende Eigenschaften festgehalten werden. Vgl. [ZGK04, S. 75]

- Stufenweise Entwicklung
- Vorteile bei noch unklaren Anforderungen
- Codegetriebene Entwicklung

Dadurch, dass die Entwicklung stufenweise erfolgt, können Erfahrungen des Projektteams und des Kunden in die Weiterentwicklung einfließen. Iterative Modelle bieten klare Vorteile wenn der Kunde zu Projektbeginn noch keinen genauen Überblick uber die Anforderungen hat. Es kann, wie bereits vorgestellt, mit der Umsetzung der ¨ Kernanforderungen gestartet werden und erst danach weitere Anforderungen stufenweise umgesetzt werden. Im Rahmen von iterativen Modellen erfolgt die Entwicklung auf Basis lauffähiger Systeme. D.h., dass es wichtig ist, nach jeder Stufe eine lauffähige Version des Systems zur Verfugung zu haben, welche der Kunde auch einsetzen kann. ¨ Vgl. [ZGK04, S. 75]

Iterative Modelle zeichnen sich somit durch eine kurze Zeitspanne zwischen Projektstart und der Möglichkeit zur Einführung von Teilsystemen aus. Des Weiteren kann wesentlich flexibler auf Anforderungsanderungen reagiert werden. Vgl. [ZGK04, S. 75] ¨

Unter dem Namen *Unified Software Development Process* wurde eine Zusammenfuhrung ¨ von mehreren Ansätzen aus der Industrie vollzogen. Der Unified Process zeichnet sich durch folgende drei Punkte aus. Vgl. [ZGK04, S. 81ff]

• Steuerung durch Anwendungsfälle

- Iterativer und inkrementeller Prozess
- Architekturzentrierung

Nach einer Einschrankung der Benutzer, welche mit dem System interagieren sol- ¨ len, werden die Anforderungen in Form von Anwendungsfallen festgehalten. Die- ¨ se Anwendungsfälle steuern in weiterer Folge die Entwicklung des Systems. Bei der Entwicklung vieler Softwareprojekte handelt es sich um komplexe Vorhaben. Die Beschreibung und Umsetzung des Systems kann daher in der Regel nicht mit einem einmaligen sequentiellen Durchgang erfolgreich durchgeführt werden. Aus diesem Grund werden in mehreren Durchgängen die einzelnen Artefakte des Projekts schrittweise in Hinblick auf Umfang und Qualität weiterentwickelt. Ist ein ausreichend entwickelter Stand erreicht, so kann eine Auslieferung dieses Zustands an den Kunden, ein so genannter *Build*, erfolgen. Mit dieser ständigen Synchronisation des Projektteams mit dem Kunden können somit divergierende Interpretationen vermieden werden. Falls das Projektteam die Anforderungen falsch verstanden hat werden diese Abweichungen bereits mit der Auslieferung des ersten Builds festgestellt. Dies ermoglicht ¨ eine rasche Korrektur der Fehler. Im Gegensatz dazu wird bei sequentiellen Modellen die Fehlinterpretation erst gegen Projektende festgestellt. Eine Korrektur ist an dieser Stelle natürlich mit erheblichen Mehrkosten verbunden. Vgl. [ZGK04, S. 81f]

Im *Unified Process* bildet die Architektur die Grundlage des gesamten Softwaresystems. Es reichen üblicherweise die Kernanwendungsfälle aus um eine entsprechende Basisarchitektur abzuleiten. Mit der stufenweisen Weiterentwicklung des gesamten Systems wird auch die Architektur des Systems weiterentwickelt. [ZGK04, S. 82f]

Eine konkrete Realisierung des *Unified Process* Ansatzes stellt der *Rational Unified Process* (RUP) dar. Der RUP wurde von der Firma Rational entwickelt. Ein Uberblick ¨ über die Phasen und Arbeitsschritte des Rational Unified Process findet sich in Abbildung 8.

Der RUP setzt sich aus neun Hauptarbeitsschritten und vier Phasen zusammen. Die Hauptarbeitsschritte können in sechs Ingenieurs Arbeitsschritte und weitere drei *unterst ¨utzende Arbeitsschritte* unterteilt werden. Wie aus der Abbildung ersichtlich, liegt

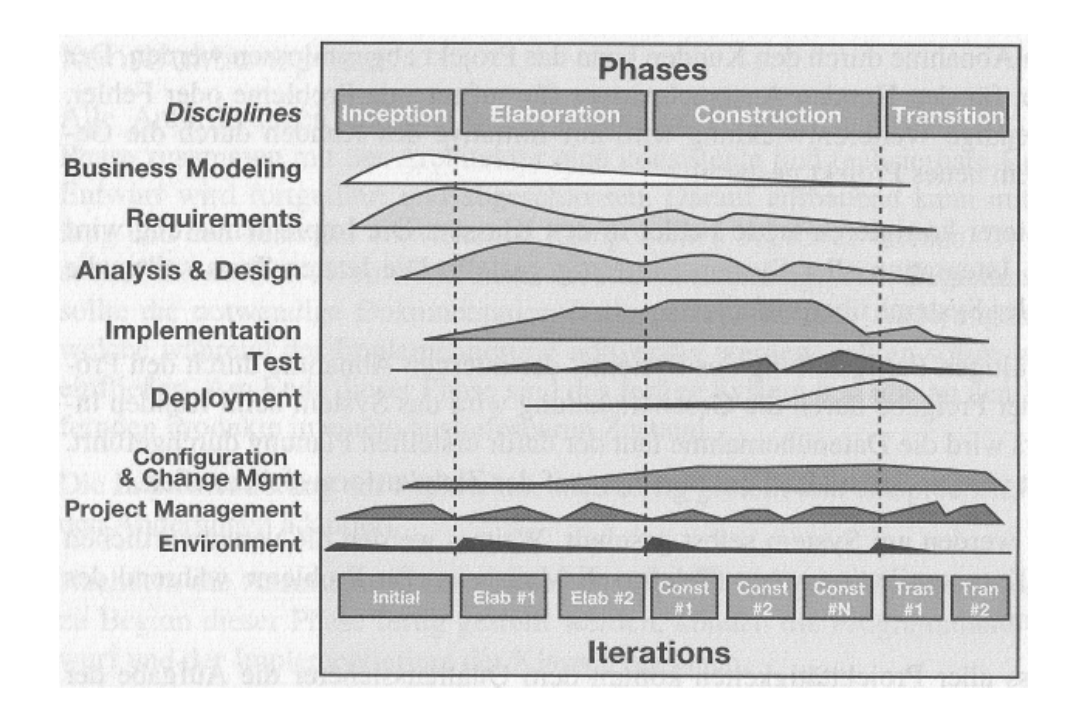

Abbildung 8: Phasen und Arbeitsschritte des Rational Unified Process, ubernommen ¨ aus [ZGK04, S. 92]

der Fokus in den einzelnen Phasen auf unterschiedlichen Arbeitsschritten. Vgl. [ZGK04, S. 91f]

Die Abwicklung des Optimierungsprojekts im Rahmen des Praxisteils dieser Masterarbeit wurde auf Basis des Unified Process durchgeführt. Für diese Entscheidung sprach vor allem, die mit Hilfe iterativen und inkrementellen Vorgehens erreichbare, höhere Produktreife sowie die engere Synchronisation mit dem Kunden. Der interessierte Leser sei für weiterführende Informationen zu Vorgehensmodellen an dieser Stelle an [ZGK04, S. 69ff] verwiesen.

Nach einer Vorstellung von Vorgehensmodellen im Software Engineering wird sich das nachfolgende Unterkapitel mit der *Objektorientierten Softwareentwicklung* beschaftigen. ¨

# **3.2 Objektorientiere Softwareentwicklung**

Im Rahmen der Softwareentwicklung kann prinzipiell zwischen zwei verschiedenen Weltanschauungen, nämlich dem strukturierten Paradigma und dem *objektorientierten Paradigma*, unterschieden werden. In den 1980er Jahren erfolgte die Erarbeitung der

*strukturierten Methoden* in der Softwareentwicklung. Dabei wurden Software Systeme auf Basis der zu verarbeitenden Daten und des Datenflusses modelliert. Die Komplexität der Aufgabenstellungen dieser Zeit konnte mit strukturierten Methoden adäquat behandelt werden. Zu den wesentlichen Vorteilen gehört vor allem eine exakt definierte schrittweise Verfeinerung im Rahmen der Analyse. Eine Schwachstelle ist, neben der Konzentrierung auf den Datenfluss anstatt auch auf die Funktionalität, vor allem der Einsatz von natürlicher Sprache. Dies erschwert die Überprüfung des Modells auf Vollstandigkeit und Konsistenz wesentlich. Des Weiteren bieten ¨ *strukturierte Methoden* nur beschränkte Möglichkeiten zur Abstraktion und Verfeinerung. Eine fehlende Abstraktionsmöglichkeit erschwert es bei großen Systemen den Überblick zu behalten. Vgl. [ZGK04, S. 58f]

Durch eine ständige Zunahme der Anforderungen an IT Systeme und den damit steigenden Kosten in der Umsetzung stießen *strukturierte Methoden* somit bald an ihre Grenzen. Trotz des Einsatzes von Methoden des *Software Engineerings* war dieser Ansatz zu wenig leistungsfähig, um eine Steigerung der Qualität sowie Senkung der Kosten sicher zu stellen. Aufgrund dieser Probleme entwickelten sich Mitte der 1980er Jahre mehrere *objektorientierte Methoden*. Diese Methoden waren zwar unterschiedlich, bauten jedoch zumeist auf den selben grundlegenden Konzepten auf. Um einheitliche Rahmenbedingungen für die Softwareentwicklung zur Verfügung zu haben, führten Standardisierungsbemühungen gegen Ende der 1990er Jahre zu der Unified Modeling *Language* (UML) sowie in weiterer Folge zum *Unified Process*. Vgl. [ZGK04, S. 58f]

Im Rahmen des *objektorientierten Paradigmas* werden Objekte aus der Realität mittels Softwareobjekten möglichst ähnlich nachgebildet. Ein Objekt in der Softwareentwicklung besteht dabei aus *Attributen* und *Methoden*. *Attribute* stellen Eigenschaften und *Methoden* stellen Funktionen eines Objekts dar. Ein Auto hat beispielsweise Eigenschaften wie Geschwindigkeit und eingelegter Gang sowie Funktionen wie Starten, Beschleunigen und Bremsen. Wesentlich ist bei diesem Ansatz, dass Abläufe in der Realität möglichst ähnlich mit Softwareobjekten in der IT nachgebildet werden. Damit wird unter anderem auch eine vereinfachte Kommunikation zwischen Anwender und Entwickler erreicht. Ein Anwender kann sich dabei in seiner gewohnten Sprache

#### ausdrücken. Vgl. [KK06, S. 191f]

Das zentrale Element in diesem Bereich ist die *Klasse. "*Eine Klasse beschreibt eine Menge an gleichartigen Objekten. Aus dieser allgemeinen Beschreibung können einzelne Objekte erzeugt werden." [ZGK04, S. 63]. Klassen stellen somit eine Abstraktion von Objekten dar. Beispielsweise kann eine Klasse *Student* eine Abstraktion aller möglichen Studenten darstellen. Mittels der Attribute Name, Matrikelnummer und Geburtsdatum können Eigenschaften aller Studenten definiert werden. Auf Basis der vorhandenen Klasse *Student* können konkrete Studenten-Objekte erzeugt werden. Diese Objekte werden *Instanzen der Klasse* genannt. Vgl. [ZGK04, S. 63], [KK06, S. 196]

Im Rahmen der *Objektorientierung* bauen Klassen und Objekte auf folgenden Prinzipien auf. Vgl. [ZGK04, S. 63]

- Objektidentität
- Datenkapselung
- Vererbung
- Polymorphismus

Die *Objektidentität* sagt aus, dass jedes einzelne Objekt eine eindeutige Identität hat. Diese Identität gilt während der gesamten Lebensdauer und im gesamten System. Es ist zwischen der Gleichheit und der selben Identität von Objekten zu unterscheiden. Gleichheit bedeutet, dass alle Attribute von zwei Objekten die selben Werte aufweisen. Die selbe Identität ist gegeben, wenn es sich um das selbe Objekt handelt. Vgl. [ZGK04, S. 63]

*Datenkapselung* bedeutet eine Abschirmung der internen Darstellung von Daten nach außen. Somit ist es für andere Systemteile (Klassen) nicht möglich auf die Daten, welche in den Attributen einer Klasse gehalten werden, direkt zuzugreifen. Ein Zugriff kann nur über wohldefinierte Schnittstellen in Form von Methoden der Klasse erfolgen. Mit diesem Ansatz wird sichergestellt, dass die interne Darstellung sich ändern kann ohne Auswirkungen auf andere Systemteile zu haben. Änderungen von

internen Daten können somit immer nur durch Methoden der jeweiligen Klasse selbst durchgeführt werden. Inkonsistenzen können damit durch Methoden der Klasse verhindert werden. Vgl. [ZGK04, S. 63]

Das Konzept der *Vererbung* ermöglicht es, dass ähnliches Verhalten bzw. ähnliche Eigenschaften von Objekten wiederverwendet werden können. Dies ist v.a. bei Generalisierungen und Spezialisierung der Fall. Solche Relationen erkennt man durch eine *ist ein*-Beziehung. Ein Student *ist ein* Mensch. Damit verfugt beispielsweise ein Student ¨ ebenso wie ein Mensch über einen Namen und ein Geburtsdatum. Zu den Stärken der Vererbung zählt eine Reduzierung der Komplexität sowie des Quellcodes. Vgl. [ZGK04, S. 64]

Unter *Polymorphismus* wird folgendes verstanden. "Methoden mit gleichem Namen können je nach Kontext, in dem sie aufgerufen werden, verschiedene Semantik besitzen" [ZGK04, S. 64]. Beispielsweise kann im Rahmen der Abrechnung von Mitarbeitern damit, unabhängig davon ob es sich konkret um einen Angestellten oder Arbeiter handelt, dynamisch die Berechnung des Verdienstes durchgeführt werden. Vgl. [ZGK04, S. 64]

Durch den Einsatz von objektorientierten Methoden können folgende Systemeigenschaften erreicht werden. Vgl. [ZGK04, S. 62]

- Zuverlässigkeit
- Erweiterbarkeit
- Wiederverwendbarkeit
- Portabilität
- Effizienz

Durch objektorientierte Systeme kann eine wesentlich höhere Zuverlässigkeit, welche sich durch weniger Fehler auszeichnet, erreicht werden. Anderungen der Anforde- ¨ rungen können im objektorientierten Umfeld mit deutlich geringerem Aufwand vorgenommen werden. Dadurch, dass das System aus vorgefertigen Teilen zusammen

gebaut wird, ergeben sich geringere Entwicklungszeiten und damit auch Kosten. Objektorientierte Systeme können leichter auf andere Plattformen portiert werden und liefern in der Regel eine hohere Leistung als klassische Systeme. Vgl. [ZGK04, S. 62] ¨

In klassisch entwickelten Anwendungen erfolgt der Zugriff auf die Datenbank zumeist direkt mittels Datenbankabfragen. Diese Abfragen sind oft über die gesamte Anwendung verteilt. Nachträgliche Änderungen an der Datenbankstruktur können hierbei zu sehr hohen Kosten führen, da alle Stellen, an denen auf die jeweilige Tabelle zugegriffen wird, gefunden und ausgebessert werden müssen. Verfolgt man den Ansatz der Datenkapselung konsequent, so werden zur persistenten Speicherung von Objekten in einer Datenbank, statt direkten Zugriffen so genannte *Persistenzdienste* genutzt. Diese Persistenzdienste ermöglichen es mittels eines objektrelationalen Mappings Objekte auf Datenbanktabellen abzubilden. Es ist damit nicht mehr notig direkt Daten- ¨ banksätze zu manipulieren. Das Laden und persistente Speichern von Objekten erfolgt in weiterer Folge nur noch über den Persistenzdienst. Ein Vorteil von Persistenzdiensten ist eine höhere Robustheit, eine stärkere Modularisierung sowie die Möglichkeit der Berechtigungsprufung an zentraler Stelle. Vgl. [KK06, S. 825f], [HJ07, S. 72f], [FT08, ¨ S. 82ff]

Nach der Behandlung des Themas objektorientierte Softwareentwicklung wird sich das nachfolgende Unterkapitel der Prozessmodellierung widmen.

# **3.3 Geschäftsprozessorientierte Modellbildung**

Dieses Unterkapitel wird sich der *Geschäftsprozessmodellierung und -optimierung* widmen. Dabei werden nach Grundlagen in diesem Bereich die *Architektur integrierter Informationssysteme* (ARIS) sowie die Modellierungssprache der *Ereignisgesteuerten Prozesskette* (EPK) vorgestellt.

"Die geschäftsprozessorientierte Modellbildung geht von den existierenden Geschäftsprozessen aus und versucht quer durch alle betrieblichen Funktionsbereiche alle relevanten Aspekte von aufeinander folgenden Aktivitäten (Geschäftsvorgängen) darzustellen" [PU03, S. 114]. Der Fokus wird dabei auf die Reorganisation, also die Erneue-

rung der bestehenden Prozesse, gelegt. Vgl. [PU03, S. 114]

Aufgrund der Tatsache, dass es unmöglich ist, Geschäftsprozesse inklusive aller Aspekte in einem einzigen Modell sinnvoll darzustellen, verwenden viele Verfahren in diesem Bereich unterschiedliche Sichten auf das Gesamtsystem. Damit wird eine Reduktion der Komplexität erreicht. Ein solches Verfahren ist die Architektur integrierter *Informationssysteme* (ARIS). Das Ziel von ARIS ist das Anbieten eines Orientierungsrahmens für die Entwicklung Betrieblicher Informationssysteme. Vgl. [PU03, S. 114f]

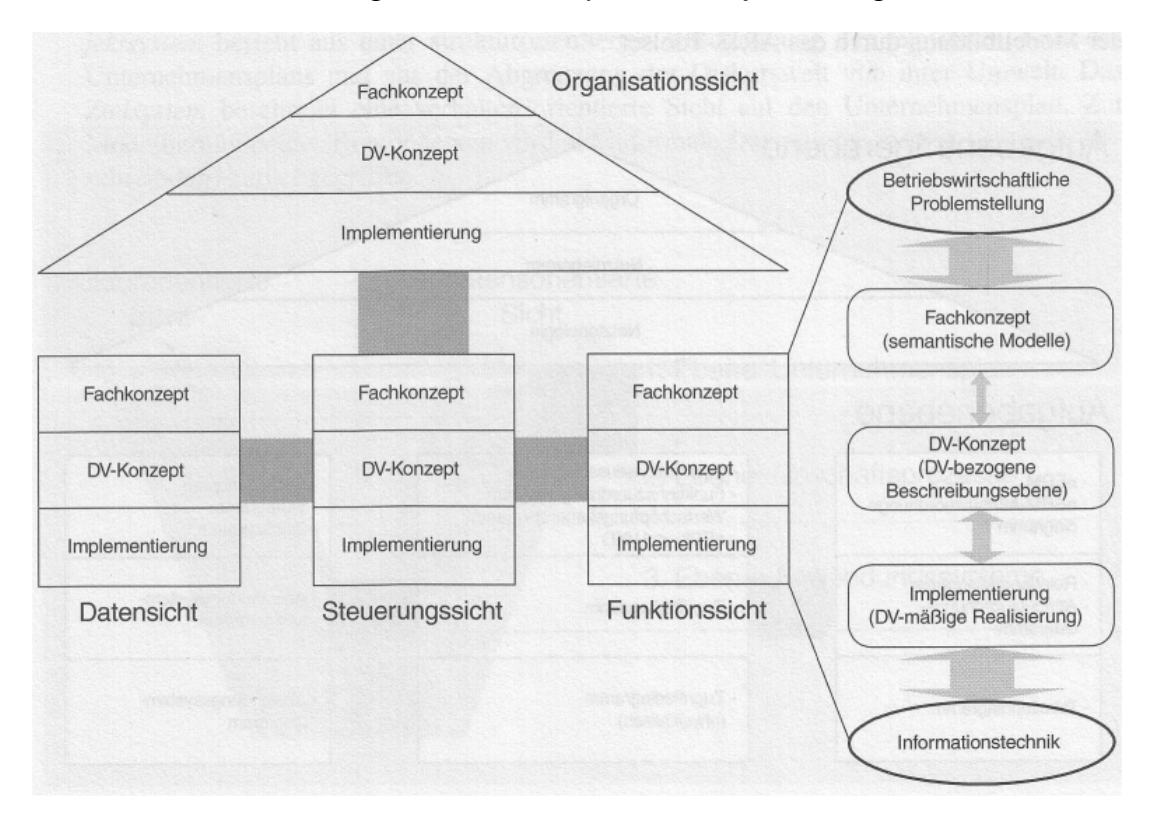

Abbildung 9: ARIS-Konzept, ubernommen aus [Sch98, S. 17] ¨

In Abbildung 9 ist das *ARIS-Konzept* dargestellt. Aufgrund der bereits angesprochenen hohen Komplexitat des Gesamtsystems wird dieses in mehrere Sichten zerlegt. ¨ Diese Zerlegung hat neben einer Komplexitätsreduktion weiters den Vorteil, dass jede einzelne Sicht mit besonders für sie geeigneten Methoden dargestellt werden kann. Bei dieser Darstellung sind keine Verknüpfungen zu den anderen Sichten notwendig und vorgesehen. Die Integration der Sichten erfolgt durch die eigens dafür zuständige *Steuerungssicht*. Vgl. [Sch98, S. 10]

Die einzelnen Sichten des *ARIS-Konzepts* sollen nachfolgend behandelt werden. Die *Organisationssicht* stellt eine Abbildung der Aufbauorganisation der Aufgabentrager ¨ dar. Die Aufgaben, welche im Rahmen der Geschäftsprozesse durchgeführt werden sollen, sowie deren hierarchische Zusammensetzung, werden mittels der *Funktionssicht* dargestellt. Die *Datensicht* ist für eine Repräsentation der Unternehmensdaten und der damit ausgedrückten Zustände verantwortlich. Als integrierende Sicht bildet die *Steuerungssicht* die Ablaufe ab und verbindet damit die anderen Sichten miteinander. ¨ Vgl. [PU03, S. 115f]

Neben der Zerlegung des Gesamtsystems in die soeben vorgestellten vier *Zerlegungssichten* wird jede Sicht um drei *Beschreibungsebenen* erganzt. Es ist damit eine ¨ durchgehende Beschreibung von der betriebswirtschaftlichen Ebene bis hin zur Realisierung im technischen Bereich möglich. Konkret lauten die Ebenen Fachkonzept, DV-*Konzept* und *Implementierung*. Im Rahmen des Fachkonzepts wird das Anwendungsgebiet auf betriebswirtschaftlicher Ebene modelliert. Eine Übernahme dieser fachlichen Termini in Konzepte der Informationstechnologie erfolgt im Rahmen des DV-Konzepts. Die Umsetzung des DV-Konzepts wird in Rahmen der Implementierung beschrieben. Mit Hilfe der soeben vorgestellten Beschreibungsebenen soll eine Abstraktion des Fachkonzepts von der technischen Realisierung erreicht werden. Vgl. [PU03, S. 116]

Im Rahmen der Steuerungssicht kommen *Erweiterte Ereignisgesteuerte Prozessketten* (eEPK) bzw. *Vorgangskettendiagramme* (VKD) zum Einsatz. Diese Darstellungsformen ermöglichen eine integrierte Repräsentation der Prozessabläufe. Vgl. [PU03, S. 116]

Aufgrund der Relevanz für den Praxisteil dieser Masterarbeit wird der Fokus nachfolgend auf die EPK gelegt. Die *Ereignisgesteuerte Prozesskette* wurde entwickelt um Geschäftsprozesse zu dokumentieren. Die Entwicklungen erfolgten am Institut für Wirtschaftsinformatik der Universitat des Saarlandes gemeinsam mit der SAP AG. Vgl. ¨ [NR02, S. 64]

Die *Ereignisgesteuerte Prozesskette* ist eine grafische Modellierungssprache für Geschäftsprozesse. Ein wesentlicher Vorteil von EPK's ist, dass sie relativ leicht auch von Geschäftsleuten verstanden werden können. Die Ereignisgesteuerte Prozesskette ist ein

Graph. Ein Graph besteht aus Knoten und Kanten. In Abbildung 10 sind wichtige Elemente (Knoten) einer EPK dargestellt. Eine EPK startet und endet immer mit einem Ereignis. Im Rahmen des Ablaufs einer EPK wechseln sich *Ereignisse* und *Funktionen* ständig ab. Ereignisse lösen Funktionen aus. Auch das Ergebnis einer Funktion ist wiederum ein Ereignis. Ein Ereignis kann dabei bedeuten, dass ein gewisses Objekt entstanden ist oder geändert wurde. Dies ist beispielsweise dann der Fall, wenn ein Kundenauftrag angelegt oder geändert wurde. Funktionen drücken Aktivitäten bzw. Prozessschritte aus, welche im Rahmen des Ablaufs ausgeführt werden müssen. Funktionen sind zeitverbrauchende, Ereignisse hingegen zeitpunktbezogene Geschehen. Mit Hilfe von *Verknüpfungsoperatoren* kann der Ablauf einer EPK gesteuert werden. Für die Modellierung stehen die Operatoren *UND*, *ODER* sowie *XOR* zur Verfugung. Vgl. ¨ [Sch98, S. 49f], [van99, S. 4ff]

Zusatzlich zum Kontrollflusskonzept, bestehend aus Ereignissen, Funktionen und ¨ Verknüpfungsoperatoren, kann eine Erweiterung um den Ressourcenaspekt erfolgen. Dieser ermöglicht die Verknüpfung zu Organisationseinheiten sowie Informations- und *Sachobjekten*. Vgl. [NR02, S. 65]

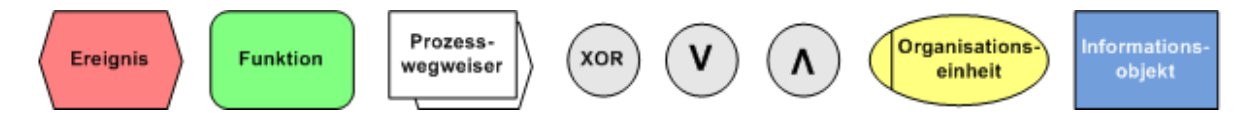

Abbildung 10: Elemente einer Ereignisgesteuerten Prozesskette, vgl. [NR02, S. 66]

Eine Schwachstelle der EPK ist die ursprünglich schlechte formale Grundlage dieser Modellierungssprache. "Although event-driven process chains have become a wi-<br>. despread process modeling technique, they suffer from a serious drawback: neither the syntax nor the semantics of an event-driven process chain are well defined." [van99, S. 1]. Dieser Problembereich wird deshalb mittlerweile wissenschaftlich aufbereitet und es wurden bereits gute Ansätze entwickelt. Eine Möglichkeit zur Formalisierung der EPK findet sich beispielsweise in [NR02]. Ein alternativer Ansatz findet sich in [van99] mit einer Überführung von EPK's auf Petri-Netze. Diese Überführung wird durchgeführt, da Petri-Netze eine formale Semantik besitzen und eine Fülle an Analysetechniken bieten.

Aufgrund der weiten Verbreitung von EPK's im Allgemeinen, sowie des Einsatzes von EPK's durch die SAP AG im Speziellen, wurden auch für diese Masterarbeit EPK's als Basis für die Modellierung der Prozesse gewählt. Im Rahmen dieser Arbeit wird auf die Nutzung von erweiterten EPK's bewusst verzichtet, um den Fokus auf das Wesentliche, nämlich den Ablauf, zu legen. Des Weiteren werden Funktionen, welche automatisiert ausgeführt werden, in blauer Farbe dargestellt.

Mit der Behandlung von *Vorgehensmodellen*, *Objektorientierter Softwareentwicklung* sowie der Geschäftsprozessorientierten Modellbildung wird das Kapitel Software Enginee*ring* und damit der Theorieteil dieser Masterarbeit abgeschlossen. Der nachfolgende Praxisteil wird sich einem Optimierungsprojekt im Mobilfunkbereich, für welches der Autor tätig war, widmen.

**Teil II**

# **Praktischer Teil**

# **1 Branchengegebenheiten Mobilfunk**

Im praktischen Teil dieser Masterarbeit erfolgt die Anwendung der im Theorieteil vorgestellten Konzepte anhand eines Optimierungsprojekts im Logistikbereich. Dabei werden zunächst die Branchenspezifika im Mobilfunkbereich vorgestellt. Anschließend wird der typische Einsatz von ERP Systemen in dieser Branche diskutiert. Der Hauptteil des praktischen Teils besteht aus der Durchfuhrung eines Optimierungspro- ¨ jektes im Bestandsbereich eines führenden Mobilfunkbetreibers. Dabei werden die einzelnen Schritte der Projektabwicklung behandelt. Diese reichen von der Anforderungserhebung/Problemstellung an die Optimierung über die Erarbeitung von Lösungsansätzen bis zur Konzeption und Umsetzung.

Aufgrund der Anforderung des auftraggebenden Mobilfunkunternehmens diese Masterarbeit in anonymisierter Form zu verfassen wird auf die Nennung von Firmenbezeichnungen sowie die Darstellung von Sourcecode verzichtet.

Das Kapitel *Branchengegebenheiten Mobilfunk* befasst sich mit Branchenspezifika welche in dieser Industrie vorherrschen und damit den Unterschied zu anderen Branchen ausmachen. Es wird zunächst eine kurze Einführung in die Branche und die typischen Geschaftsfelder eines Mobilfunkunternehmens vorgenommen. Daraus ergeben ¨ sich Schnittstellen des Unternehmens zur Umwelt. Danach erfolgt eine Erläuterung zum Thema Produktion im Mobilfunkbereich. Ein wichtiger Punkt im Mobilfunkbereich ist weiters die Provisionierung und damit die Beantwortung der Frage welcher Händler wie viel für einen Geschäftsabschluss mit einem Kunden vergütet bekommt. Ein Überblick über die Unterstützung dieser Spezifika durch ERP Systeme bildet den Abschluss dieses Kapitels.

# **1.1 Einführung**

Eine beispielhafte Darstellung der Geschäftsfelder im Mobilfunkbereich kann aufgrund von [Mob08] durchgeführt werden. Diese sind nachfolgend aufgelistet.

• Sprachtelefonie

- Datendienste
- M-Commerce (mobile Commerce)
- CRM (Customer Relationship Management)

Neben dem klassischen Bereich der Sprachtelefonie werden zusätzliche Services wie Datendienste stark ausgebaut. In dieser Branche kann generell eine hohe Innovationstatigkeit festgestellt werden. Es werden laufend neue Technologien entwickelt und ¨ eingeführt. Ein weiterer Tätigkeitsbereich sind *M-Commerce* Anwendungen. Als Beispiele dafür können die Bezahlung von Bahntickets sowie das Kaufen von Parkscheinen mittels Mobiltelefon genannt werden. Im Bereich *CRM* bieten Mobilfunkbetreiber Call Center Dienstleistungen für Unternehmen an. Vgl. [Mob08]

Da der österreichische Markt gesättigt und ein Wachstum damit praktisch nicht mehr möglich ist, rücken Themen wie Kosteneinsparungen immer stärker in den Vordergrund. Dies führt u.a. auch zur Notwendigkeit Logistikprozesse weiter zu optimieren.

# **1.2 Schnittstellen zur Umwelt**

Ein Mobilfunkunternehmen setzt üblicherweise in Richtung Kunde mehrere Vertriebskanäle ein. Nachfolgend finden sich typische Vertriebskanäle eines Mobilfunkunternehmens.

- Firmeneigene Shops
- Franchiseshops
- Händler
- Direktvertrieb über Webshop

Unter firmeneigenen Shops werden Verkaufslokale verstanden, welche im Eigentum des Mobilfunkunternehmens stehen. Im Rahmen von Franchiseshops fungiert der

Mobilfunkbetreiber als Franchisegeber. D.h. der Mobilfunker kümmert sich vor allem um ein schlussiges Konzept, die Pflege der Marke, zentrale Beschaffung und die Ver- ¨ teilung der Waren an die Shops. In einem Franchisesystem können Franchisenehmer nun aufbauend auf der vorhandenen Infrastruktur selbstständig Shops nach diesem Konzept betreiben und führen für die erhaltenen Dienstleistungen einen Teil ihres Gewinnes oder Umsatzes als Franchisegebühren ab. Vgl. [Oes08]

Für den Kunden ist normalerweise kein Unterschied zwischen firmeneigenen Shops und Franchiseshops zu erkennen.

Auch der Einzelhandel ubernimmt den Verkauf von Produkten eines Mobilfunkun- ¨ ternehmens. Dabei werden Kontrakte mit großen Handelsketten abgeschlossen. Über den Direktvertrieb via Webshop gibt es einen weiteren Vertriebskanal zum Kunden. In diesem Fall werden die Bestellungen vom Kunden direkt über den Webshop entgegen genommen und es erfolgt eine Auslieferung aus einem zentralen Lager.

Alle diese Vertriebskanäle müssen entsprechend mit Endgeräten versorgt werden. Dabei wird an dieser Stelle erstmals der Problembereich, welcher im Rahmen des durchgefuhrten Optimierungsprojekts adressiert wird, angesprochen. Eine zentrale Fra- ¨ ge ist in diesem Zusammenhang wie eine optimale Verteilung an die einzelnen Vertriebskanäle sichergestellt werden kann, wenn es zu Engpässen bei stark nachgefragten Endgeräten kommt.

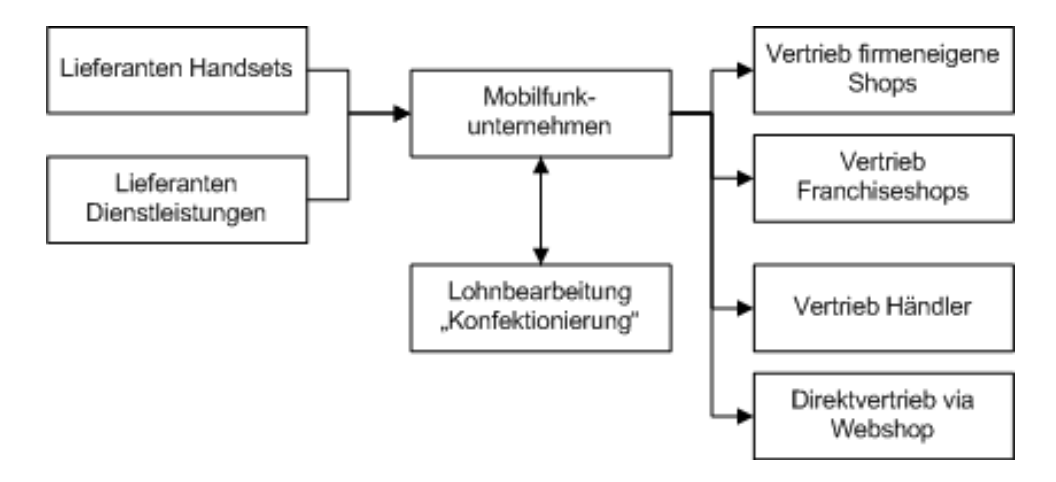

Abbildung 11: Geschaftspartner eines Mobilfunkunternehmens, selbst erstellt ¨

## 1 BRANCHENGEGEBENHEITEN MOBILFUNK 54

In Abbildung 11 sind die Beziehungen eines Mobilfunkunternehmens zu seinen Geschaftspartnern, also v.a. Lieferanten, Kunden und Lohnbearbeitern, schematisch ¨ dargestellt. Diese Darstellung erhebt nicht den Anspruch vollstandig zu sein. Sie soll ¨ lediglich einen Überblick über die grundlegenden Typen von Geschäftspartnern liefern. Neben den bereits behandelten Vertriebskanälen ist hierbei noch die so genannte Lohnbearbeitung zu berücksichtigen. Die von Lieferanten übergebenen Endgeräte werden in der Regel vom Mobilfunkbetreiber noch konfektioniert. Dies bedeutet, dass u.a. das Logo des Unternehmens auf Mobiltelefonen angebracht wird. Solche Tatigkeiten ¨ werden üblicherweise durch externe Dienstleister abgewickelt.

Nach dieser kurzen Einfuhrung in die Branche wird nun das Thema Produktion ¨ und Material behandelt.

# **1.3 Produktion und Provisionierung**

Im Gegensatz zu klassischen Produktionsunternehmen gibt es bei Unternehmen im Mobilfunkbereich keine eigene klassische Produktion. Die einzigen Arbeitsschritte welche an Endgeräten durchgeführt werden finden im Rahmen der Konfektionierung statt. Diese Anpassung der Endgeräte an die Marke des Unternehmens wurde im vorigen Unterkapitel bereits angesprochen. In dieser Branche wird fast ausschließlich mit Handelswaren gearbeitet. Diese Handsets oder Endgeräte sind v.a. Mobiltelefone und Datenkarten.

Ein essentieller Punkt im Mobilfunkbereich ist die Provisionierung. Dabei geht es darum welche Vergütung ein Händler für Geschäftsabschlüsse mit dem Kunden erhält. Uber Provisionen kann der Verkauf gewisser Produkte bewusst gesteuert werden. Da- ¨ mit ist es möglich hohe Lagerbestände von Ladenhütern durch hohe Provisionen zu reduzieren sowie auf der anderen Seite den Verkauf von Endgeräten, bei denen sich Engpässe abzeichnen, durch niedrige Provisionen einzuschränken. In jedem Fall ist eine klare Kommunikation sowie eine transparente Abrechnung der Provisionsbedingungen wichtig.

# **1.4 Abbildung mittels IT**

Zur Abwicklung der Geschäftsprozesse eines Mobilfunkunternehmens kommen zum Teil branchenspezifische Systeme zum Einsatz. In Abbildung 12 ist eine schematische Darstellung dieser IT Systeme abgebildet. Im Zentrum einer betriebswirtschaftlichen Anwendungslandschaft liegt ein *Core ERP System* (Enterprise Resource Planning). In diesem System laufen typischerweise alle Nähte zusammen. Ein ERP System übernimmt die Kernprozesse eines Unternehmens. Dazu zählen vor allem logistische und finanzwirtschaftliche Prozesse. ERP Systeme bieten prinzipiell für fast alle Geschäftsgebiete Lösungen. Branchenspezifische Gegebenheiten können jedoch oft nicht direkt abgebildet werden. Im Mobilfunkbereich kommen daher typischerweise spezielle externe Systeme zum Einsatz, welche diese branchenspezifischen Aufgaben übernehmen.

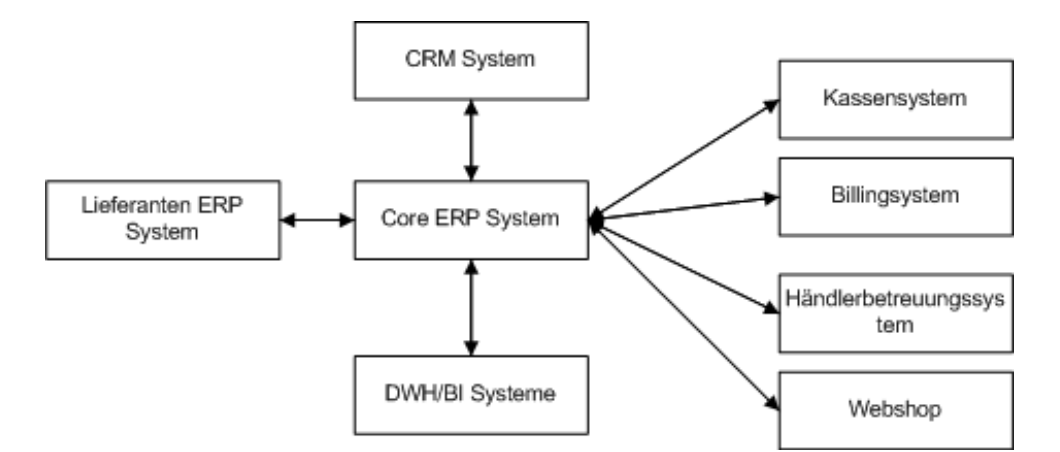

Abbildung 12: Schematische Darstellung der IT-Systeme, selbst erstellt

Ein Kassensystem wickelt Verkaufstätigkeiten am POS (Point of Sale), also den Verkaufslokalen, ab. Hierbei kommen externe Systeme v.a. aus folgenden zwei Gründen zum Einsatz. Zum Einen sind diese Systeme speziell auf die Bedürfnisse des Mobilfunkbereichs zugeschnitzt. Zum Anderen sind sie für die Mitarbeiter in den Shops wesentlich leichter in der Handhabung als ERP Systeme. Da die Lagerverwaltung und logistische Prozesse mittels eines ERP Systems abgebildet werden ist es erforderlich hierbei unter Einsatz von Schnittstellen die Vorgänge welche im Kassensystem durchgeführt werden auf das ERP System zu übertragen. Dies gilt ebenso in die andere Rich-

#### tung.

Folgende Kriterien zeichnen den Mobilfunkbereich im Vergleich zu anderen Branchen im Bereich Billing, also dem Erstellen von Rechnungen, aus.

- Hohe Anzahl an Kunden
- Hohe Anzahl an Rechnungen
- Geringe Rechnungsbeträge
- Viele Tarife
- Komplexe Abrechnungsmodalitäten (z.B.: Freiminuten, Taktung)

Durch monatliche Rechnungslegung an eine hohe Anzahl von Kunden entstehen enorm viele Belege. Dem gegenüber stehen allerdings geringe Rechnungsbeträge. Neben dieser hohen Anzahl an Rechnungen mit relativ geringem Rechnungsbetrag kommen qualitative Herausforderungen hinzu. Diese Komplexitätsfaktoren sind u.a. unterschiedlichen Tarife, Freiminuten und die Taktung. Da ERP Systeme für diese speziellen Anforderungen nicht optimal gerüstet sind, und um Rechenlast von ihnen zu nehmen, kommen auch hierbei Branchenlösungen von externen Anbietern zum Einsatz. Wie bei Kassensystemen ist auch in diesem Fall, mit Hilfe von entsprechenden Schnittstellen zwischen dem ERP System und dem Billing System, eine Synchronisation der Komponenten nötig.

Mittels Händlerbetreuungssystemen werden Händlern spezielle Services, wie etwa die Anforderung von Waren, zur Verfügung gestellt. Ein Webshop ermöglicht es dem Kunden sich im Rahmen des Direktvertriebs Produkte und Konditionen anzusehen und anschließend eine Bestellung durchzuführen.

Mittels *CRM Systemen* (Customer Relationship Management) ist es moglich Kun- ¨ denbeziehungen aktiv und ganzheitlich zu steuern. Dabei richten sich sämtliche Tätigkeiten, beispielsweise Anrufe und Briefsendungen, nach den Bedürfnissen des Kunden. Uber diese gesammelten Daten kann das Management mit Hilfe von Auswertun- ¨ gen auch wichtige Rückschlüsse über die Kundenzufriedenheit erlangen. Vgl. [Sch07, S.515ff]

## 1 BRANCHENGEGEBENHEITEN MOBILFUNK 57

Mit Hilfe von *DWH* (Data Warehouse) und *BI* (Business Intelligence) Lösungen können umfangreiche Auswertungen über das gesamte Unternehmen durchgeführt werden. Die Daten welche in einem Data Warehouse zusammen treffen werden aus operativen Systemen wie ERP-, CRM-, Billing- und Kassenystemen gesammelt. Damit ist es möglich strategische Kennzahlen zu ermitteln. Diese Systeme sind ein entscheidendes Führungsinstrument, da sie Daten zur Entscheidungsfindung im Management liefern. Mittels BI Systemen können auch Szenarien durchgerechnet werden. Diese Szenarien können beispielsweise neue Tarife umfassen. Anhand der vorhandenen Datenbasis können die einzelnen Szenarien damit in Hinblick auf ihre Wirtschaftlichkeit verglichen werden. Vgl. [Bru05, S. 457ff]

Eine Kopplung der ERP Systeme von Lieferanten und dem Mobilfunkunternehmen kann viele Abläufe automatisieren. Damit können beispielsweise Beschaffungsprozesse vollelektronisch abgewickelt werden.

Nach der Behandlung von Eigenheiten, welche den Mobilfunkbereich im Gegensatz zu anderen Branchen auszeichnen, und der Abbildung dieser Gegebenheiten mit Hilfe von ERP Systemen, wird sich das nachfolgende Kapitel dem konkreten Einsatz von SAP im auftraggebenden Mobilfunkunternehmen widmen.

# **2 Einsatz von ERP am Beispiel von SAP**

Dieses Kapitel beschäftigt sich mit dem praktischen Einsatz von ERP im Mobilfunkbereich. Dabei basieren die Informationen auf Gegebenheiten, welche im Rahmen der Umsetzung des Optimierungsprojekts beim auftraggebenden Mobilfunkunternehmen vorherrschten. Wie bereits im vorigen Kapitel angesprochen, übernimmt ein ERP System die zentrale Rolle in der IT Systemlandschaft. Im vorliegenden Fall handelte es sich beim auftraggebenden Mobilfunkunternehmen um das ERP System SAP.

# **2.1 Systemlandschaft**

Im vorhergehenden Kapitel wurde bereits eine schematische Darstellung über IT Systeme im Mobilfunkbereich gegeben. In diesem Kapitel wird diese abstraktere Darstellung um konkrete Technologien und Produkte erweitert.

In Abbildung 13 findet sich eine Übersicht über die wesentlichen Komponenten der IT Systemlandschaft im auftraggebenden Mobilfunkunternehmen. An zentraler Stelle befinden sich die SAP Systeme. Als *Core ERP* System kommt dabei *SAP ECC 6.0* zum Einsatz. Es werden mit diesem System die Bereiche Logistik, Finanzwirtschaft und Personal abgewickelt. Damit wird prinzipiell der Gesamtumfang des Core Systems genutzt. Daneben ist das SAP Business Information Warehouse System dafür zuständig für die Führungsebenen verdichtete Informationen zu liefern auf deren Basis Prognosen und damit auch fundierte Entscheidungen ermöglicht werden. Für das Management der Kundenbeziehungen kommt ein *SAP CRM* System zum Einsatz. Als Archivierungssystem wird das *SAP Records Management* eingesetzt.

Ausgehend von den soeben vorgestellten SAP Systemen werden externe Systeme mittels entsprechender *Middleware* angebunden. Das Kassensystem *Wincash* kummert ¨ sich um die Abbildung der Abläufe in den Verkaufslokalen. Die beiden Produkte Am*docs* und *Clarify* sind für die Abwicklung der Verträge und deren Verwaltung aus Kundensicht sowie für die Zuordnung und Konfiguration der Rufnummern und SIM Karten zuständig. Mittels eines selbst entwickelten Händlersystems werden den Distributoren Möglichkeiten zur Auskunft und Beschaffung geboten. Mit Hilfe von Web-

## 2 EINSATZ VON ERP AM BEISPIEL VON SAP 59

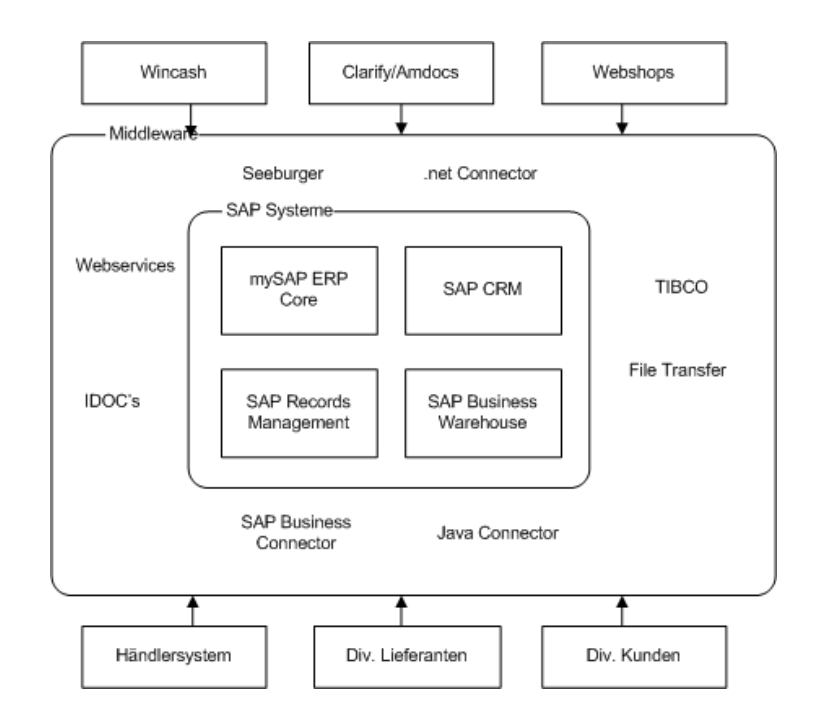

Abbildung 13: Systemlandschaft Mobilfunkunternehmen, selbst erstellt

shops wird es dem Endkunden ermöglicht direkt Bestellungen vorzunehmen. Daneben existieren weitere Anbindungen an diverse Systeme von Kunden und Lieferanten. Auf konkrete Middlewaretechnologien wird an dieser Stelle, aufgrund der fehlenden Relevanz für diese Arbeit, nicht genau eingegangen. Allgemein kann hierbei jedoch erwähnt werden, dass proprietäre Schnittstellen, welche sich durch höhere Entwicklungsund Wartungskosten auszeichnen, Schritt für Schritt durch Webservices abgelöst werden.

# **2.2 Organisationsebenen**

Für einen reibungslosen operativen Betrieb eines ERP Systems sind v.a. folgende zwei Punkte erforderlich. Es müssen einerseits Stammdaten im System vorhanden sein. Je höher der Umfang sowie vor allem auch die Qualität der Stammdaten ist, desto leichter und schneller können die täglichen Abläufe abgewickelt werden. Neben Stammdaten ist es andererseits wesentlich, dass das ERP System in Hinblick auf das konkrete Unternehmen korrekt eingestellt wurde. Diese Einstellungen (Customizing) umfassen

auch die Unternehmensstruktur, welche mit Hilfe von Organisationsebenen abgebildet wird. Dabei beschaftigen wir uns in diesem Zusammenhang mit Organisationsebenen, ¨ welche für dieses Optimierungsprojekt relevant sind. Daten, beispielsweise über Materialien, können auf unterschiedlichen Organisationsebenen gehalten werden. Diese Ebenen sind in Abbildung 14 dargestellt.

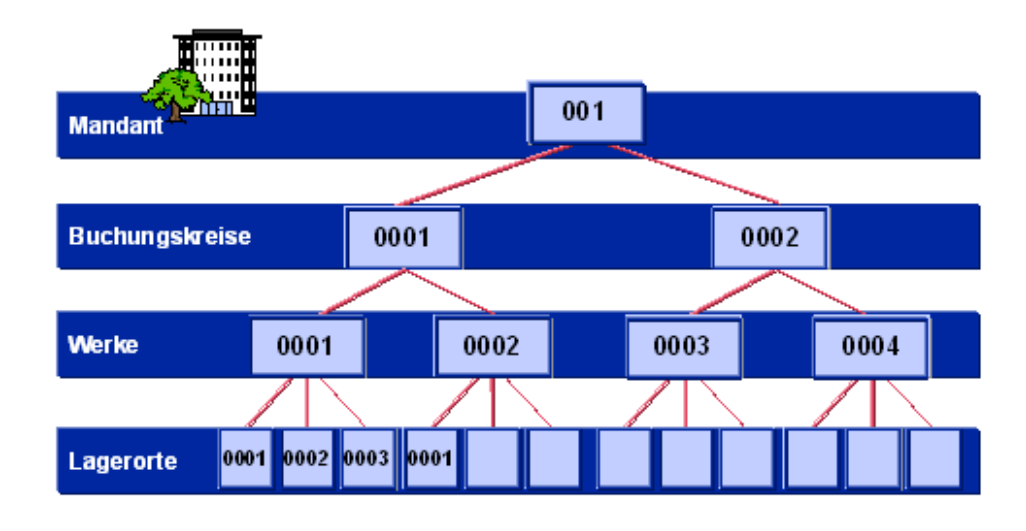

Abbildung 14: Organisationsebenen in SAP, ubernommen aus [SAP08e] ¨

Ein Mandant ist dabei die höchstmögliche Ebene der Organisation. Er stellt einen technisch abgeschlossenen Bereich des Systems dar und ist mit einem Konzern vergleichbar. Alle darin definierten Daten sind für die darunter liegenden Organisationsebenen vorhanden. Ein Mandant kann als Abbildung eines Konzerns betrachtet werden. Vgl. [Hel07, S. 17]

"Der Buchungskreis repräsentiert eine bilanzierende Einheit im Sinne des externen Rechnungswesens" [Hel07, S. 17]. Somit stellt ein Buchungskreis ublicherweise ¨ ein Unternehmen innerhalb eines Konzerns dar. Die einzelnen Unternehmen können dabei auf eine gemeinsame Datenbasis zurückgreifen.

Ein Werk ist üblicherweise das Äquivalent einer physischen Niederlassung eines Unternehmens. Diese Niederlassungen können beispielsweise Produktionsstätten oder

## 2 EINSATZ VON ERP AM BEISPIEL VON SAP 61

Auslieferlager sein. Vgl. [Hel07, S. 21].

"Der Lagerort ermöglicht eine mengenmäßige Unterscheidung der Lagerortbestände<br>. von Materialien innerhalb eines Werkes" [Hel07, S. 22]. Somit werden Bestände auf Lagerortebene geführt. Ein Werk kann über mehrere Lagerorte verfügen.

Das untersuchte Mobilfunkunternehmen hat seine Unternehmensstruktur in SAP folgendermaßen abgebildet. Für die sich in Österreich befindliche Konzernzentrale sowie für jede Konzerntochter im Ausland wird ein eigener Mandant eingesetzt. Dieser Ansatz weicht etwas von der üblichen Vorgehensweise ab, da statt für den gesamten Konzern für jedes Unternehmen innerhalb des Konzerns ein eigener Mandant zum Einsatz kommt. Im Rahmen von sehr unterschiedlichen Prozessen und vor allem bei einem überdurchschnittlichen Einsatz von Eigenentwicklungen in den einzelnen Konzerntöchtern kann dieser Ansatz vorteilhaft gegenüber dem klassischen Ansatz sein. Des Weiteren können mandantenabhängige Customizingänderungen, welche nur eine Konzerntöchter betreffen, sicherer und schneller produktiv gesetzt werden ohne Seiteneffekte auf die anderen Töchter befürchten zu müssen.

Der alternative Einsatz des Mandanten bedeutet weiters, dass nicht jede Konzerntochter einen Buchungskreis in einem gemeinsamen Mandanten darstellt, sondern pro Mandant (entspricht einer Konzerntochter) ein Buchungskreis zugeordnet ist.

Im auftraggebenden Mobilfunkunternehmen werden die einzelnen Verkaufslokale durch jeweils einen Lagerort innerhalb eines gemeinsamen Werks für alle Shops abgebildet. Damit wird für jeden Shop der Bestand in einem Lagerort mit der Bezeichnung dieses Shops geführt. Eine alternative Möglichkeit wäre für jeden Shop ein eigenes Werk zu definieren. Da auch ein Überblick für Shops von Franchisenehmern zur effektiven Disposition nötig ist, werden diese Franchiseshops mit Hilfe virtueller Lagerorte abgebildet. Diese Gegebenheiten spielen vor allem für die Verfügbarkeitsprüfung, welche in Kapitel 6.2 noch näher behandelt wird, eine wichtige Rolle.

Nachdem in diesem Kapitel behandelten praktischen Einsatz von ERP im Mobilfunkbereich wird sich das nachfolgende Kapitel der Ausgangslage und den Anforderungen, des im Rahmen dieser Masterarbeit durchgeführten Optimierungsprojekts, widmen.

# **3 Ausgangslage und Anforderungen**

# **3.1 Ausgangslage**

Auf Seite des Projektauftraggebers konnte folgende Ausgangslage festgestellt werden. Endgeräte, also v.a. Mobiltelefone und Datenkarten, werden über mehrere Vertriebskanäle an den Kunden gebracht. Diese Gegebenheit wurde bereits im Kapitel 1 dargestellt. Kurz zusammengefasst sind die angesprochenen Vertriebskanäle firmeneigene Shops, Franchiseshops, Händler sowie der Direktvertrieb via Webshop.

Endgeräte werden zentral beschafft. Anschließend erfolgt eine Konfektionierung. Diese Konfektionierung wird durch einen externen Lieferanten durchgeführt und umfasst das Branding der Endgeräte für den Mobilfunkbetreiber. Bei diesem Vorgang wird etwa das Logo des des Mobilfunkunternehmens angebracht. Sobald die Konfektionierung abgeschlossen ist können die Geräte über die Vertriebskanäle an den Kunden gebracht werden.

Dieser Ablauf funktioniert im Regelfall ohne größere Probleme. Zu gewissen Zeiten können manche Modelle jedoch zu einem knappen Gut werden. In diesen Fällen steigt die Nachfrage plötzlich rasant an und kann durch das vorhandene Angebot (Lager) nicht bedient werden. Die Herausforderung in solch einer Situation ist nun die vorhandenen Endgeräte an die einzelnen Händler "fair" zu verteilen. Jeder Händler<br>. will natürlich seinen Bedarf bedient wissen.

Technisch gesprochen bedeutet dies, dass es Kundenaufträge gibt welche nicht bestätigt sind. Eine solche Bestätigung ist dabei eine Zusage, dass die vom Kunden angeforderte Menge auch verfügbar und ihm zugeteilt ist. Gibt es nun Kundenaufträge welche nicht bestätigt sind, so konnte die vom Kunden angeforderten Mengen aufgrund einer negativ verlaufenen Prüfung der Verfügbarkeit vom System nicht zugeteilt werden. Falls nun eine Nachschublieferung an neuen Endgeräten im Lager eintrifft können mittels SAP-Standardmechanismen die nun neu vorhandenen Geräte auf nicht bestätigte Aufträge verteilt werden. Diese automatische Rückstandsauflösung ist jedoch für diesen Kontext nicht das geeignete Mittel, da im Umgang mit den einzelnen

Händlern zum Teil Fingerspitzengefühl nötig ist und nicht nach einigen wenigen und starr vorgegebenen Kriterien priorisiert werden kann.

Die zur Zeit manuelle Abwicklung der Verteilung bei knappen Endgeraten hat fol- ¨ gende Konsequenzen.

- Erhöhter Zeitaufwand
- " Unfaire Verteilung"
- Sperrproblematik
- Entstehen von Fehlern

Da die Verteilung aktuell im gesamten Ablauf manuell durchgeführt wird ergibt sich damit ein erhöhter Zeitaufwand. Dieser erhöhte Zeitaufwand mündet in höhere Kosten. Es kann durch unkontrollierte Aktionen mehrerer Mitarbeiter zu unfairen Verteilungen kommen. Dies geschieht etwa dann wenn ein Mitarbeiter den Kunden welche er selbst betreut alle verfügbaren Geräte zuteilt ohne dies mit seinen Kollegen abzusprechen. Andere Kollegen haben dann für ihre Kunden keine Geräte mehr zur Verteilung übrig. Durch die aktuelle Abwicklung werden im gesamten System bei einer manuellen Bearbeitung die Materialstämme gesperrt. Das bedeutet, dass kein anderer Mitarbeiter zu diesem Zeitpunkt Materialdaten in SAP bearbeiten kann. Insgesamt kann diese Art der Abwicklung somit zu Fehlern führen und auch die Kundenzufriedenheit aufgrund der entstehenden Unfairness deutlich negativ beeinflussen.

Im kommenden Unterkapitel werden die Anforderungen, welche an solch eine Prozessoptimierung gestellt und im Rahmen dieser Masterarbeit umgesetzt wurden, behandelt.

# **3.2 Anforderungen**

Firmeninterner Auftraggeber dieses Projekts war der Bereich *Residential Sales* im Vorstandsbereich *Marketing, Vertrieb/Customer Services*. Im Rahmen des Projekts sollten die vorhandenen Abläufe der Verteilung von knappen Endgeräten analysiert und Optimierungspotential aufgezeigt werden. In einem weiteren Schritt sollte danach eine entsprechende Konzeption und Umsetzung erfolgen, die das zuvor ermittelte Optimierungspotential hebt.

Die Hauptziele dieses Projekts waren somit die folgenden vier Punkte.

- Ermittlung des Optimierungspotentials
- Automatisierung und Standardisierung des Ablaufs
- Elimination/Reduzierung von Fehlerquellen
- Zeit- und Kostenreduktion sowie Qualitätssteigerung

Durch den Auftraggeber wurden keine konkreten Anforderungen in Hinblick auf die Umsetzung, also die Funktionalität der zu entwickelnden Anwendung, gestellt. Vielmehr sollten durch den Auftragnehmer nach einer Analyse entsprechende Lösungsansatze und eine Umsetzungsempfehlung abgegeben werden. All diese Schritte erfolg- ¨ ten unter den Rahmenbedingungen, dass eine Automatisierung und Standardisierung des Ablaufs erreicht werden soll. Es sollten weiters Fehlerquellen nach Möglichkeit eliminiert oder zumindest reduziert werden. Auch Wirtschaftlichkeitsaspekte spielen in diesem Zusammenhang eine Rolle. Somit soll es neben einer Qualitätssteigerung zu einer entsprechenden Zeit- und Kostenreduktion kommen.

Die zur Durchführung des Projekts gewählte Vorgehensweise basiert auf dem Unified Process (siehe Kapitel 3.1) und besteht aus folgenden Schritten.

- 1. Analyse IST-Zustand
- 2. Erarbeitung von Lösungsansätzen
- 3. Evaluierung der Ansätze und Auswahl
- 4. Konzeption
- 5. Umsetzung
- 6. Test und Freigabe
- 7. Produktivsetzung
- 8. Support

Nach einer Analyse des IST-Zustandes durch Erhebung der aktuellen Gegebenheiten gemeinsam mit der Fachabteilung erfolgt die Erarbeitung von Lösungsansätzen. Diese Lösungsansätze sollen konsequenterweise den Projektzielen genügen. Aus den erarbeiteten Ansätzen wird nach einer Evaluierung die Auswahl für einen Ansatz getroffen.

In einem weiteren Schritt erfolgt die Konzeption der umzusetzenden Anwendung. Nach der Umsetzung der Applikation und den Tests erfolgt die Freigabe des Systems durch die Fachabteilung. Mit dieser Freigabe kann die Produktivsetzung, also der Transport auf das Produktivsystem des Unternehmens, erfolgen. Begleitend dazu erfolgt die Erstellung von Dokumentation und Schulungen für die Anwender. Nach Produktivsetzung erfolgt eine laufende Betreuung der Anwender.

Im Rahmen dieser Arbeit wird der Fokus auf die Phasen der Analyse des IST-Zustandes bis zur Konzeption gelegt. Die Phasen ab der technischen Umsetzung werden daher nur oberflächlich behandelt.

# **4 Analyse IST-Zustand**

Dieses Kapitel widmet sich der Analyse des IST-Zustandes der Abwicklung der *Ver*teilung von knappen Endgeräten. Dabei werden zunächst die erhobenen Prozesse modelliert. Danach erfolgt eine kritische Würdigung des IST-Zustand.

# **4.1 Prozessdarstellung**

Im Rahmen der Erhebung des IST-Zustandes ergab sich folgendes Bild im Ablauf. Die Abwicklung der Verteilung von knappen Endgeräten erfolgt in zwei Stufen unter Einsatz von im SAP-Standard enthaltenen Reservierungen. Mit Reservierungen ist es möglich Bedarfe ohne konkreten Kundenauftrag abzubilden und diese damit für eine spätere Verwendung zu reservieren.

Zunächst werden zukünftige Bedarfe mittels im SAP-Standard bereits enthaltenen Reservierungen gemeldet. In einer zweiten Stufe erfolgt zu jenem Zeitpunkt, an dem für Kundenaufträge Waren benötigt werden, eine Zuteilung dieser Waren von einer Reservierung zum jeweiligen Kundenauftrag.

Diese soeben erwähnten Stufen werden mittels folgender zwei Prozesse abgewickelt.

- Prozess *Reservierungserstellung*
- Prozess *Manuelle Auflösung*

Der Prozess Reservierungserstellung ist verantwortlich für die Erstellung von Reservierungen. Eine Reservierung stellt den zukünftigen Bedarf für eine gewisse Organisationseinheit im Unternehmen (Abteilung, Gruppe) dar. Damit ist es möglich benötigte Mengen für sich zu reservieren. Mittels des Prozesses Manuelle Auflösung können zuvor reservierte Bestände für einzelne Kundenaufträge aufgelöst werden. Die beiden soeben vorgestellten Prozesse werden nachfolgend detaillierter behandelt.

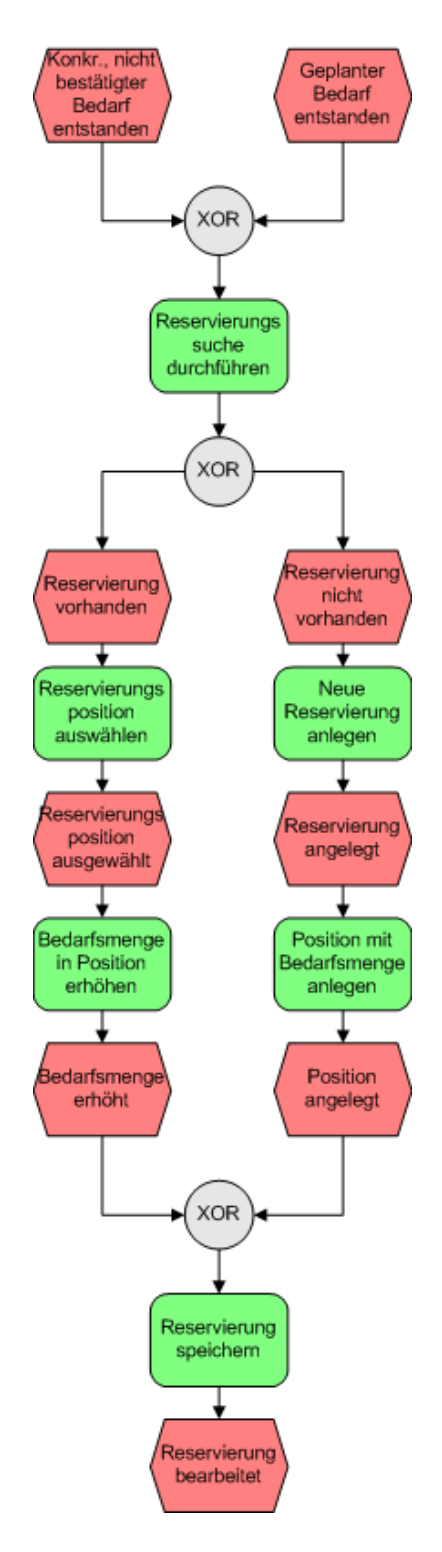

Abbildung 15: EPK Reservierungserstellung (IST), selbst erstellt

#### **4.1.1 Prozess Reservierungserstellung**

In Abbildung 15 ist der Prozess *Reservierungserstellung* dargestellt. Dieser Prozess kann aufgrund von zwei Ereignissen ausgelöst werden. Eine Möglichkeit ist, dass ein konkreter aber nicht bestätigter Bedarf entstanden ist. Dies ist etwa dann der Fall wenn ein neuer Kundenauftrag angelegt wurde und zu wenig Geräte verfügbar waren um ihn zu bestätigen. Die zweite Möglichkeit bedeutet, dass der Fachabteilung soeben bewusst wurde, dass für einen zukünftigen Zeitpunkt eine gewisse Menge benötigt wird welche allerdings nicht in Form von konkreten Kundenaufträgen vorliegt. Dieser geplante Bedarf kann aufgrund von Prognosen oder informellen Gesprächen geschätzt werden.

Ist eines der beiden Ereignisse eingetreten, führt ein Mitarbeiter eine Suche durch ob es bereits eine Reservierung für die entsprechende Organisationseinheit gibt. Diese Reservierung würde damit einen bereits vorhandenen Bedarf an diesem Gerät in der Organisationseinheit bedeuten. Wenn es bereits eine solche Reservierung gibt (Ereignis *Reservierung vorhanden*) so wird in dieser Reservierung jene Reservierungsposition ausgewählt in welcher zu einem früheren Zeitpunkt bereits Bedarf für das entsprechende Gerät bekundet wurde. Nach der Auswahl erfolgt nun die Erhöhung der Bedarfsmenge durch den Mitarbeiter. Bestand etwa für ein gewisses Gerät bereits ein Bedarf von 10 Stück und werden nun weitere 5 Stück benötigt so ändert der Mitarbeiter die Bedarfsmenge von 10 auf 15 Stück.

Gab es noch keine entsprechende Reservierung (Ereignis *Reservierung nicht vorhanden*) so wird vom Mitarbeiter eine neue Reservierung angelegt. Anschließend legt der Mitarbeiter eine neue Reservierungsposition mit der benötigten Bedarfsmenge an. In beiden Fällen wird danach die Reservierung gespeichert.

### **4.1.2 Prozess Manuelle Auflösung**

In Abbildung 16 ist der Prozess *Manuelle Auflösung* als EPK (Ereignisgesteuerte Prozesskette) dargestellt. Dieser Prozess ist deutlich umfangreicher als die *Reservierungserstellung*. Zur Modellierung wurden daher Subprozesse eingesetzt. Ein Subprozess

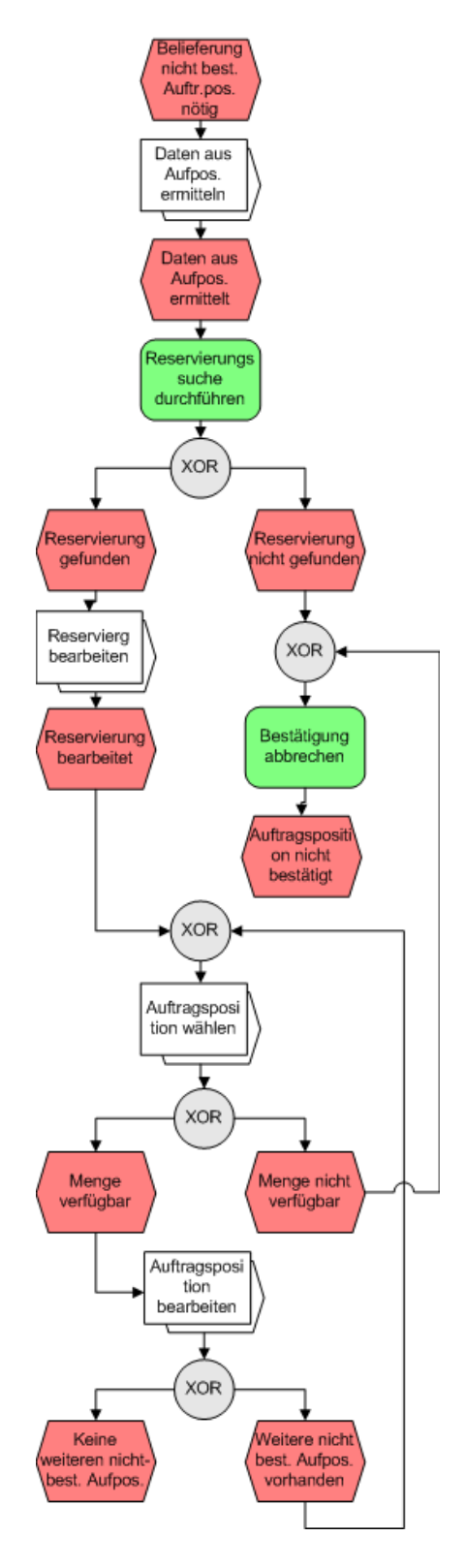

Abbildung 16: EPK Manuelle Auflösung (IST), selbst erstellt

fasst dabei Prozessschritte zusammen.

Ausgelöst wird dieser Prozess durch eine Kombination von zwei Gegebenheiten. Es muss Auftragspositionen geben welche nicht bestatigt sind. Des Weiteren muss es der ¨ Fall sein, dass eine Belieferung dieser Auftragspositionen dringend nötig ist. Beispielsweise hat ein Kunde vor einiger Zeit eine gewisse Menge an Geräten mittels Kundenauftrag bestellt. Die zum damaligen Zeitpunkt durchgeführte Verfügbarkeitsprüfung meldete allerdings, dass nicht genügend Stück für diesen Auftrag verfügbar sind. Damit konnte diese Auftragsposition nicht vollständig bestätigt werden. Nun hat der Kunde aber beispielsweise eine Lieferung urgiert und es ist daher dringend nötig ihm zumindestens einige Geräte zu liefern um die Kundenbeziehung nicht zu gefährden.

Als erster Schritt in diesem Prozess wird in den Subprozess *Daten aus Auftragspo*sition ermitteln (Abbildung 17) verzweigt. Dabei öffnet der Mitarbeiter zunächst den entsprechenden Kundenauftrag. Anschließend sucht er die Auftragsposition. Ist die richtige Auftragsposition gefunden, so notiert sich der Mitarbeiter das Material (Gerät) welches in dieser Position vom Kunden angefordert wurde. Außerdem wird die noch offene (nicht bestatigte) Menge in dieser Position notiert. Sollen nicht nur eine sondern ¨ mehrere Auftragspositionen bestätigt werden, so wird dieser Subprozess entsprechend mehrmals durchlaufen (Ereignis Weitere Belieferung nicht bestätigter Auftragspositionen *nötig*).

Wurden die Daten aus der Auftragsposition ermittelt, so erfolgt in einem nächsten Schritt eine Suche nach Reservierungen der eigenen Organisationseinheit, in welcher das zuvor notierte Gerät enthalten ist. Somit wird nach Reservierungen gesucht aus denen Mengen für den Kundenauftrag zugeteilt werden können. Diese Suche erfolgt mittels einer in SAP integrierten Suchfunktionalitat. Es wird nach Reservierungen ge- ¨ sucht welche sowohl terminlich passen als auch das richtige Material (Gerät) enthalten. Konnte keine entsprechende Reservierung gefunden werden (Ereignis *Reservierung nicht gefunden*) so muss die Bestätigung der Auftragsposition abgebrochen werden und der Prozess endet. Dieser Fall bedeutet, dass für die bearbeitete Auftragsposition leider keine reservierte Menge gefunden werden konnte, von welcher Geräte an diesen Auftrag zugeteilt werden könnten.

# 4 ANALYSE IST-ZUSTAND 71

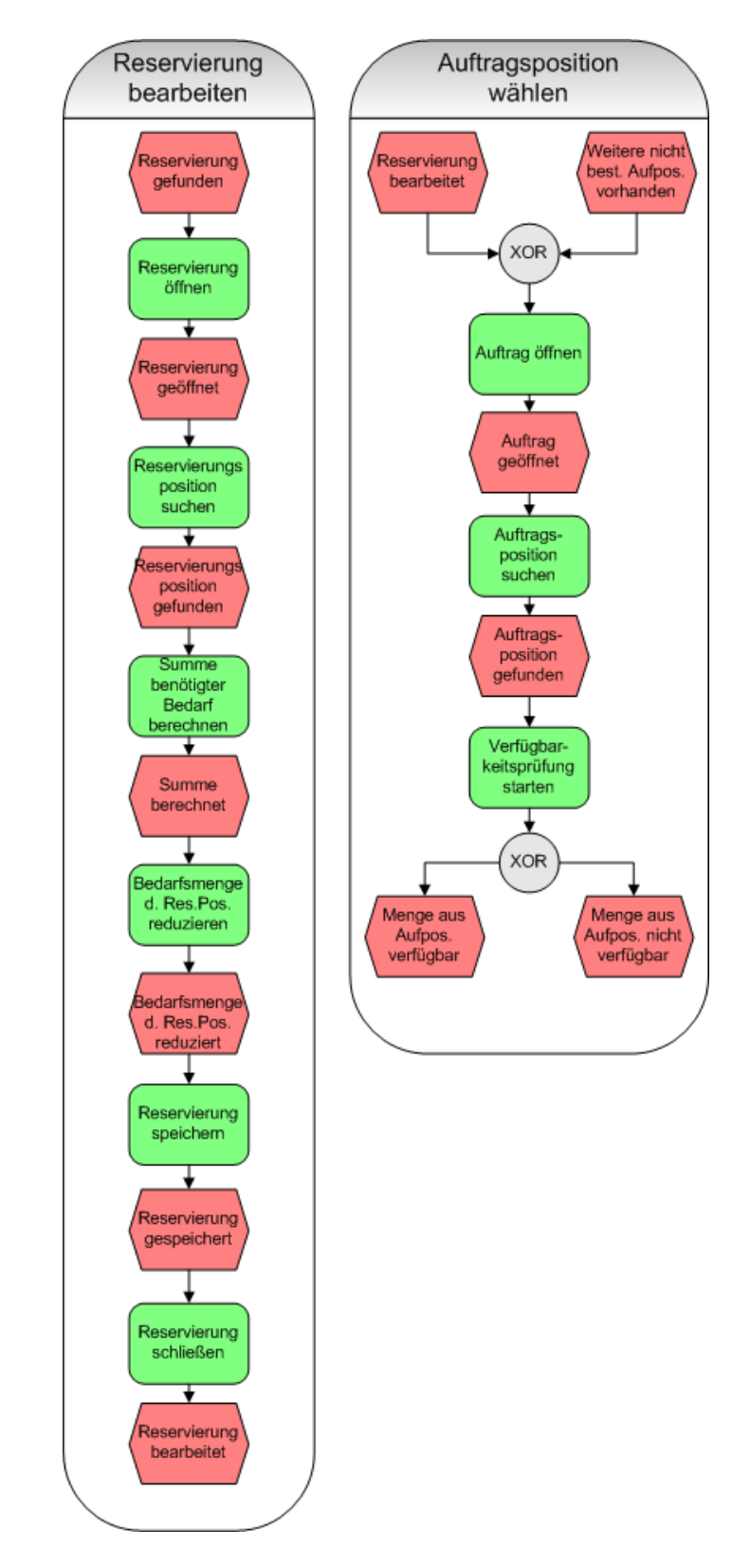

Abbildung 17: EPK Manuelle Auflösung Subprozesse 1 (IST), selbst erstellt

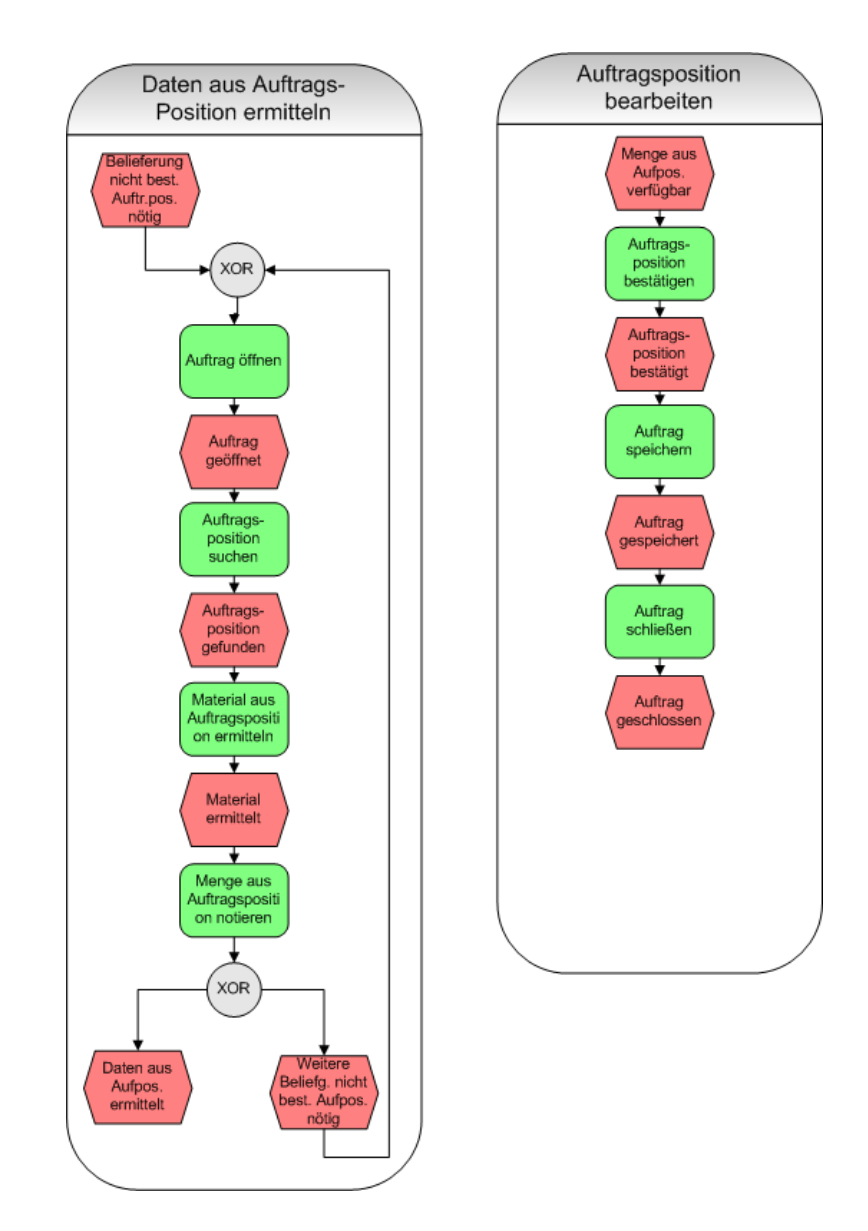

Abbildung 18: EPK Manuelle Auflösung Subprozesse 2 (IST), selbst erstellt
Konnte eine Reservierung gefunden werden (Ereignis *Reservierung gefunden*) so wird in den Subprozess *Reservierung bearbeiten* (Abbildung 18) verzweigt. Dieser Subprozess ist dafür zuständig, die nötigen Änderungen an der Reservierung vorzunehmen, um die für den Kundenauftrag benötigte Menge zuteilen zu können. Dabei wird die gefundene Reservierung zunächst geöffnet. Anschließend wird die Reservierungsposition gesucht welche das entsprechende Material (Gerät) enthält. Dieser Vorgang kann einige Zeit in Anspruch nehmen, da Reservierungen in diesem Kontext sehr viele Positionen haben. In einem weiteren Schritt berechnet der Mitarbeiter die Summe des Bedarfs welcher aus den zu bestätigenden Aufträgen vorherrscht. Die Werte der einzelnen Aufträge wurden zuvor vom Mitarbeiter im Subprozess Daten aus Auftragsposition ermitteln notiert. Ist der zum aktuellen Zeitpunkt von einem Material nötige Bedarf für Kundenaufträge berechnet, so wird dieser von der Menge in der Reservierungsposition subtrahiert und der sich ergebende neue Wert eingetragen. Der Mitarbeiter kann somit nicht angeben, dass er um beispielsweise 5 Stück reduzieren will, sondern muss die Subtraktion selbst vornehmen und die neue reservierte Menge eingeben. Nach der Anpassung der reservierten Menge wird die Anderung gespeichert und die Reservie- ¨ rung geschlossen. Damit tritt das Ereignis *Reservierung bearbeitet* ein.

Zwischen der Öffnung und dem Schließen der Reservierung ist nicht nur diese Reservierung zur Bearbeitung für andere Anwender und Programme gesperrt, sondern auch alle Materialstämme von Materialen welche in dieser Reservierung vorkommen. Da Reservierungen in diesem Zusammenhang aus sehr vielen Positionen (zum Teil mehr als 100 Positionen) bestehen, kann in dieser Zeitspanne kein anderer Akteur im System Änderungen an Materialien vornehmen. Dies bedeutet eine massive Blockierung des gesamten Systems. Ab dem Zeitpunkt der Reduktion der reservierten Menge ist diese im gesamten System verfügbar. D.h. es kann prinzipiell jeder andere Mitarbeiter oder Programme über diese Menge verfügen. Darunter fällt auch die im SAP Standard enthaltene *Rückstandsauflösung* welche von jemanden gestartet werden könnte.

Nach der Reduzierung der reservierten Menge gilt es daher die Bestatigung der ¨ Auftragspositionen rasch durchzuführen. Dazu wird zunächst in den Subprozess Auf*tragsposition w¨ahlen* verzweigt. In diesem Subprozess wird der entsprechende Auftrag

als erstes geöffnet. In einem zweiten Schritt wird die Position, welche noch eine offene Menge (nicht bestatigte Menge) hat, gesucht. Nachdem die Position gefunden wurde ¨ wird die Verfügbarkeitsprüfung für diese Position durch klicken auf einen Button gestartet. Die Verfügbarkeitsprüfung kann nun zu zwei Ergebnissen führen. Entweder es ist die benötigte Menge verfügbar oder nicht.

Ist die Menge nicht verfügbar (Ereignis Menge nicht verfügbar) so wird, wie im Falle einer nicht gefundenen Reservierung (siehe weiter oben), die Bestätigung abgebrochen. Wenn keine entsprechende Menge verfügbar ist kann auch der Auftragsposition keine Menge zugeteilt werden. Dieser Fall kann dann eintreten wenn zwar eine entsprechende Menge von einer Reservierung zur Verfügung gestellt (freigegeben) wurde diese aber in der Zwischenzeit durch einen anderen Akteur im SAP System (Anwender oder Programm) durch Einsatz der Verfügbarkeitsprüfung weggeschnappt wurde.

Im Falle einer positiv verlaufenen Verfügbarkeitsprüfung (Ereignis Menge verfügbar) wird zur Bestätigung der Auftragsposition in den Subprozess Auftragsposition bearbeiten (Abbildung 18) verzweigt. Hierbei wird die verfügbare Menge für die Auftragsposition durch den Mitarbeiter bestätigt. Anschließend wird der Auftrag gespeichert und geschlossen.

# **4.2 Kritische Würdigung**

Der im vorhergehenden Unterkapitel dargestellte aktuelle Zustand im Kontext der *Ver*teilung von knappen Endgeräten soll an dieser Stelle einer kritischen Würdigung unterzogen werden. Zunächst ist anzumerken, dass der Einsatz von dem im SAP Standard enthaltenen Element der Reservierung gute Möglichkeiten bietet Bedarfe auftragsunabhängig für die jeweilige Organsiationseinheit zu reservieren. Mittels Einstellungen im System kann die Verfügbarkeitsprüfung für Reservierungen anders ablaufen als für Aufträge. Es kann eingestellt werden, dass zukünftig erwartete Wareneingänge für Aufträge nicht, für Reservierungen jedoch schon berücksichtigt werden. Damit genießen Reservierungen eine höhere Priorität bei der Verfügbarkeitsprüfung. Somit lässt sich feststellen, dass der Einsatz der Standardkomponenten aus SAP adäquat gewählt

wurde. Eine deutliche Schwachstelle ist jedoch die Art der Umsetzung, also das *Wie*. Bei der aktuell manuellen Abwicklung konnten folgende Schwachstellen ermittelt werden (wurden bereits kurz angeschnitten).

- Sperren durch Reservierung
- Langsame Abwicklung durch große Belege
- Langsame Abwicklung durch vielfaches Öffnen, Nachsehen und Bearbeiten von Belegen (Aufträge, Reservierungen)
- Fehler durch Notizen und manuelle Berechnung
- Verlust von verfügbaren Geräten durch manuelle/zu langsame Abwicklung
- Unfaire Verteilung durch manuelle/zu langsame Abwicklung

Die Bearbeitung von Reservierungen führt zu Sperren im System. Es wird dabei nicht nur die aktuell in Bearbeitung befindliche Reservierung gesperrt sondern auch alle Materialstämme von Materialien welche in der Reservierung verwendet werden. Derartige Reservierungen verfügen meist über sehr viele Positionen (über 100). Dadurch werden entsprechend viele Materialien und somit ein großer Teil des Systems blockiert. Dieses Problem ist als kritisch einzustufen, da durch solche Sperren andere Mitarbeiter und auch Programme nicht mit den Materialien arbeiten können. Für dieses Problem ist dringend eine Lösung zu finden.

Reservierungen sind oft in Form von Sammelreservierungen pro Organisationseinheit zusammen gefasst. Das bedeutet, dass innerhalb dieser Belege eine relativ lange Zeitdauer für das Auffinden von relevanten Positionen aufgebracht werden muss. Bei mehrfachem Zugriff auf Reservierungen entstehen somit deutlich längere Abwicklungszeiten. Abwicklungszeiten sollen weitestgehend reduziert werden.

Dadurch, dass Belege mehrfach geöffnet werden müssen um Informationen nachzusehen bzw. um Änderungen vorzunehmen, entsteht ebenfalls eine längere Abwicklungszeit als prinzipiell für die Durchführung nötig wäre. Es ist daher darauf zu achten in einer Lösung möglichst wenig manuelle Zugriffe nötig zu machen.

Manuelle Berechnungen können zu Fehlern führen wenn in deren Abwicklung nicht konsequent gearbeitet wird. Es kann leicht passieren, dass einzelne Belege bei der Berechnung von Summen vergessen oder doppelt verwendet werden. Des Weiteren können bei der Berechnung selbst Fehler auftauchen. Das Ergebnis der Berechnung beruht auf der Qualität der Notizen des Mitarbeiters. Handnotizen haben im Vergleich zu Informationen welche durch ein Programm direkt aus dem System gelesen und weiterverarbeitet werden eine deutlich schlechtere Qualität. Wenn möglich ist daher eine automatisierte Abwicklung zu bevorzugen.

Der Zeitraum zwischen der Reduzierung der reservierten Menge und der Bestätigung der Auftragspositionen ist ein kritischer Bereich. In diesem Zeitraum kann im IST-Zustand praktisch jeder Akteur am System, also sowohl Anwender als auch Programme, auf diese nun verfugbaren Mengen zugreifen. Dieses Zeitfenster ist so kurz wie ¨ möglich zu halten bzw. im Idealfall gänzlich zu schließen.

Aus der selben Ursache wie im vorhergehenden Fall ergibt sich auch das Problem der unfairen Verteilung. Mitarbeiter können sich gegenseitig Mengen wegnehmen. Dieses Problem gilt es bestmöglich einzudämmen.

Nach der soeben durchgeführten kritischen Würdigung werden im nachfolgenden Kapitel Lösungsansätze zur Begegnung dieser Probleme vorgestellt.

# **5** Lösungsansätze

Dieses Kapitel widmet sich den Lösungsansätzen welche im Anschluss an die kritische Würdigung des IST-Zustandes ermittelt wurden. Prinzipiell konnten zwei Lösungsansätze erarbeitet werden. Nachfolgend werden diese beiden Ansätze zunächst vorgestellt und anschließend bewertet. Danach erfolgt die Auswahl eines Lösungsansatz für die Umsetzung.

# **5.1 Kontingentierung**

Dieser Lösungsansatz basiert auf dem im SAP Standard enthaltenen Konzept der Kontingentierung. Dabei können in SAP Einstellungen vorgenommen werden welche die Definition von Kontingenten für einzelne Organisationseinheiten und Geräte ermöglichen. Diese Kontingente können pro Zeitraum festgelegt werden. Somit ist es möglich für unterschiedliche Zeiträume auch unterschiedliche Mengen mittels Kontingent zur Verfugung zu stellen. Bei diesem Ansatz kommen keine Reservierungen zum Einsatz. Die ¨ Bedarfe der einzelnen Organisationseinheiten werden somit in Form von Kontingenten ausgedrückt. Vgl. [SAP08a]

Eine Prüfung gegen Kontingente wird im Rahmen der Anlage eines Kundenauftrags im Anschluß an die reguläre Verfügbarkeitsprüfung durchgeführt. Ist eine entsprechende Menge verfügbar so wird in einem weiteren Schritt eine Prüfung gegen das jeweilige Kontingent durchgeführt. Erst wenn auch die Prüfung gegen das Kontingent positiv verlaufen ist wird die Menge im Kundenauftrag bestätigt. Vgl. [SAP08a, SAP08d]

Vorteile dieses Ansatzes sind nachfolgend aufgelistet.

- Kein Verlassen des SAP Standards
- Klare und transparente Vergabe von Mengen
- Direkte Bestätigung in der Auftragsanlage

Der Einsatz von Kontingenten ermöglicht es innerhalb des SAP Standards zu bleiben. Somit wären keine Eigenentwicklungen in Form von Anwendungen nötig. Dies bedeutet einen geringen Wartungsaufwand im laufenden Betrieb. Es sind lediglich Einstellungen im System vorzunehmen (Customizing).

Durch diesen Ansatz wird eine klare und transparente Vergabe von Mengen an die einzelnen Organisationseinheiten ermöglicht. Es ist jederzeit im System ersichtlich für welche Einheit wieviel zur Verfügung steht.

Es kann bereits während der Auftragsanlage die Bestätigung der vom jeweiligen Kundenauftrag benötigten Menge erfolgen. Damit kann im besten Fall direkt nach der Anlage bereits beliefert werden, da entsprechende Mengen nicht durch Reservierungen gebunden sind sondern direkt zugeteilt werden können.

Zu den Nachteilen der Kontingentierung können folgende Punkte gezählt werden.

- Aufwändig in der Einrichtung
- Aufwändig in der Pflege
- Zu wenig flexibel bei kurzfristigen Anpassungen
- Pflege durch den Fachbereich nicht möglich

Eine Einrichtung der Kontingentierung bedeutet das Durchführen vieler Einstellungsschritte. Es müssen zunächst Voraussetzungen geschaffen werden welche den Einsatz dieses Ansatzes erst ermöglichen. Alle Geräte welche berücksichtigt werden sollen müssen dafür eingestellt werden. Eine Statistikfortschreibung über Daten auf Material-, Kopf- und Positionsebene der Belege ist zu aktivieren. Die aus der Statistik vorhandenen Daten werden benötigt um beispielsweise zu wissen wie viel eines Kontingents bereits aufgebraucht ist.

Die laufenden Änderungen des Umfelds bedeuten auch eine ständige Anpassung der Kontingente. Geräte sind zumeist kein knappes Gut. Dies kann sich jedoch rasch ändern. Beispiele dafür sind ein rascher Anstieg der Nachfrage oder Lieferengpässe. Diese Änderungen müssten dann entsprechend rasch in den Einstellungen des Systems nachgezogen werden.

Oft sind kurzfristige und vor allem unmittelbare Anpassungen nötig. Eine Abwicklung mittels Kontingenten kann hierbei zu starr und vor allem zu langsam sein. Des Weiteren ist eine Pflege der Einstellungen durch den Fachbereich praktisch nicht möglich, da hierbei eine Vielzahl von Faktoren zu berücksichtigen ist. Diese Aufgabe erfordert somit mehr Wissen als jenes über das ein typischer Anwender verfügt. Eine Pflege durch die SAP-Abteilung bedeutet in weiterer Folge sowohl eine Zeitverzögerung als auch Informationsverlust durch die Weitergabe der Aufgaben weg vom Fachbereich.

### **5.2 Reservierungen mit automatischer Auflösung**

Eine Alternative zum Einsatz von Kontingenten ist die Entwicklung einer kundeneigenen Transaktion. Diese Anwendung kann Teile der im vorigen Kapitel dargestellten Prozesse des IST-Zustands automatisieren und somit neben einer Zeit- und Kosteneinsparung auch eine Qualitätssteigerung im Ablauf bewirken. Kernbereich dieser Transaktion ist eine automatisierte Zuteilung von reservierten Mengen von Reservierungen auf Kundenaufträge. Bei diesem Ansatz würden dabei weiterhin Reservierungen zum Einsatz kommen.

Zusätzlich zur Entwicklung einer kundeneigenen Transaktion ist eine Anpassung der Standard-Verfügbarkeitsprüfung nötig. Diese Anpassung wird in so genannten User Exits vorgenommen. Mit Hilfe solcher Instrumente kann kundeneigene Logik in Standardkomponenten integriert werden.

Der Einsatz einer kundeneigenen Transaktion ergibt folgende Vorteile.

- Keine aufwändige Einrichtung
- Flexible Verteilung von Fall zu Fall
- Pflege durch Fachbereich

Im Gegensatz zur Nutzung von Kontingenten ist der Vorgang der Einrichtung des SAP Systems deutlich weniger aufwandig. Es sind lediglich Einstellungen an der ¨

Verfügbarkeitsprüfung nötig. Eine kundeneigene Transaktion ist weniger starr. Es können reservierte Mengen durch den Anwender von Fall zu Fall an Kundenaufträge zugeteilt werden. Somit kann auf kurzfristige Anforderungen sofort reagiert werden. Bei diesem Lösungsansatz ist es weiters auch möglich, dass der Fachbereich selbst die Pflege der Verteilungen vornimmt.

Neben den soeben geschilderten Vorteilen ergeben sich allerdings die nachfolgend diskutierten Nachteile.

- Verlassen des SAP Standards
- Weniger transparente Abwicklung
- Reservierte Mengen sind blockiert für andere Aufträge
- Reservierte Mengen sind bei Auftragsanlage nicht verfügbar

Der Ansatz der Abwicklung über eine kundeneigene Transaktion bedeutet das Verlassen des SAP Standards. Obwohl die im Standard enthaltenen Komponente Reservierung zum Einsatz kommt wird eine Zusatzentwicklung getätigt.

Im Gegensatz zum Einsatz von Kontingenten ergibt sich hierbei eine weniger transparente Abwicklung. Reservierte Mengen werden durch Mitarbeiter kurzfristig an offene Aufträge verteilt. Wer über, in Reservierungen gebundene Mengen, verfügt ist nicht eindeutig ersichtlich. Unter Verfugung wird in diesem Zusammenhang die Ver- ¨ teilung von Mengen an einen Kundenauftrag verstanden. Prinzipiell kann jeder Mitarbeiter von jeder Reservierung Geräte an Aufträge verteilen.

Ahnlich wie im alternativen Lösungsansatz kann es hierbei dazu kommen, dass Mengen für Aufträge anderer Organisationseinheiten blockiert werden. Dies passiert beispielsweise dann wenn eine Organisationseinheit ihre Reservierung bereits vollkommen aufgebraucht hat und einen zusätzlichen Auftrag bestätigen will. Es könnte nun der Fall sein, dass eine andere Einheit im Unternehmen zwar noch Mengen reserviert hat aber diese nicht benötigt. Dieses Problem herrscht auch im Fall von Kontingenten vor. Und zwar genau dann wenn eine Organisationseinheit ihr Kontingent

aufgebraucht hat und sie somit über keine weiteren Geräte mehr verfügen kann obwohl eine andere Einheit noch nicht ihr Kontingent ausgeschöpft hat.

Neben der soeben behandelten Blockierung konnen bei diesem Ansatz im Rahmen ¨ der Anlage des Kundenauftrags nicht sofort zusätzliche Mengen (aus Reservierungen) bestätigt werden. Dies kann erst nach der Anlage des Auftrags durch Verwendung der Kundentransaktion durchgeführt werden.

### **5.3 Auswahl eines Lösungsansatzes**

In diesem Unterkapitel wird nun der ausgewählte Lösungsansatz und die Gründe dieser Wahl behandelt. Beide Lösungsansätze haben ihre Stärken. Eine grundsätzliche Frage bei Anpassungen im SAP Bereich ist stets ob die vorzunehmende Maßnahme innerhalb des Standards möglich ist oder ob Zusatzentwicklungen oder gar Änderungen nötig sind.

Näher am Standard ist zweifellos die Abwicklung über Kontingente. Weitere Vorteile dieses Ansatzes sind die transparente Abwicklung sowie die Möglichkeit automatisch im Rahmen der Auftragsanlage zusätzliche Mengen zu bestätigen. Neben diesen Vorteilen hat die Verwendung der Kontingentierung allerdings auch nicht zu vernachlässigende Nachteile. Die Einrichtung ist aufwändig und der laufende Betrieb zu starr und nicht gänzlich von der Fachabteilung ausführbar.

Demgegenüber ist die Entwicklung einer kundeneigenen Transaktion weiter entfernt vom SAP Standard. Es werden zwar Standardkomponenten wie die Reservierung genutzt, allerdings ist die Entwicklung einer zusätzlichen Anwendung nötig. Diese Transaktion bietet eine erhöhte Flexibilität und ermöglicht so den Mitarbeitern der Fachabteilung selbst die Pflege vorzunehmen. Zu den Nachteilen gehören eine weniger transparente Abwicklung sowie die Blockierung von Mengen welche in Reservierungen gebunden sind.

In Zusammenarbeit mit der Fachabteilung des Mobilfunkunternehmens wurde die Entscheidung klar zugunsten der kundeneigenen Transaktion getroffen. Maßgebliche Grundlage für die Entscheidung war die Tatsache, dass es häufig vorkommt, dass

kurzfristig Anpassungen (Zuteilungen) von Mengen zu Kundenaufträgen möglich sein müssen. Genau diese Flexibilität bietet der Ansatz über eine kundeneigene Transaktion. Die Nachteile wie Blockierung von Mengen in Reservierungen sowie weniger Transparenz können durch eine bessere Organisation in der Fachabteilung weitestgehend minimiert werden.

Nach der Auswahl eines Lösungsansatzes wird im nachfolgenden Kapitel die Konzeption einer kundeneigenen Transaktion inklusive der nötigen Einstellungen der Verfügbarkeitsprüfung behandelt. Des Weiteren wird die Integration zusätzlicher Logik in die Verfügbarkeitsprüfung diskutiert.

# **6 Konzeption**

Nach der Vorstellung und anschließenden Auswahl von möglichen Lösungsansätzen im vorhergehenden Kapitel wird sich dieses Kapitel nun mit der Konzeption einer kundeneigenen Transaktion zur Optimierung der Abwicklung von knappen Endgeräten beschäftigen.

Es werden dabei zunächst Möglichkeiten der Anpassung von Standardsoftware am Beispiel von SAP vorgestellt. Anschließend wird die im SAP Standard integrierte Verfügbarkeitsprüfung diskutiert. Danach erfolgt eine Darstellung der modellierten SOLL-Prozesse in Form von *Ereignisgesteuerten Prozessketten*. Das Kapitel endet mit dem Thema Systemarchitektur der Transaktion.

## **6.1 Customizing**

Hat sich ein Unternehmen dafür entschieden Standardsoftware (z.B.: ein ERP System wie SAP) einzusetzen so bietet dieses Softwarepaket in der Regel einen großen Umfang an unterstützten Standardgeschäftsprozessen. Es können viele Prozesse in Hinblick auf die Bedürfnisse des jeweiligen Unternehmens eingestellt werden.

Dennoch ist es nicht immer möglich direkt den Anforderungen zu genügen. Für solche Fälle gibt es Funktionen welche an definierten Stellen Anpassungen des Systems unterstützen. Diese Anpassungsmöglichkeiten werden unter dem Begriff Custo*mizing* zusammengefasst. Dabei kann zwischen Customizing im engeren und weiteren Sinn unterschieden werden.

Von *Customizing im engeren Sinn* spricht man wenn eine Aufgabenstellung durch reines Einstellen des Systems gelöst werden kann. In solchen Fällen ist somit keine Entwicklung von neuen Anwendungen nötig.

Unter *Customizing im weiteren Sinn* versteht man Aktivitäten die über das reine Einstellen des Systems hinausgehen. Dies ist in der Regel jegliche Art von Softwareentwicklungen. Darunter fallen neue Anwendungen aber auch die Integration von kundenspezifischer Logik im SAP Standard an fest definierten Stellen im System.

Theoretische Grundlagen des Customizings wurden bereits im Theorieteil dieser

Arbeit behandelt. Im Gegensatz zu dieser vorgestellten theoretischen Ansicht widmet sich das Unterkapitel Customizing den konkreten Möglichkeiten welche durch SAP in diesem Zusammenhang gegeben sind.

SAP bietet im Rahmen des Customizings im weiteren Sinn vor allem folgende Instrumente an.

- Klassische User Exits
- SAP-Erweiterungen
- Business Add-Ins
- Kundeneigene Erweiterungen

Die soeben aufgelisteten Customizing-Instrumente sind nach ihrer Entwicklungsgeschichte aufsteigend angeordnet. Zunächst bot SAP klassische User Exits an. Unter einem User Exit kann man dabei ein Programm verstehen welches im Rahmen von Standardprozessen aufgerufen wird. Diese Programme werden in der Regel von SAP leer ausgeliefert. Das jeweilige Unternehmen kann an diesen Punkten nun eigene Geschaftslogik unterbringen und so den Standardprozess beeinflussen. ¨

Klassische User Exits sehen keine festen Datenschnittstellen vor an welchen eine saubere Ubergabe von Input- und Outputdaten durchgeführt wird. Da diese Programme direkt in den Prozess inkludiert werden ist es oft möglich auf globale Daten zuzugreifen und somit kritische Anderungen durchzuführen. Ein Beispiel für einen User Exit ist das *Include MV45AFZZ*. In diesem Include können Algorithmen entwickelt werden welche bei der Anlage eines Auftrags beispielsweise den zugehörigen Lagerort ermitteln.

Eine Weiterentwicklung der klassischen User Exits sind so genannte *SAP-Erweiterungen*. Da im Rahmen dieser Arbeit der Ansatz der SAP-Erweiterungen zum Einsatz kommt wird er an dieser Stelle näher behandelt. Solche Erweiterungen werden mittels einer Projektverwaltung gesteuert. Im Vergleich zu User Exits ist dieses Instrument viel stärker strukturiert. Ein solches Erweiterungsprojekt besteht u.a. aus folgenden Elementen.

- Allgemeine Attribute
- Zugeordnete Erweiterungen
- Komponenten
- Dokumentation

Allgemeine Attribute eines Projekts sind beispielsweise der Kurztext, die Originalsprache in welcher das Projekt angelegt wurde, der Projektstatus sowie Daten zu Person und Zeitpunkt der Anlage und letzten Änderung des Projekts.

Unter zugeordneten Erweiterungen werden alle Erweiterungen angegeben welche im Rahmen des jeweiligen Projekts zusammengefasst werden. Der Bereich Komponenten umfasst die eigentlichen Elemente eines Erweiterungsprojekts. Es kann zwischen Funktionskomponenten, GUI-Komponenten und Tabellenkomponenten unterschieden werden. Funktionskomponenten enthalten dabei alle definierten Stellen an denen kundeneigene Logik mittels eines Programms in den Standard integriert werden kann. Zur sauberen Definition der Schnittstellen werden im Rahmen dieses Ansatzes sogenannte *Funktionsbausteine* (Fuba) eingesetzt. Diese Fubas verfügen über Importund Exportparameter sowie die Möglichkeit zur Definition von Ausnahmen.

Mit Hilfe von GUI-Komponenten können Anpassungen in der grafischen Oberfläche von Standardanwendungen vorgenommen werden. Es können damit beispielsweise kundeneigene Textfelder auf Schirmen des Systems hinzugefügt werden. Der Einsatz von Tabellenkomponenten ermöglicht es Standarddatenstrukturen um kundenspezifische Datenelemente zu erweitern. Diese Datenerweiterungen können entweder Felder betreffen, welche in weiterer Folge über GUI-Komponenten auch auf den Schirmen angezeigt werden, oder nur für die Datenverarbeitung im Hintergrund verwendet werden und daher nicht angezeigt werden.

Die im Rahmen einer SAP-Erweiterung angebotenen Komponenten sind als Angebot an das jeweilige Unternehmen zu verstehen. Aus diesem Pool von angebotenen Komponenten können für das jeweilige Implementierungsprojekt passende Objekte ausgewählt und aktiviert werden. Die Erweiterungen werden erst mit einer entspre-

chenden Aktivierung wirksam. Neben diesen soeben vorgestellten primar technischen ¨ Elementen eines Erweiterungsprojekts ist auch eine entsprechende Dokumentation des Projekts möglich.

Eine konsequente Weiterentwicklung der *SAP-Erweiterungen* stellen *Business Add-Ins* (BAdI) dar. Dieses Konzept hebt das Customizing auf eine objektorientierte Ebene. Es konnen vorgegebene Interfaces mit Hilfe von selbst angelegten Klassen implemen- ¨ tiert werden. Somit ist es möglich verschiedene Implementierungen für ein Interface zu entwickeln. Diese Impelementierungen können dann je nach Anforderung im System registriert werden.

Als letzte Komponente von *Customizing im weiteren Sinn* können kundeneigene Ent*wicklungen* genannt werden. Diese Anwendungen bauen meist auf Konzepten im SAP Standard (z.B. Kundenaufträge, Bestellungen, Reservierungen) auf sind aber eigens für bestimmte Anforderungen entwickelte Applikationen. Damit ist in diesem Fall, im Vergleich zu den anderen Möglichkeiten, der größte Freiheitsgrad gegeben. Diese Freiheit bedeutet allerdings auch weiter weg vom SAP Standard zu sein. Vor allem bei Gesetzesänderungen und einem Releasewechsel des Systems kann dies allerdings zu Problemen führen. In solchen Fällen ist eine entsprechende Anpassung dieser Anwendungen an die neuen Rahmenbedingungen durch das Unternehmen selbst durchzuführen.

Im Rahmen eines Projekts wird nach der Erhebung der Anforderungen des Kunden in einem ersten Schritt versucht mit Hilfe von Einstellungen den Anforderungen zu genügen (Customizing im engeren Sinn). Gelingt dies nicht, ist aus den vorhandenen Möglichkeiten des Customizing im weiteren Sinn ein passender Ansatz auszuwählen. Dabei ist zu beachten, dass durch die zeitliche Entwicklung der Ansätze für viele Bereiche nicht alle Erweiterungsansätze unterstützt werden. Man muss daher damit rechnen, dass man an gewissen Stellen auch auf klassische User Exits zurückgreifen muss.

Im Rahmen des Optimierungsprojekts dieser Arbeit konnte eine SAP-Erweiterung ermittelt werden welche den Bereich der Verfügbarkeitsprüfung abdeckt. Das Erweiterungsprojekt "ATP00001" bietet Möglichkeiten des Eingriffs in die SAP-Verfügbarkeits-<br>. prüfung. Näheres zu dieser Erweiterung wird im Rahmen des folgenden Unterkapitels diskutiert.

# **6.2 Verf ¨ugbarkeitspr ¨ufung**

Die Funktion *Verfügbarkeitsprüfung* wurde bereits an mehreren Stellen dieser Arbeit angesprochen. Dieses Unterkapitel wird sich konkret mit dieser für ein ERP System zentralen Thematik befassen. "Wenn es eine Funktion gibt, an der sich die Notwendigkeit<br>. von bereichs- und komponentenübergreifendem Denken veranschaulichen lässt, so ist dies ganz sicher die Verfügbarkeitsprüfung. An ihr wird die Sinnhaftigkeit der prozessorientierten Gestaltung und Einführung von SAP ERP-Systemen deutlich" [Sch07, S. 72]. Diese Aussage macht die zentrale Rolle der Verfügbarkeitsprüfung deutlich. Im Rahmen der Verfügbarkeitsprüfung ist eine Abstimmung zwischen den Modulen Produktion, Materialwirtschaft und Vertrieb essentiell. Nachfolgend wird nun auf Basis von [Sch07, S. 72ff] die Verfügbarkeitsprüfung in SAP vorgestellt.

Die Verfügbarkeit eines Materials ergibt sich im wesentlichen aus drei Komponenten.

- Lagerbestand
- Geplante Zugänge
- Geplante Abgänge

Zum Ersten ist der aktuelle Bestand im Lager relevant. Das bedeutet wie viele Stück eines Materials sich zur Zeit im Lager befinden. Des Weiteren spielen geplante Zugänge eine Rolle. Diese Zugänge ergeben sich aus geplanten Wareneingängen von Bestellungen bei Lieferanten sowie in anderen Branchen auch aus der unternehmensinternen Fertigung. Die dritte relevante Komponente sind geplante Abgänge. Beispiele für geplante Abgänge sind Kundenaufträge. Neben den Dispositionselementen Auftrag und Bestellung gibt es noch einige weitere wie Reservierung und Bestellanforderung, welche bei der Verfügbarkeitsprüfung berücksichtigt werden können.

In SAP ist die Verfügbarkeitsprüfung auch als *ATP-Prüfung* bekannt. ATP steht in diesem Zusammenhang für *Available To Promise*. Dies entspricht einer zugesicherten Verfügbarkeit. In Abbildung 19 ist die Verfügbarkeitsprüfung anhand eines kleinen Beispiels dargestellt. Dabei sind vom beobachteten Material zur Zeit 100 Stuck ¨

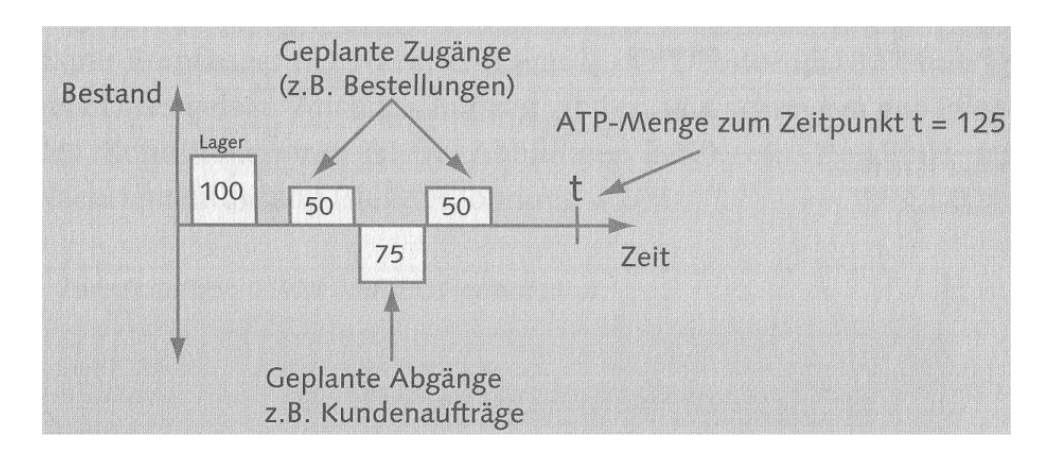

Abbildung 19: Verfügbarkeitsprüfung, übernommen aus [Sch07]

verfügbar (Lagerbestand). Durch Bestellungen im Einkauf sind zwei Wareneingänge zu je 50 Stück geplant. Diese geplanten Wareneingänge erhöhen die verfügbare Menge um 100 Stück. Ein Kundenauftrag ergibt einen geplanten Abgang von 75 Stück. Somit ergibt sich zum Zeitpunkt t eine verfügbare Menge von 125 Stück. Dabei ist zu beachten, dass dieses Beispiel eine Vereinfachung des Sachverhalts ist und lediglich grundlegende Zusammenhänge darstellt.

Ein zentrales Instrument für Disponenten im Unternehmen ist die Transaktion Ak*tuelle Bedarfs- und Bestandsliste* (Transaktionscode MD04). Diese Auswertung zeigt das Ergebnis der *ATP-Verfügbarkeitsprüfung* sowie die einzelnen Schritte die zu diesem Ergebnis geführt haben. Solche Schritte sind im Wesentlichen die bereits vorgestellten drei Komponenten der Verfügbarkeitsprüfung. In Abbildung 20 ist die das Ergebnis eines Aufrufs der Transaktion *Aktuelle Bedarfs- und Bestandsliste* dargestellt.

Über so genannte *Bedarfsklassen* kann für unterschiedliche Geschäftsvorgänge die Verfügbarkeitsprüfung ein- oder ausgeschaltet werden. Neben der Verfügbarkeitsprüfung lässt sich auch eine Bedarfsübergabe aktivieren. Dieses Kennzeichen steuert ob der jeweilige Bedarf, beispielsweise von einem Kundenauftrag, an die Disposition ubergeben ¨ wird und somit auch in der *Aktuellen Bedarfs- und Bestandsliste* Berucksichtigung findet. ¨ Wird der Bedarf nicht übergeben so hat der entsprechende Kundenauftrag keinen Einfluss auf die Disposition.

Ein weiteres steuerndes Element im Rahmen der Verfügbarkeitsprüfung ist die so

|                                      |                          |                               |              |                      | $\overline{\blacktriangleleft}$ |                                   |                                    |                                  |                                    |                |                                       |                                            |                                    |                                    |                   |                                       |                                     |                     |                                    |                                    |                                     |                                     | ◀                             | $\overline{\phantom{a}}$                  |                      |  |
|--------------------------------------|--------------------------|-------------------------------|--------------|----------------------|---------------------------------|-----------------------------------|------------------------------------|----------------------------------|------------------------------------|----------------|---------------------------------------|--------------------------------------------|------------------------------------|------------------------------------|-------------------|---------------------------------------|-------------------------------------|---------------------|------------------------------------|------------------------------------|-------------------------------------|-------------------------------------|-------------------------------|-------------------------------------------|----------------------|--|
|                                      |                          |                               |              | igal<br>Lag          |                                 | 6001                              | 600T                               | 6001                             | 600T                               | 0001           | 600T                                  | <b>6001</b>                                | <b>6001</b>                        | 600T                               | <b>6001</b>       | 600T                                  | 600T                                | <b>6001</b>         | 00010001                           | 6661 6661                          |                                     |                                     | 0001                          | 0001                                      | $\frac{1}{\sqrt{2}}$ |  |
|                                      |                          |                               |              | Lief                 |                                 |                                   |                                    |                                  |                                    |                |                                       |                                            |                                    |                                    |                   |                                       |                                     |                     |                                    |                                    |                                     |                                     |                               |                                           |                      |  |
|                                      |                          |                               |              |                      | o                               | o                                 | $\circ$                            | o                                | 6                                  |                | $\overline{ }$                        | $\sim$                                     | $\overline{ }$                     | $^{\circ}$                         | $\infty$          | $\overline{ }$                        | $\overline{ }$                      | ↽                   | ø                                  | Ô                                  | $\circ$                             | $\circ$                             | ø                             | $\circ$                                   |                      |  |
|                                      |                          |                               | $\mathbb{N}$ | Verfügbare Menge     | 2.919                           | 1.798                             | 5.330                              | 280<br>ທ່                        |                                    |                |                                       |                                            |                                    |                                    |                   |                                       |                                     |                     |                                    |                                    |                                     |                                     | 5.278                         | 276<br>ю                                  |                      |  |
|                                      |                          |                               | 등            |                      |                                 |                                   |                                    |                                  |                                    |                |                                       |                                            |                                    |                                    |                   |                                       |                                     |                     |                                    |                                    |                                     |                                     |                               |                                           |                      |  |
|                                      |                          |                               |              |                      |                                 | $1.121 -$                         | 3.532                              | ទី                               | $\bullet$                          | $\overline{ }$ | $\mathbf{r}$                          | $\sim$                                     | $\overline{ }$                     | $\sim$                             | $\infty$          |                                       |                                     | $\overline{ }$      |                                    | $\mathbf{r}$                       | $^{6}$                              |                                     | ς.                            | á                                         |                      |  |
|                                      |                          |                               | Einheit      |                      |                                 |                                   |                                    |                                  |                                    |                |                                       |                                            |                                    |                                    |                   |                                       |                                     |                     |                                    |                                    |                                     |                                     |                               |                                           |                      |  |
|                                      |                          |                               | <b>HAWA</b>  | A Zugang/Bedarf      |                                 |                                   |                                    |                                  |                                    |                |                                       |                                            |                                    |                                    |                   |                                       |                                     |                     |                                    |                                    |                                     |                                     |                               |                                           |                      |  |
|                                      |                          |                               |              |                      |                                 |                                   | ы                                  |                                  | ы                                  | ы              | ы                                     | ы                                          | ы                                  | $\mathbb{S}$                       | 의                 | 6Ì                                    | $\mathbb{S}$                        | $\Xi$               | S                                  | ы                                  | ы                                   | 히                                   |                               |                                           |                      |  |
|                                      |                          | Nokia N96 DVB-H/HSDPA schwarz | Materialart  | Umterm, D            |                                 |                                   |                                    |                                  |                                    |                |                                       |                                            |                                    |                                    |                   |                                       |                                     |                     |                                    |                                    |                                     |                                     |                               |                                           |                      |  |
|                                      |                          |                               |              |                      |                                 |                                   |                                    |                                  |                                    |                |                                       |                                            |                                    |                                    |                   |                                       |                                     |                     |                                    |                                    |                                     | *                                   |                               |                                           |                      |  |
|                                      |                          |                               |              |                      |                                 |                                   |                                    |                                  |                                    |                |                                       |                                            |                                    |                                    |                   |                                       |                                     |                     |                                    |                                    |                                     |                                     |                               |                                           |                      |  |
|                                      |                          |                               | Dispomerkmal |                      |                                 |                                   |                                    |                                  |                                    |                |                                       |                                            |                                    |                                    |                   |                                       |                                     |                     |                                    |                                    |                                     |                                     |                               |                                           |                      |  |
|                                      | d d d d                  |                               |              | Daten zum Dispoelem. |                                 | 323.09.2008 MR-RES0000073802/0453 | 24.09.2008 BS-EIN 4500366368/00010 | 324.09.2008 MR-RES000075872/0275 | 01000/881/380099 PS-EIN 4500367138 |                | 06000/861/1360036/1003020030138/00030 | 00001861.1950094 NB-60 0003 000100 000 100 | 30.09.2008 BS-EIN 4500367138/00050 | 30.09.2008 BS-EIN 4500367138/00060 | 4500367138/00070  | 09130.09.2008 BS-EIN 4500367138/00808 | 06000/861/380090 NB-Sel 8003 600 06 | 4500367105/00010    | 01.10.2008 BS-EIN 4500367375/00010 | 01.10.2008 BS-EIN 4500367569/00010 | 301.10.2008 BS-ANF 0000276312/00010 | 301.10.2008 BS-ANF 0000276321/00010 | 300/002607/077107710771002500 | 0001.10.2008 LIEFER 0087771078/000350/000 | $\frac{1}{\sqrt{2}}$ |  |
|                                      | $\overline{\mathcal{C}}$ | 12872                         | <b>0001</b>  | Dispo                |                                 |                                   |                                    |                                  |                                    |                |                                       |                                            |                                    |                                    |                   |                                       |                                     |                     |                                    |                                    |                                     |                                     |                               |                                           |                      |  |
|                                      |                          |                               |              |                      | 립Q12.10.2008 W-BEST             |                                   |                                    |                                  |                                    |                |                                       |                                            |                                    |                                    | 30.09.2008 BS-EIN |                                       |                                     | Con .10.2008 BS-EIN |                                    |                                    |                                     |                                     |                               |                                           |                      |  |
|                                      | Materialbaum ein         |                               |              |                      |                                 |                                   |                                    |                                  |                                    |                |                                       |                                            |                                    |                                    |                   |                                       |                                     |                     |                                    |                                    |                                     |                                     |                               |                                           |                      |  |
|                                      |                          | <b>Paraterial</b>             |              | Datum                |                                 |                                   |                                    |                                  |                                    |                |                                       |                                            |                                    |                                    |                   |                                       |                                     |                     |                                    |                                    |                                     |                                     |                               |                                           |                      |  |
| Bedarfs-/Bestandsliste von 17:31 Uhr |                          |                               | Werk         |                      |                                 |                                   |                                    |                                  |                                    |                |                                       |                                            |                                    |                                    |                   |                                       |                                     |                     |                                    |                                    |                                     |                                     |                               |                                           |                      |  |

Abbildung 20: Transaktion Aktuelle Bedarfs- und Bestandsliste, selbst erstellt

genannte Prüfregel. Mit Hilfe von Prüfregeln ist es möglich für verschiedene Geschäftsvorgänge die Verfügbarkeitsprüfung unterschiedlich ablaufen zu lassen. Wichtige Punkte, welche über Prüfregeln eingestellt werden können, sind nachfolgend aufgelistet.

- Bestände
- Wiederbeschaffungszeit
- Lagerortprüfung
- Zu- und Abgänge

Im Bereich *Bestände* ist es möglich Bestandsarten festzulegen welche bei der Verfügbarkeitsprüfung berücksichtigt werden sollen. Neben dem *frei verwendbaren Bestand* können Bestandsarten wie Qualitätsprüfbestand, gesperrter Bestand oder Umlagerungsbestand für die ATP-Prüfung als verfügbare Bestände festgelegt werden. Materialien in diesen Beständen sind unter normalen Bedingungen nicht verfügbar. Als Beispiel können Materialien welche sich im Sperrbestand befinden genannt werden. Diese Materialien wurden aus einem gewissen Grund gesperrt und können nicht einfach für Kundenaufträge als verfügbar gelistet werden.

Für Materialien können Wiederbeschaffungszeiten (WBZ) festgelegt werden. Die Wiederbeschaffungszeit stellt jene Zeitspanne dar, welche von der Bestellung des Materials bis zu dessen Einlangen vergeht. Ist die Option *ohne Wiederbeschaffungszeit prüfen* deaktiviert so wird davon ausgegangen, dass immer zum aktuellen Zeitpunkt bestellt werden könnte und spätestens nach Ablauf der Wiederbeschaffungszeit unendlich viele Stück, durch eine Lieferung des Lieferanten, verfügbar sind. Damit würde die Verfügbarkeitsprüfung in diesem Fall spätestens für den Tag nach Ablauf der WBZ immer eine ausreichend verfügbare Menge melden.

Mit der Option *Lagerortprüfung* kann eingestellt werden, ob die Prüfung nicht nur auf Werksebene, sondern auch auf der Ebene einzelner Lagerorte durchgeführt werden kann. Diese Möglichkeit kann beispielsweise dann Vorteile bringen wenn unterschiedliche Geschäftsvorgänge jeweils unter Einsatz eines eigenen Lagerortes arbeiten.

Unter *Zu- und Abgänge* können Dispositionselemente für die Verfügbarkeitsprüfung aktiviert werden. Damit ist es möglich für unterschiedliche Geschäftsvorgänge verschiedene Dispositionselemente zu berücksichtigen. Eine übliche Einstellung kann sein, dass die Dispositionselemente Bestellung und Bestellanforderung nicht aktiviert sind. Damit werden nicht alle Wareneingänge, welche voraussichtlich eintreten werden, berücksichtigt. Diese Einstellung kann somit als konservativer eingestuft werden. Das prinzipielle Problem in diesem Zusammenhang ist dabei, dass geplante Wareneingange ¨ nicht mit hundertprozentiger Sicherheit eintreten werden. Es kann etwa passieren, dass Fertigungsprobleme beim Lieferanten auftreten oder der LKW mit der Lieferung nicht pünktlich ankommt. Aus diesem Grund sind beim auftraggebenden Mobilfunkunternehmen des Projekts diese beiden Elemente nicht aktiviert.

Im Rahmen der Umsetzung dieses Projekts ist es etwa nötig, bei der Verfügbarkeitsprüfung von Reservierungen zusätzlich die Dispositionselemente Bestellung und Bestellanforderung als mögliche Dispositionselemente zu aktivieren. Damit wird erreicht, dass nur für Reservierungen zukünftige Zugänge aus Bestellungen bereits zum aktuellen Zeitpunkt als verfügbare Mengen bestätigt werden können. Führt im Gegensatz dazu ein Kundenauftrag eine Verfügbarkeitsprüfung durch, werden solche Mengen nicht bestätigt.

Im Kontext der Verfügbarkeitsprüfung gibt es noch etliche weitere Einstellungsmöglichkeiten, auf welche allerdings nicht näher eingegangen wird, da sie in diesem Kontext nicht relevant sind. Der interessierte Leser sei an dieser Stelle an [Sch07] verwiesen.

# **6.3 SOLL-Prozesse**

Nachdem in den vorangegangenen Unterkapiteln die systemspezifischen Rahmenbedingungen in SAP (Customizing, Verfügbarkeitsprüfung) diskutiert wurden, wird sich dieses Unterkapitel den aus diesem Kontext abgeleiteten SOLL-Prozessen widmen. Dabei werden die Prozesse in Form von *Ereignisgesteuerten Prozessketten* dargestellt.

In Abstimmung mit dem internen Kunden des Mobilfunkunternehmens war eine Änderung im Prozess Reservierungserstellung aus Wirtschaftlichkeitsüberlegungen

vorerst nicht sinnvoll. Daher wurde das Hauptaugenmerk auf den Prozess der *Manu*ellen Reservierungsauflösung gelegt. Dieser Prozess sollte aus Anwendersicht deutlich gestrafft werden. Soweit möglich sollten automatisierbare Tätigkeiten durch eine kundeneigene Entwicklung abgedeckt werden. In Abbildung 16 ist der IST-Prozess der *Manuellen Reservierungsaufl¨osung* dargestellt. In den Abbildungen 17 und 18 finden sich die entsprechende Subprozesse.

In Abbildung 21 ist der entwickelte SOLL-Prozess des neuen Ablaufs dargestellt. Aus Platzgründen wurde der Prozess in zwei Spalten erstellt. Die rechte Spalte folgt nach dem letzten Ereignis in der linken Spalte (*Bestätigungsmenge erfasst*). Blaue Funktionen bzw. Subprozesse drücken, durch die kundeneigene Entwicklung umgesetzte, vollautomatisierte Schritte aus.

Der SOLL-Prozess startet ebenso wie der IST-Prozess mit dem Ereignis *Belieferung* nicht bestätigter Auftragspositionen nötig. Damit wird ein Ereignis ausgedrückt, bei dem es Kundenauftragspositionen gibt, welche bei der Anlage nicht bestätigt werden konnten, aber nun akut werden. Dies kann etwa dann der Fall sein, wenn der Kunde seine Lieferung urgiert und/oder wenn eine Lieferung eines knappen Endgeräts eintrifft. Als erste Aktivität des Prozesses startet der Anwender die kundeneigene, im Rahmen dieses Optimierungsprojekts entwickelte, Transaktion. Auf dem ersten Schirm der Anwendung gibt der Anwender nun das Material, welches verteilt werden soll, sowie weitere Einschränkungen an. Beispiele für solche Einschränkungen können der Warenempfänger, die Kostenstelle oder das PSP-Element (Projektstrukturplan) sein. Nach dieser Eingabe versucht die Anwendung der Auswahl entsprechende Reservierungen zu finden. Gelingt dies nicht (Ereignis *Reservierung nicht gefunden*) so wird die Transaktion abgebrochen. Der Anwender hat die Möglichkeiten das Prozedere mit anderen Einschränkungen erneut auszuführen.

Konnten jedoch relevante Reservierungspositionen gefunden werden (Ereignis *Reservierungen gefunden*) so wird dem Anwender eine Liste dieser Reservierungen angezeigt. Diese Liste enthält auch Daten über die Menge der zur Verteilung verfügbaren Geräte.

Nachdem der Benutzer eine Reservierung ausgewählt hat, wird durch die kunde-

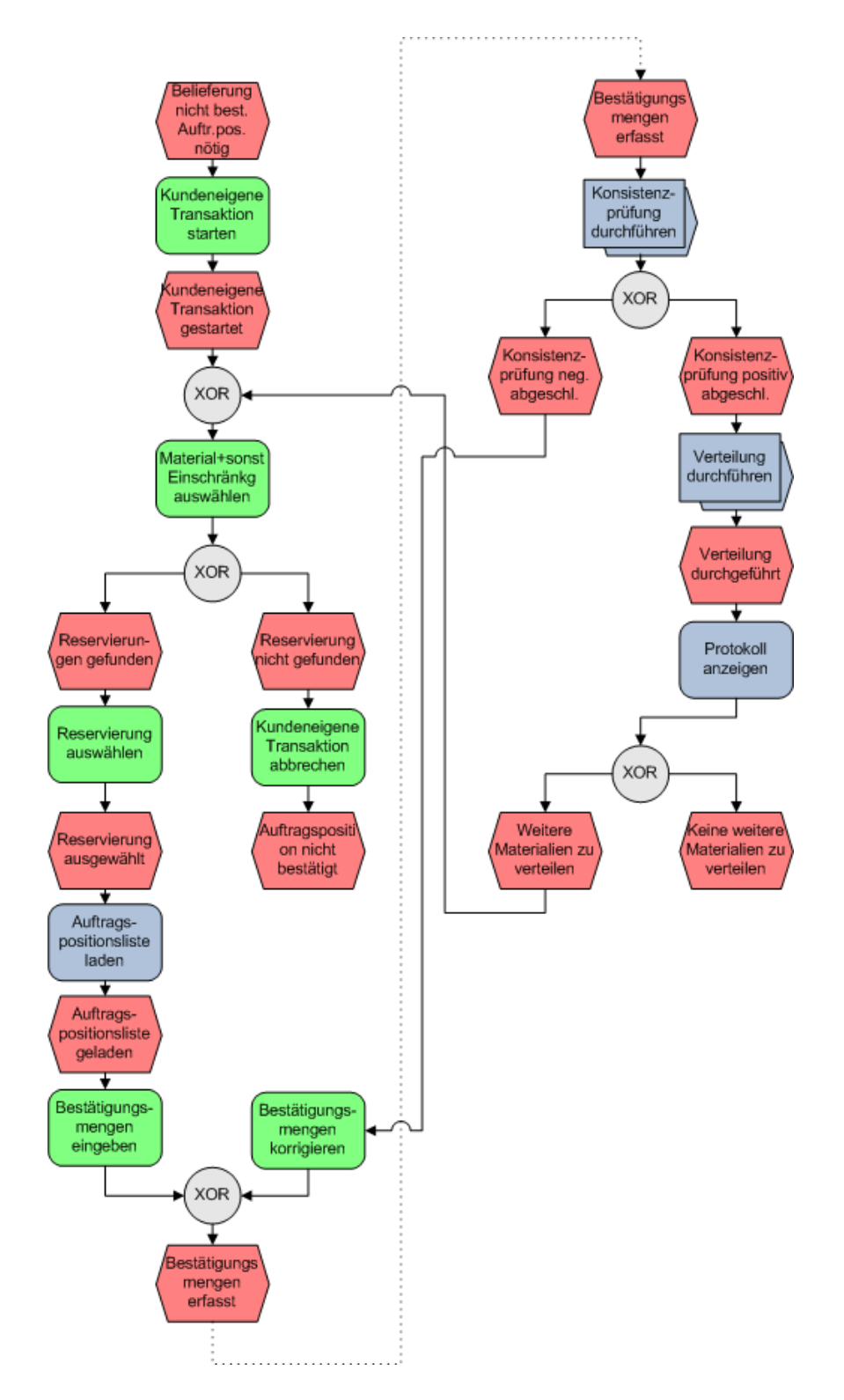

Abbildung 21: EPK Automatische Auflösung (SOLL), selbst erstellt

neigene Anwendung eine Auftragspositionsliste geladen. Es werden dabei jene Auftragspositionen selektiert welche das selbe Material enthalten wie die zuvor gewählte Reservierungsposition. In der aufbereiteten Liste werden die noch offenen Mengen der Positionen angezeigt. Eine offene Menge ist dabei jene Differenz zwischen der vom Kunden angeforderten Menge und der bereits bestätigten Menge. Des Weiteren sieht die Liste eine Eingabemöglichkeit für die an die jeweilige Auftragsposition zu verteilende Menge vor.

Nach Abschluß des Listaufbaus hat der Anwender nun die Möglichkeit an die einzelnen Auftragspositionen Mengen für die Verteilung einzutragen. Dazu gibt er in der jeweiligen Zeile der Liste die Menge an, welche von der zuvor gewählten Reservierungsposition an diese Auftragsposition übertragen werden soll. Ist die Eingabe abgeschlossen (Ereignis *Bestätigungsmengen erfasst*) wird eine automatische Konsistenzprüfung durchgeführt. Die Konsistenzprüfung stellt sicher, dass die eingegebenen Daten keine Fehler enthalten. Der Ablauf der Konsistenzprüfung ist mit Hilfe eines eigenen Subprozesses modelliert, welcher sich in Abbildung 22 findet.

Der Subprozess der Konsistenzprüfung wird durch das Ereignis Bestätigungsmengen erfasst ausgelöst. Wichtig in diesem Zusammenhang ist, dass vor der Konsistenzprüfung Sperren für die relevanten Objekte eingeholt werden. Damit ist es für andere Akteure im System nicht möglich, während der Überprüfung Daten zu ändern, welche Schiefstände auslösen könnten. Aus diesem Grund ist der erste Schritt in diesem Subprozess die Anforderung einer Sperre für die betreffende Reservierung. Kann die Sperranforderung nicht positiv erledigt werden (Ereignis Konsistenzprüfung negativ abgeschlossen) wird die Konsistenzprüfung abgebrochen. Dies kann beispielsweise dann passieren, wenn gerade jemand anderer diese Reservierung in Bearbeitung hat.

Ist die Sperranforderung positiv verlaufen, erhält die Anwendung die Sperre und kann mit der Verarbeitung fortfahren. Dazu werden sämtliche relevante Daten von Belegen noch einmal frisch aus der Datenbank nachgelesen, um die Uberprüfungen auf Basis des aktuellsten und gesperrten Datenstands durchzuführen. Eine Überprüfung auf Basis eines alten Datenstands ist wertlos, da sie keinerlei relevante Aussagen für die aktuelle Situation treffen kann. Am Ende der Prufung wird die Sperre der Reservie- ¨

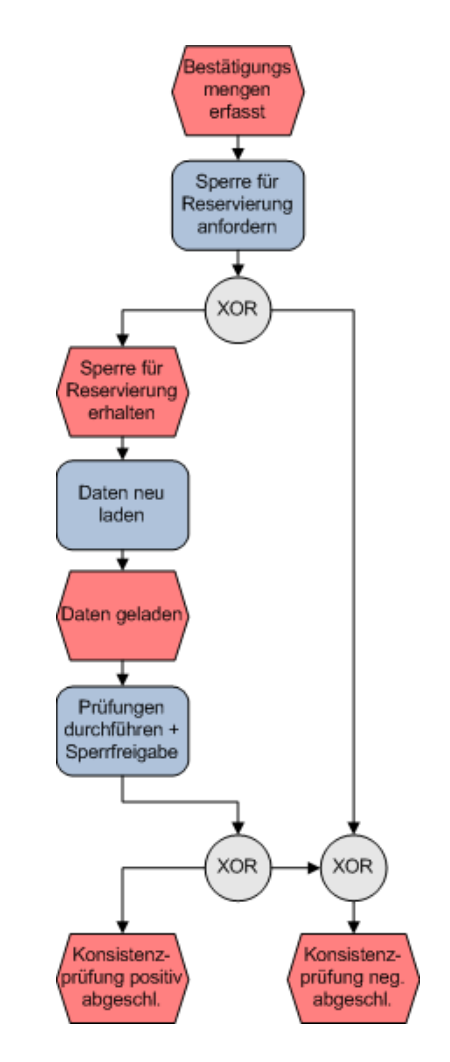

Abbildung 22: EPK Subprozess Konsistenzprufung (SOLL), selbst erstellt ¨

rung wieder aufgehoben um damit anderen Akteuren im System den Zugriff darauf wieder zu ermöglichen.

Die soeben angesprochene Konsistenzprufung umfasst zumindest folgende Cons- ¨ traints welche auf Einhaltung zu prüfen sind.

- Bestätigungszielmenge kleiner oder gleich offene Menge
- Bestätigungszielmenge nicht negativ
- Summe Bestätigungszielmenge kleiner oder gleich reservierte Menge

In einem ersten Schritt wird geprüft ob die Bestätigungszielmenge in der Auftragsposition kleiner oder gleich der in der Position noch *offenen Menge* ist. Dabei wird unter der Bestätigungszielmenge jene Menge verstanden welche der Anwender der Auftragsposition zuteilen will. Wäre die Zielmenge größer als die offene Menge würde dies bedeuten, dass der Auftragsposition mehr Stück zugeteilt werden würden als der Kunde bestellt hat. Damit würde eine Überlieferung eintreten. Da dieser Fall unerwünscht ist wird er mit dieser Überprüfung abgefangen.

Ist die Bestätigungszielmenge also kleiner als die offene Menge, so wird in einem nächsten Schritt überprüft, ob der Anwender eine positive Menge oder null angegeben hat. Nicht jedem Auftrag welcher noch offene Mengen hat werden im Rahmen einer Verteilung Stücke zugeteilt. Beispielsweise könnte es fünf Aufträge mit offenen Mengen geben aber in der Reservierung nur noch drei Stück zur Verteilung bereitstehen. Somit ist auch null eine zulässige Eingabe.

Ein weiteres wichtiges Constraint ist es, sicherzustellen, dass die Summe aller an Auftragspositionen zuzuteilenden Mengen kleiner oder gleich der in der zuvor ausgewählten Reservierung enthaltenen Menge ist. Einem Anwender darf es somit aus rein systemtechnischen Gründen nicht möglich sein mehr Stück an Aufträge zu verteilen als in einer Reservierung vorhanden sind. Dies ist auch physisch nicht möglich und würde eine gravierende Inkonsistenz im System auslösen.

Tritt während der Konsistenzprüfung ein Fehler auf (Ereignis Konsistenzprüfung ne*gativ abgeschlossen*) so gibt das System dem Anwender eine entsprechende Fehlermel-

dung aus. Der Benutzer hat nun die Möglichkeit die eingegebenen Mengen zu korrigieren (Funktion *Bestätigungszielmengen korrigieren*) bevor eine erneute Konsistenzprüfung ausgelöst wird.

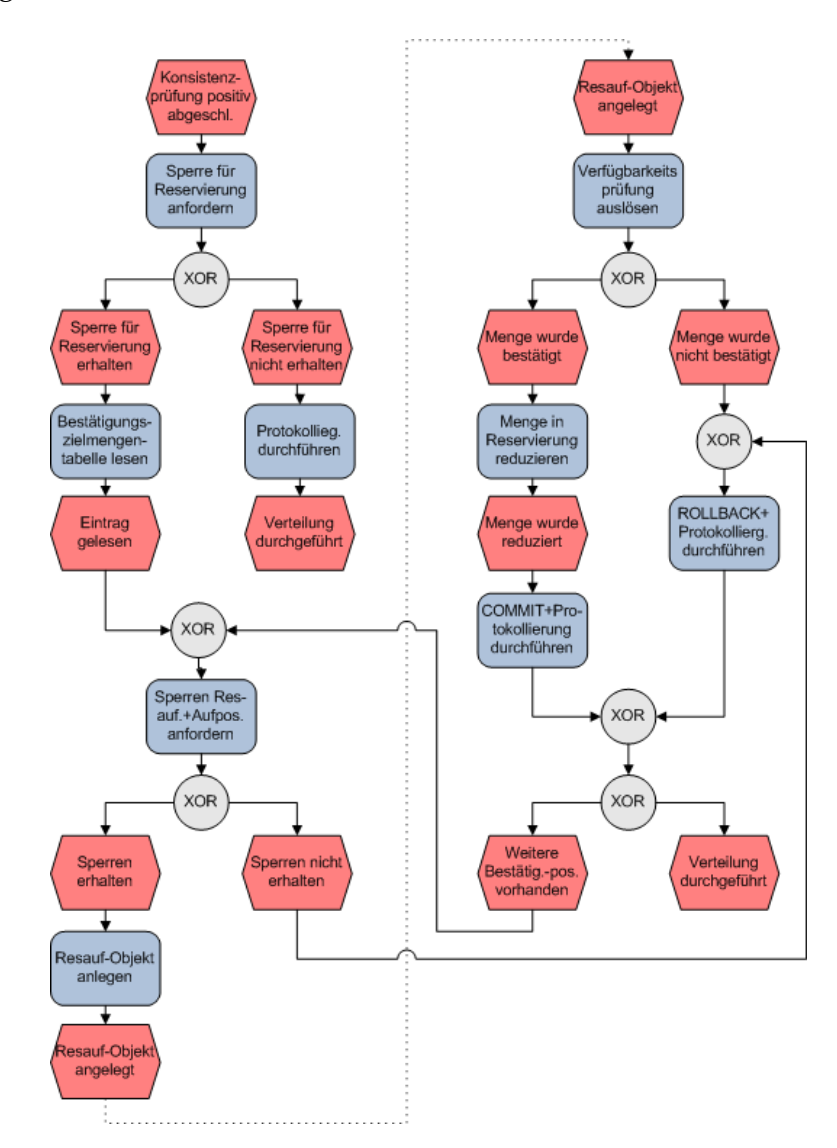

Abbildung 23: EPK Subprozess Verteilung durchführen (SOLL), selbst erstellt

Konnte die Konsistenzprüfung positiv abgeschlossen werden (Ereignis Konsistenzprüfung positiv abgeschlossen) so kann die tatsächliche Verteilung durchgeführt werden. Diese Tatigkeit wird vollautomatisch abgewickelt und wurde mittels des Subprozesses ¨ Verteilung durchführen in Abbildung 23 modelliert. Es wurde an dieser Stelle bewusst der gesamte Ablauf der Verteilung in einem Diagramm dargestellt. So ist einerseits der

Gesamtzusammenhang ersichtlich sowie andererseits die textuelle Erklärung leichter möglich. Die Verteilung läuft grob beschrieben folgendermaßen ab. Es wird für jede Auftragsposition versucht eine Verteilung von der Reservierung ausgehend durchzuführen. Auch wenn eine Verteilung scheitert, was relativ selten passieren kann, wird die Verarbeitung fortgesetzt. Eine Ursache für ein Scheitern können gesperrte Belege sein. Es wird in einem solchen Fall lediglich ein Eintrag im Applikationsprotokoll erstellt und mit der nächsten Auftragsposition fortgefahren.

Der Subprozess der Verteilung startet mit einer positiv abgeschlossenen Konsistenzprüfung (Ereignises Konsistenzprüfung positiv abgeschlossen). In einem ersten Schritt versucht die Anwendung eine Sperre für die Reservierung, von der aus verteilt werden soll, zu erhalten. Diese Sperre ist nötig, um Änderungen, in diesem Fall die Reduzierung der reservierten Menge, an der Reservierung exklusiv durchführen zu können. Damit ist es für andere Akteure am System nicht möglich gleichzeitig Änderungen vorzunehmen. Kann die angeforderte Sperre nicht erhalten werden (Ereigns *Sperre für Reservierung nicht erhalten*), weil beispielsweise eine andere Anwendung oder ein Anwender zu diesem Zeitpunkt die Reservierung in Bearbeitung hat, so muss der Subprozess der Verteilung abgebrochen werden. Es wird ein entsprechender Eintrag im Applikationsprotokoll erzeugt welches in weiterer Folge dem Benutzer angezeigt wird.

Konnte die Reservierungssperre erhalten werden (Ereignis Sperre für Reservierung erhalten) so wird begonnen die vom Anwender zuvor bearbeitete Tabelle der Bestätigungszielmengen auszulesen. Um die Verteilung von der Reservierung zur Auftragsposition durchführen zu können, sind neben der bereits erhaltenen Reservierungssperre noch Sperren für den Kundenauftrag sowie das Reservierungsauflösungsobjekt nötig. Ein Reservierungsauflösungsobjekt ist ein technisches Konstrukt, welches den Sachverhalt der Verteilung festhält und im Rahmen der Verfügbarkeitsprüfung ausgelesen wird. Dieses, im Rahmen des Optimierungsprojekts geschaffene Konstrukt, besteht somit aus der Reservierung (Quelle der Verteilung), der Auftragsposition (Ziel der Verteilung) sowie der Menge der Verteilung.

Wurde die Sperranforderung für das Reservierungsauflösungsobjekt sowie den Kun-

denauftrag negativ beendet (Ereignis Sperren nicht erhalten) so wird eine Rückgängigmachung aller im Rahmen dieser Auftragsposition veränderten Daten durchgeführt. Des Weiteren erfolgt eine entsprechende Protokollierung des Fehlers. Sind noch weitere Bestäti-gungspositionen vorhanden (Ereignis Weitere Bestätigungspositionen vorhanden) so wird der Ablauf ab der Sperranforderung für das Reservierungsauflösungsobjekt sowie den Kundenauftrag wiederholt. Sind keine weiteren Bestatigungspositionen vor- ¨ handen wird die Verteilung abgebrochen (Ereignis Verteilung durchgeführt).

Im Falle des Erhalts der Sperren wird in einem weiteren Schritt ein neues Reservierungsauflösungsobjekt, welches die durchzuführende Verteilung ausdrückt, angelegt. Danach wird die Verfügbarkeitsprüfung für den aktuell in Bearbeitung befindlichen Kundenauftrag ausgelöst. Im Rahmen des in SAP vorhandenen Standardprozederes wird die zuvor bereits vorgestellte SAP-Erweiterung für die Verfügbarkeitsprüfung aufgerufen. In dieser Erweiterung wurde eine Anpassung vorgenommen welche die vom Anwender festgelegte Bestätigungszielmenge mittels Reservierungsauflösungsobjekt ausliest und diese an die Verfügbarkeitsprüfung übergibt. Diese wiederum gibt das von der SAP-Erweiterung bearbeitete Ergebnis der verfügbaren Menge an den Kundenauftrag zur Bestätigung weiter. Konnte der Kundenauftrag mit den bestätigten Mengen abgespeichert werden (Ereignis Menge wurde bestätigt) so wird in einem weiteren Schritt die reservierte Menge in der Reservierung um die Bestätigungszielmenge reduziert. Nach diesen Datenänderungen erfolgt mittels eines COMMIT eine permanente Fortschreibung auf der Datenbank.

Trat im Rahmen der Verfügbarkeitsprüfung oder Speicherung der Auftragsänderung ein Problem auf so werden alle im Rahmen dieser Auftragsposition durchgeführten Anderungen rückgängig gemacht (ROLLBACK). Mögliche Ursachen für einen negativen Ausgang können negativ verlaufene Kreditlimitprüfungen sein. Dies geschieht dann wenn der Kunde bereits sein Kreditlimit ausgeschöpft hat. Damit wird die Anderung des Kundenauftrags nicht gespeichert.

In beiden Fällen, also positiv und negativ verlaufener Verfügbarkeitsprüfung und Speicherung der Auftragsänderung, wird mit dem nächsten Eintrag in der vom Benutzer befüllten Bestätigungstabelle fortgesetzt (Ereignis Weitere Bestätigungspositionen *vorhanden*) oder die Verteilung beendet, wenn bereits der letzte Datensatz abgearbeitet wurde (Ereignis *Verteilung durchgeführt*).

Nach den in diesem Unterkapitel ausfuhrlich behandelten SOLL-Prozessen widmet ¨ sich das nachfolgende Unterkapitel der Architektur der zu entwickelnden kundeneigenen Anwendung.

# **6.4 Systemarchitektur**

Im Unterkapitel Systemarchitektur wird die Architektur der im Rahmen dieser Arbeit umgesetzten kundeneigene Anwendung diskutiert. Zu beachten ist bei Entwicklungen im Kontext von SAP, dass Ansätze welche in klassischen Software-Entwicklungsprojekten zum Einsatz kommen nicht immer eins zu eins übernommen werden können. Da es sich bei SAP um ein betriebswirtschaftliches IT System handelt, welches bereits ein großes Framework vorgibt, ist man in diesem Zusammenhang zumeist von bereits im SAP Standard enthaltenen Systemkomponenten und Strukturen abhängig und integriert vielmehr seine Anwendungen in diese Landschaft.

### **6.4.1 Schichtenmodell**

Die entwickelte Anwendung basiert auf der aktuell weit verbreiteten Drei-Schichten-Architektur wie sie auch in [ZGK04, S. 280] sowie [FT08, S. 157] diskutiert wird und als Quelle für die nachfolgenden Ausführungen dient. Dabei setzt sich eine Anwendung aus einer Menge von Schichten zusammen. Bei einer Schichtenarchitektur gibt es zwischen zwei übereinander liegenden Schichten jeweils eine Schnittstelle. An dieser Schnittstelle bietet die untere Schicht der übergeordneten Schicht Services an. Diese Services kapseln dabei alle weiter darunter liegenden Schichten. Der wesentliche Vorteil von Schichten ist, dass Anderungen innerhalb einer Schicht vorgenommen werden können ohne andere Schichten anpassen zu müssen. In Abbildung 24 ist die Drei-Schichten-Architektur dargestellt.

Die Persistenzschicht ist für die dauerhafte Speicherung von Daten der Anwendung verantwortlich. Darunter fallen im Rahmen von SAP v.a. folgende Elemente.

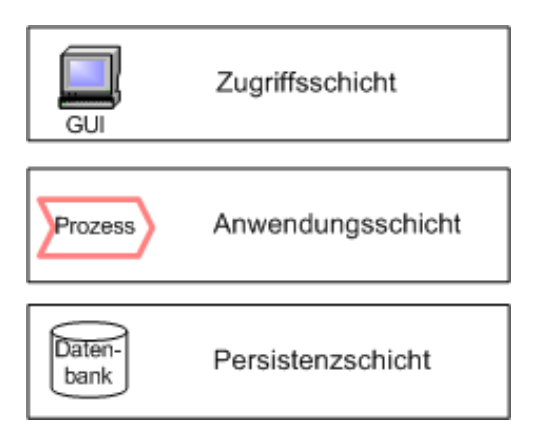

Abbildung 24: Drei-Schichten-Architektur, vgl. [FT08, S. 157]

- Persistente Objekte
- Datenbanktabellen
- Datenelemente
- Domänen
- Sperrobjekte

Persistente Objekte sind die Schnittstelle zwischen *Business Objects* (Klassen) einer Anwendung und Tabellen in einer Datenbank. Sie sind somit eine Abstraktion und Kapselung von Datenbanktabellen. Vgl. [HJ07, S. 72]. Datenelemente sowie Domänen sind Spezialkonzepte von SAP. Eine Domäne repräsentiert technisch gleichartige Felder (z.B.: 13-stellige Zahl ohne Nachkommastellen). Ein Datenelement baut auf eine Domäne auf, reichert diese aber zusätzlich um semantische Informationen an (z.B.: Bestellanforderungsnummer). Diese Anreicherung umfasst auch eine entsprechende in das System integrierte Dokumentation. Vgl. [HJ07, S. 47]

Mittels Sperrobjekten können sperrbare Sachverhalte ausgedrückt werden. Für dieses Optimierungsprojekt ist beispielsweise ein Sperrobjekt für Reservierungsauflösungsobjekte notig. Somit kann sichergestellt werden, dass zu einem Zeitpunkt nur ein Ak- ¨ teur am System auf ein gewisses Objekt Zugriff hat.

Aufbauend auf der Persistenzschicht bildet die Anwendungsschicht die Geschäftslogik einer Anwendung ab. Damit werden sämtliche Abläufe welche die Anwendung unterstützt innerhalb dieses Layers umgesetzt. Diese Schicht ist weiters auch für einen konsistenten Ablauf zuständig.

Als dritter und oberster Layer fungiert die Zugriffsschicht. Diese Schicht ist für die Reprasentation nach aussen verantwortlich. Dies kann sowohl die Schnittstelle zu ¨ einem Menschen als auch zu anderen Systemen sein.

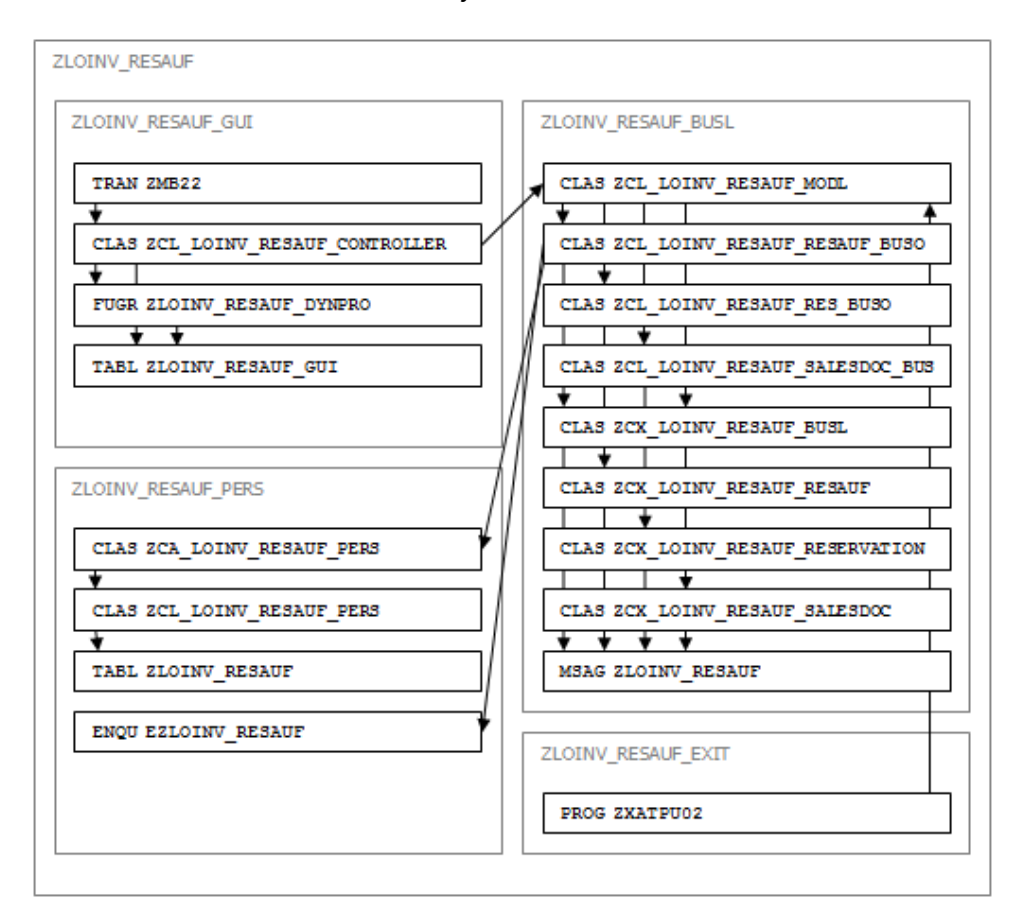

Abbildung 25: Paketstruktur der Anwendung, selbst erstellt

### **6.4.2 Paketstruktur**

Im Rahmen dieses Optimierungsprojekts wurde die in Abbildung 25 dargestellte Paketstruktur festgelegt. Diese Paketstruktur enthält die Pakete inklusive der wichtigsten Objekte innerhalb des jeweiligen Pakets.

Die dargestellten Objekte sind nur ein Bruchteil der im Rahmen der Entwicklung eingesetzten Objekte. Das Paket ZLOINV RESAUF umschließt die gesamte Anwendung. Der Name setzt sich dabei aus Z (Kundenentwicklung), LO (Komponente Logistik), INV (Submodul Inventory Management) und RESAUF (selbst vergebener Name der Anwendung - steht für Reservierungsauflösung) zusammen.

Die Anwendung besteht aus vier Paketen. Das Paket ZLOINV RESAUF GUI ist für die grafische Repräsentation der Anwendung verantwortlich. Für die Abbildung der Geschäftslogik ist das Paket ZLOINV RESAUF BUSL zuständig. Persistente Funktionalität liefert das Paket ZLOINV RESAUF PERS. Die bereits im Rahmen des Unterkapitels Customizing angesprochene SAP-Erweiterung für die Verfügbarkeitsprüfung wird im Paket ZLOINV RESAUF EXIT umgesetzt. Die wesentlichen Interaktionen zwischen diesen Paketen wurden mittels Pfeilen angedeutet.

#### **6.4.3 Technologien und Patterns**

Die im Rahmen dieser Arbeit entwickelte Anwendung ist als objektorientiertes System mit Hilfe von ABAP Objects konzipiert und auch umgesetzt worden. Dieser Ansatz ermöglicht im Vergleich zum klassischen ABAP die Stärken der Objektorientierung auszuspielen und weitere neue Technologien zu nutzen.

Als genereller Ansatz kommt das Architectural Pattern *Model-View-Controller*(MVC) zum Einsatz. Der zentrale Ansatz dieses Patterns ist es, die drei wesentlichen Bereiche einer Anwendung, also Benutzeroberfläche, Datenverarbeitung und Steuerlogik zu kapseln. Die Komponente Model kapselt dabei sämtliche Applikationsdaten und Logik welche für die Manipulation dieser Daten nötig ist. Die View-Komponente übernimmt sämtliche Aufgaben welche mit der Repräsentation der Daten zusammen hängen. Als Steuerungskomponente fungiert der *Controller*, welcher auf Ereignisse die in der View auftreten sowie auf Datenänderungen im Model reagiert und die nötigen Schritte zur Weiterverarbeitung initiiert. Vgl. [HJ07, S. 164]

Im durchgeführten Optimierungsprojekt übernimmt der Controller ZCL LOINV RESAUF CONTROLLER, welcher im Paket ZLOINV RESAUF GUI untergebracht ist, die Steuerung der gesamten Anwendung und wird beim Start der Transaktion ZMB22 als erstes aufgerufen. Er nimmt dabei Ereignisse welche im GUI auftreten entgegen und leitet entsprechende Schritte in die Wege um diese Ereignisse zu behandeln. Dabei greift der Controller auf das Model zu um Datenaufbereitungen bzw. -änderungen durchzuführen.

Um den neuesten unterstützten Ansätzen in der Softwareentwicklung in SAP Rechnung zu tragen kommt die objektorientierte Ereignisbehandlung zum Einsatz. Diese bringt eine Entkopplung von Eventauslösung und -behandlung und damit eine Flexibilisierung der Anwendung.

Model-Komponenten befinden sich im Paket ZLOINV RESAUF BUSL. Die Model-Klasse ZCL LOINV RESAUF MODL stellt eine Kapselung der Funktionalität des Datenbereichs der Anwendung dar. Anfragen an sie werden entsprechend an die darunterliegenden Business Objects weiter delegiert. Business Objects stellen eine Verschalung von persistenten Objekten angereichert mit Verhalten dar.

Die grafische Oberfläche (GUI) ist im Paket ZLOINV RESAUF GUI angesiedelt und basiert auf der klassischen Dynpro-Technologie. Da die Verwendung von klassischen Dynpros im Rahmen von *ABAP Objects* (objektorientiertes ABAP) nicht moglich ist er- ¨ folgte eine Verschalung der GUI-Komponenten mittels der Funktionsgruppe ZLOINV RESAUF DYNPRO. Funktionsgruppen können als eine Art Vorgängertechnologie von Klassen gesehen werden. Mittels Funktionsbausteinen welche in dieser Funktionsgruppe enthaltenen sind lässt sich der grafische Ablauf steuern.

Neben dem MVC Architectural Pattern kommt objektorientiertes *Exception Handling* sowie *Event Handling* zum Einsatz. Zur Datenpersistierung werden die *SAP Object Services* eingesetzt. Die soeben erwähnten Technologien werden im Rahmen dieser Arbeit, aufgrund der geringen Relevanz fur den eigentlichen Zweck der Arbeit, nicht ¨ näher behandelt. Der interessierte Leser sei an dieser Stelle an [HJ07, S. 71ff] verwiesen.

Nach der Darstellung der Konzeption der kundeneigenen Anwendung wird im nachfolgenden Kapitel der Bereich Realisierung thematisiert.

# **7 Umsetzung**

Dieses Kapitel wird sich der technischen Umsetzung des Optimierungsprojekts widmen. Wie bereits an mehreren Stellen erwähnt, liegt der Fokus dieser Arbeit nicht in diesem Bereich sondern primar in der Analyse der IST-Prozesse, der Erarbeitung von ¨ Lösungsansätzen und dem Design der SOLL-Prozesse. Dadurch, dass der Auftraggeber des Optimierungsprojekts eine anonymisierte Form gefordert hat werden Punkte welche die konkrete Umsetzung betreffen nicht behandelt. Die wichtigsten allgemeinen Punkte zur Umsetzung sollen in diesem Kapitel dennoch Behandlung finden.

Die kundeneigene Anwendung wurde mit Hilfe der *ABAP Development Workbench*, dem in SAP üblichen Tool zur Entwicklung von Applikationen, umgesetzt. Die Development Workbench bietet eine *integrierte Entwicklungsumgebung* (IDE) und ist eine Zusammenfassung vieler Einzeltransaktionen, welche bis zur Einfuhrung dieser ¨ IDE in Verwendung waren. Mittels der Development Workbench kann nicht nur die Paketverwaltung, die Entwicklung der grafischen Oberfläche und der Geschäftslogik durchgeführt werden, sondern auch der Transport der Entwicklungen vom Entwicklungssystem über das Qualitätssicherungssystem auf das Produktivsystem des Unternehmens gesteuert werden.

Im Rahmen der Entwicklung wurde für Listausgaben die von SAP angebotene Technik des *List Viewers* (ALV) eingesetzt. Die ALV Technik bietet eine Vielzahl an Funktionalitäten zur Anzeige und Bearbeitung von Listen. Der neueste Ansatz in diesem Bereich ist eine objektorientierte Verschalung dieser Technologie und wird von SAP zur Nutzung propagiert. Leider konnten die hohen Erwartungen an diese neue Komponente nicht ganz erfüllt werden, da sie keine Möglichkeit bot editierbare Zellen zu definieren. Dieses Manko ist auch in einschlägigen Foren ein Thema. Mit Hilfe eines Workarounds konnte dieses Problem jedoch gelöst werden.

Während der Entwicklung der Anwendung wurden bereits Komponenten- und Integrationstests durchgeführt. Im Rahmen der Testphase des Projekts wurde die Anwendung vom Entwicklungssystem auf das Qualitätssicherungssystem transportiert. In einem Qualitätssicherungssystem sind produktive Unternehmensdaten verfügbar

### 7 UMSETZUNG 106

da eine regelmäßige Datenübernahme aus dem Produktivsystem erfolgt. Somit können Tests mit realistischen Daten durchgeführt werden. Im Anschluss an den Transport erfolgte ein System- sowie ein Abnahmetest durch die Fachabteilung.

Nach der Freigabe durch die Fachabteilung konnte die Anwendung im Juni 2008 in den Produktivbetrieb übergehen. Sie wird seitdem durch den Fachbereich Residential Sales in der Abwicklung von knappen Endgeräten verwendet.

### 7 UMSETZUNG 107

# **Resumee**

Im Bereich Resümee wird der Blickwinkel auf die Arbeit von der Themenebene auf eine Metaebene verlagert. Konkret werden eine Zusammenfassung der Arbeit, ein persönliches Resümee des Autors, sowie ein Ausblick auf zukünftige Erweiterungen und mögliche Arbeiten in diesem Themenbereich gegeben.

### **Zusammenfassung**

Diese Masterarbeit beschäftigte sich mit der Optimierung von Logistikprozessen in der Mobilfunkbranche. Dabei wurden v.a. die Bereiche der Lieferzuverlässigkeit und der Lieferqualität, im Rahmen der Verteilung knapper Endgeräte, adressiert. Die im Praxisteil verwendeten Konzepte wurden im Theorieteil Stück für Stück erarbeitet. Dabei wurden die Themenbereiche Logistik, Enterprise Resource Planning sowie Software Engineering behandelt.

Auf Basis, des im Theorieteil vorgestellten Vorgehensmodells, erfolgte die Durchführung des Optimierungsprojekts. Zunächst wurde eine Beschreibung der typischen Branchenspezifika im Mobilfunkbereich, sowie der Einsatz von SAP zur Abwicklung dieser Gegebenheiten, vorgenommen. Nach einer Adressierung der Ausgangslage und der Anforderungen im Kontext des Projekts, erfolgte eine Darstellung des analysierten IST-Zustandes. Hierbei wurden v.a. die Prozesse der Reservierungserstellung sowie der manuellen Auflösung von Reservierungen behandelt, und deren größte Schwachstellen aufgezeigt. Eine anschließende Erarbeitung von Lösungsansätzen stellte die prinzipiellen Moglichkeiten zur Optimierung dar. Die Entscheidung zu Gunsten der ¨ Erstellung einer kundeneigenen Transaktion basierte vor allem auf der höheren Flexibilitat dieses Ansatzes. Das Kapitel Konzeption widmete sich der Erarbeitung von ¨ SOLL-Prozessen und der für die Umsetzung nötigen Systemarchitektur. Da der Fokus dieser Arbeit nicht auf dem Bereich der Umsetzung lag, wurde dieses Thema nur kurz angeschnitten.

Als Ergebnis des durchgeführten Projekts lässt sich mittels der entwickelten kundeneigenen Anwendung eine schnellere und fairere Verteilung knapper Endgeräte erreichen. Neben diesen bereits genannten positiven Eigenschaften ist auch eine erhöhte Nachvollziehbarkeit gegeben. Es kann leicht festgestellt werden wer, wann, wem, wie viele Endgerate zugeteilt hat. Die entwickelte Anwendung ist in der Fachabteilung des ¨ Mobilfunkunternehmens produktiv im Einsatz.

# **Persönliches Resümee**

Neben den fachlichen Aspekten, welche in den vorangegangenen Kapiteln im Mittelpunkt standen, will ich den persönlichen Erfahrungen und Eindrücken, die ich im Rahmen dieser Masterarbeit gewonnen habe, an dieser Stelle entsprechenden Platz einräumen und darüber resümieren.

Die intensive Beschäftigung mit Logistikprozessen im Mobilfunkbereich hat mein Interesse für das Spannungsfeld zwischen Wirtschaft und Technik weiter gestärkt. Im Rahmen dieser Tätigkeiten werden interdisziplinäre Kompetenzen benötigt, welche sich in weiterer Folge gut weiterentwickeln lassen. Konkret konnte ich neue Erfahrungen v.a. in den Bereichen SAP, Logistik sowie der Mobilfunkbranche sammeln.

Ich möchte im Rahmen des Resümees zunächst auf das Thema Vorgehensmodelle eingehen. Das im Praxisteil durchgefuhrte Optimierungsprojekt wurde auf Basis des ¨ Unified Process durchgefuhrt. Zwischen Projekten im SAP Bereich und klassischen ¨ Neuentwicklungen lassen sich unterschiedliche Anforderungen erkennen. Im Rahmen von SAP Projekten handelt es sich typischerweise um keine reine Neuentwicklung von Software, sondern vielmehr um eine Integration von Anwendungen in das bereits vorhandene System. Aus diesem Grund kam bei dieser Arbeit eine angepasste Variante des Unified Process zum Einsatz. Diese Entscheidung stellte sich als gute Wahl heraus und lieferte bessere Ergebnisse als bei einer strikten Ausfuhrung zu erwarten gewesen ¨ wären. Für mich ist dieses Ergebnis ein Signal, in Zukunft Spezifika von ERP Systemen im angewendeten Vorgehensmodell noch stärker zu berücksichtigen.

Eine weitere interessante Erfahrung konnte im Bereich der objektorientierten Softwareentwicklung gesammelt werden. Objektorientierte Ansatze sind in der Literatur ¨ und auch in der Praxis, aufgrund ihrer positiven Eigenschaften in den Bereichen der
#### 7 UMSETZUNG 109

Komplexitätsreduzierung, Qualitätssteigerung und Kostensenkung in der Entwicklung und Wartung von Softwaresystemen, anerkannt und weit verbreitet. Diese prinzipiell positiven Eigenschaften will ich an dieser Stelle keinesfalls in Abrede stellen. In gewissen Fällen können jedoch Rahmenbedingungen vorherrschen, welche die Freisetzung dieses Potentials signifikant einschränken. SAP ist ein historisch gewachsenes System, dessen Wurzeln bis in die 1970er Jahre zurückreichen. Aus diesem Grund wurden große Systemteile nicht objektorientiert umgesetzt. Werden kundeneigene Anwendungen in das System integriert, ist man oft auf Standardkomponenten von SAP angewiesen, welche zumeist (noch) nicht objektoriertiert sind. Fur wichtige Konzep- ¨ te wie Kundenaufträge oder Bestellungen kann man daher nicht auf entsprechende Klassen zurückgreifen. Würde man im Rahmen von kundeneigenen Entwicklungen Klassen für diese Konzepte implementieren, so würden diese in Konkurrenz zu den klassischen Methoden der SAP stehen. Eine negative Konsequenz davon wäre, dass bei jeder Änderung des Standardsystems die eigenen Komponenten ebenfalls angepasst werden müssten. Damit ist der durchgehende Einsatz objektorientierter Methoden nur beschränkt möglich. Es ist somit in jedem Einzelfall ein Abwägen der Vor- und Nachteile des Einsatzes objektorientierter Methoden sinnvoll. Im Kontext der objektorientierten Softwareentwicklung ist daher auf Seite von SAP noch Nachholbedarf zu erkennen.

Der Einsatz neuer Technologien in Projekten, ohne diese bereits im Vorfeld erprobt zu haben, birgt Risiken in sich. Technologieprobleme können von einer Zeitverzögerung und Kostenerhöhung bis hin zum Scheitern des gesamten Projekts führen. Aus diesem Grund erachte ich eine ausreichende Erprobung neuer Technologien, bevor sie produktiv zum Einsatz kommen, für unerlässlich. Diese Erfahrungswerte können mit Hilfe einer zentralen Wissensbasis kommuniziert werden. Somit wird beispielsweise verhindert, dass mehrere Personen den Einsatz einer noch nicht ausgereiften Technologie ausprobieren, da bekannt ist, dass die benötigen Funktionen nicht adäquat zur Verfügung gestellt werden. Aus eigener Erfahrung weiss ich, dass fehlende oder mangelhafte Standards für die Entwicklung zu einem erhöhten Aufwand in der Wartung von Software führen können. Als Beispiel dafür können Anpassungen genannt

werden, welche durch eine andere Person als den ursprünglichen Ersteller durchgeführt werden. Bevor die Anpassung selbst durchgeführt werden kann, muss zunächst der Aufbau der ursprünglichen Anwendung verstanden werden, um zu wissen wo Anderungen vorgenommen werden müssen. Gibt es ausreichende Entwicklungsstandards so kann diese Phase wesentlich schneller abgeschlossen werden, da sich Anwendungen von ihrem Aufbau und Ablauf mehr gleichen und schlechte sowie veraltete Techniken von vornherein unterbunden werden können. Zur Umsetzung einer solchen zentralen Wissensbasis steht im SAP Bereich der SAP Solution Manager zur Verfügung. Dieses Werkzeug kann Metainformationen über die gesamte Systemlandschaft verwalten.

#### **Ausblick**

Nach dem Abschluss des durchgeführten Optimierungsprojekts ist bereits eine Erweiterung der kundeneigenen Anwendung auf mehrere Bereiche des auftraggebenden Unternehmens angedacht. Durch eine gemeinsame Nutzung dieser IT-gestutzten Pro- ¨ zesse lassen sich weitere Kosteneinsparungen erzielen. Des Weiteren ist durch diese integrierte Nutzung eine signifikant bessere Koordination zwischen den Bereichen zu erwarten, was somit zu einer erhöhten Qualität führen wird. Im Rahmen der Umsetzung einer solchen Erweiterung sind natürlich die spezifischen Anforderungen der einzelnen Bereiche entsprechend zu berücksichtigen.

Das Thema der fairen Verteilung knapper Endgeräte ist wichtig für viele Unternehmen im Mobilfunkbereich. Wird diese Aufgabe nicht entsprechend wahrgenommen besteht das Risiko, auch zum Teil langjährige Kunden zu verlieren. Eine ähnliche Umsetzung in anderen Unternehmen der Branche erscheint durchaus möglich. Natürlich ist in solch einem Fall eine Berücksichtigung der spezifischen Gegebenheiten des jeweiligen Unternehmens nötig.

Obwohl im Rahmen dieser Masterarbeit der Lösungsansatz mittels Kontingentierung nicht zum Zug gekommen ist, könnte dieser für andere Unternehmen im Mobilfunkbereich durchaus geeignet sein. Dieser Ansatz zeichnet sich vor allem durch

einen konsequenten Einsatz des SAP Standards aus. Als Vorteil ergibt sich dadurch, zumindestens im Entwicklungsbereich, ein deutlich geringerer Wartungsaufwand. Es erscheint somit sinnvoll diesen Ansatz im Rahmen zukünftiger Arbeiten auf seine Tauglichkeit genauer zu hinterfragen.

## 7 UMSETZUNG 112

# **Abk ¨urzungsverzeichnis**

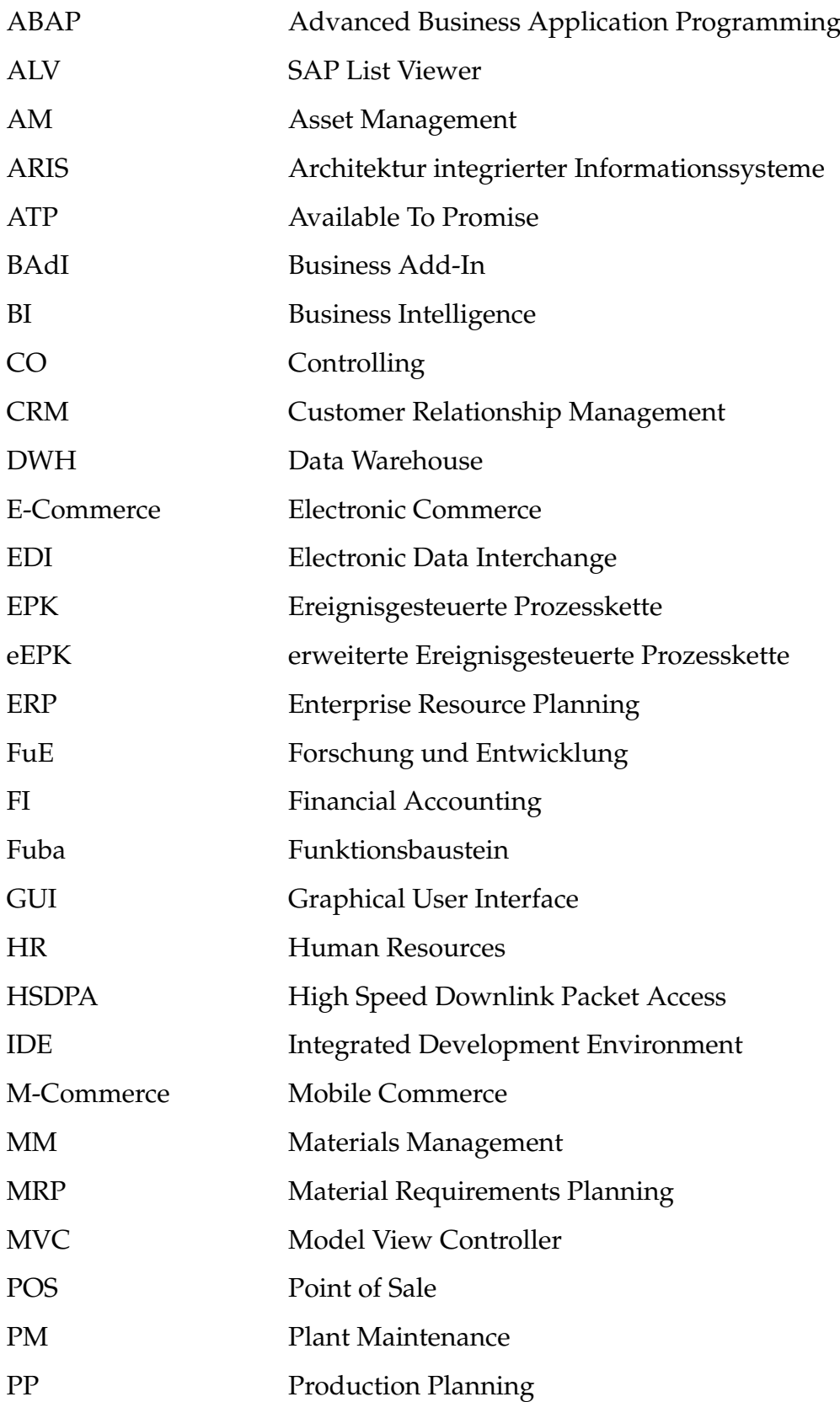

### 7 UMSETZUNG 114

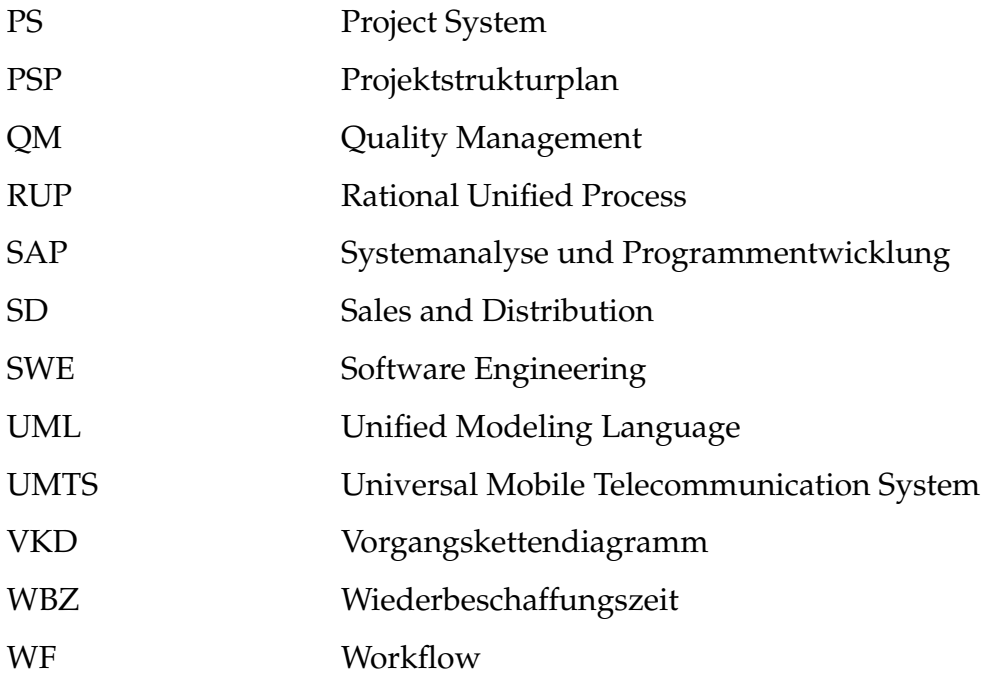

## **Abbildungsverzeichnis**

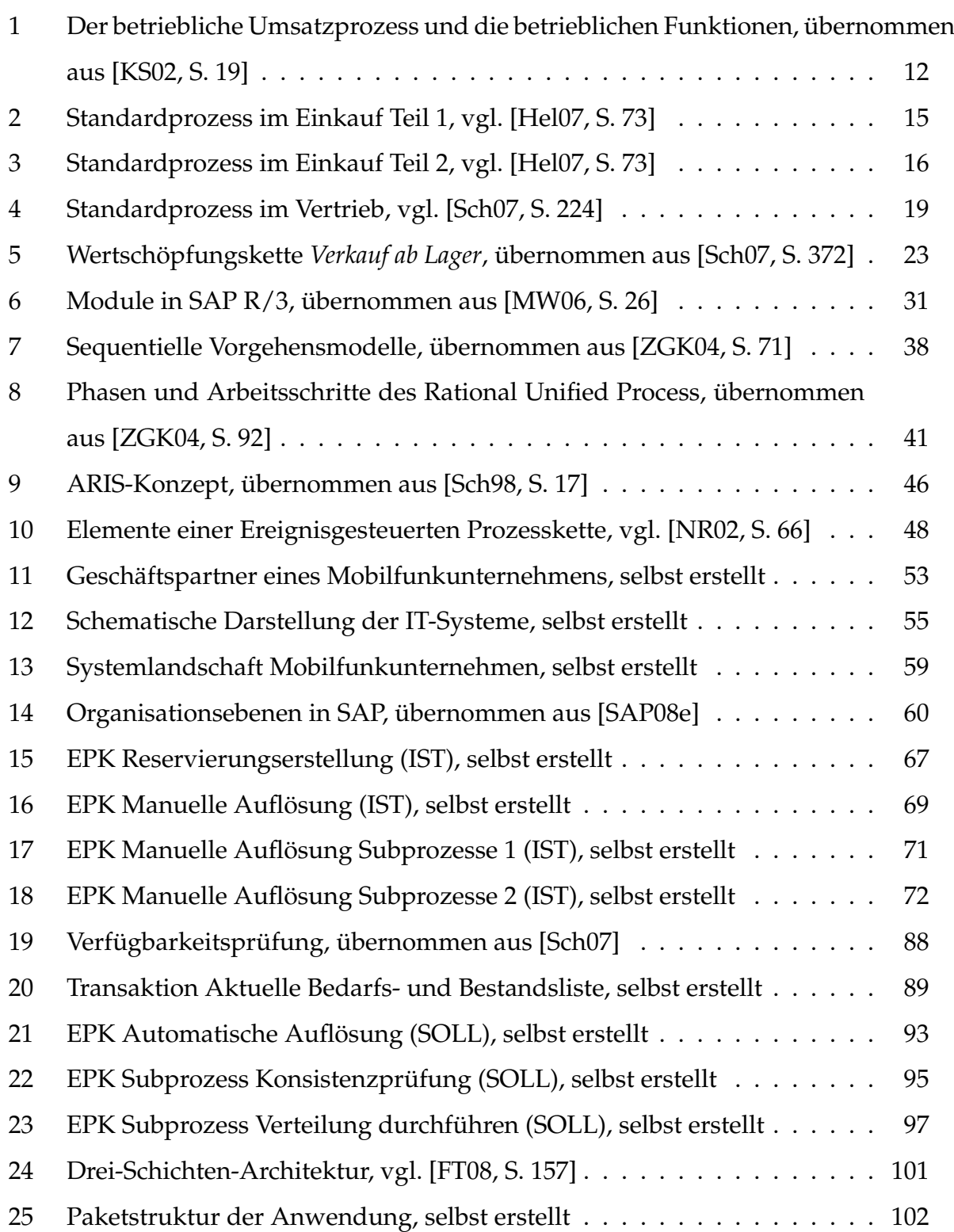

#### LITERATUR 116

## **Literatur**

- [AIK08] ARNOLD, D. ; ISERMANN, H. ; KUHN, A.: *Handbuch Logistik*. 3. Auflage. Springer Verlag, 2008
- [Bru05] BRUECK, Uwe: *Praxishandbuch SAP-Controlling*. 2. Auflage. Galileo Press, 2005
- [For05] FORSTHUBER, Heinz: *Praxishandbuch SAP-Finanzwesen*. 2. Auflage. Galileo Press, 2005
- [FT08] FRANZ, Thorsten ; TRAPP, Tobias: *Anwendungsentwicklung mit ABAP Objects*. Galileo Press, 2008
- [Ham96] HAMMER, Michael: *Beyond Reengineering*. Harper Business, 1996
- [Hel07] HELLBERG, Torsten: *Einkauf mit SAP MM*. Galileo Press, 2007
- [HJ07] HEILMAN, Rich ; JUNG, Thomas: *Next Generation ABAP Development*. Galileo Press, 2007
- [KK06] KELLER, Horst ; KRUEGER, Sascha: *ABAP Objects*. Galileo Press, 2006
- [KS02] KISTNER, Peter ; STEVEN, Marion: *Betriebswirtschaftslehre im Grundstudium*. 4. Auflage. Physica Verlag, 2002
- [Mob08] MOBILKOM AUSTRIA: *Geschäftsfelder*. online, 03.08.2008. http://www.mobilkom.at/CDA/frameset/sec\_frame/1,3150, 889-909-html-de,00.html
- [MW06] MONK, Ellen ; WAGNER, Bret: *Concepts in Enterprise Resource Planning*. 2nd Edition. Thomson Course Technology, 2006
- [NR02] NÜTTGENS, Markus; RUMP, Frank J.: Syntax und Semantik Ereignisgesteuerter Prozessketten (EPK). In: Prozessorientierte Methoden und Werkzeuge für *die Entwicklung von Informationssystemen* Bd. P-21. Bonn, 2002, S. 64–77

#### LITERATUR 117

- [Oes08] OESTERREICHISCHER FRANCHISEVERBAND: *Was ist Franchising?* online, 03.08.2008. – http://www.franchise.at/html\_seiten/ franchising.htm
- [PU03] PERNUL, Guenther ; UNLAND, Rainer: *Datenbanken im Unternehmen*. 2. Auflage. Oldenbourg Verlag, 2003
- [SAP08a] SAP AG: *Verfügbarkeitsprüfung gegen Kontingente*. online, 02.09.2008. – http://help.sap.com/erp2005\_ehp\_03/helpdata/DE/93/ 744d05546011d1a7020000e829fd11/content.htm
- [SAP08b] SAP AG: *Belegkonzept*. online, 13.09.2008. http: //help.sap.com/saphelp\_erp60\_sp/helpdata/DE/a5/ 63318643a211d189410000e829fbbd/content.htm
- [SAP08c] SAP AG: *Customizing*. online, 18.09.2008. http: //help.sap.com/saphelp\_nw04/helpdata/de/7e/ c8130852c511d182c50000e829fbfe/content.htm

[SAP08d] SAP AG: *Einführungsleitfaden SAP ECC 6.0*, 2008

- [SAP08e] SAP AG: *Unternehmensstruktur mittels Organisationsebenen*. online, 31.08.2008. – http://help.sap.com/erp2005\_ehp\_03/helpdata/ DE/dd/af9fec708b11d194da00a0c930e0da/content.htm
- [Sch98] SCHEER, August-Wilhelm: Wirtschtafsinformatik Referenzmodelle für indus*trielle Gesch¨aftsprozesse*. Springer Verlag, 1998
- [Sch07] SCHEIBLER, Jochen: *Vertrieb mit SAP*. 2. Auflage. Galileo Press, 2007
- [van99] *Kapitel* Formalization and verification of event-driven process chains. In: VAN DER AALST, W. M. P. (Hrsg.): *Information and Software Technology*. Bd. 41. Elsevier Science, 1999, S. 639–650
- [von07] VON AUER, Ludwig: Ökonometrie. 4. Auflage. Springer Verlag, 2007
- [Wik08a] WIKIPEDIA: *Logistik*. online, 06.08.2008. http://de.wikipedia.org/ wiki/Logistik
- [Wik08b] WIKIPEDIA: *Disposition*. online, 11.09.2008. http://de.wikipedia. org/wiki/Disposition\_(Wirtschaft)
- [ZGK04] ZUSER, Wolfgang ; GRECHENIG, Thomas ; KOEHLE, Monika: *Software Engineering mit UML und dem Unified Process*. 2. Auflage. Pearson Studium, 2004